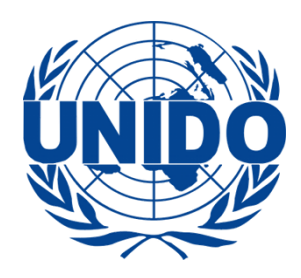

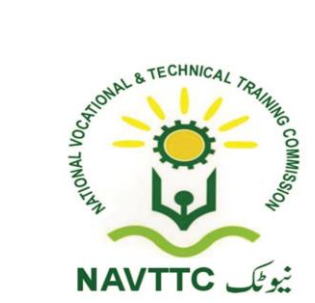

# **VIDEO EDITING CURRICULUM**

 **DURATION: 6 Months**

## **Table of Contents**

## **Curriculum specification for Video Editing**

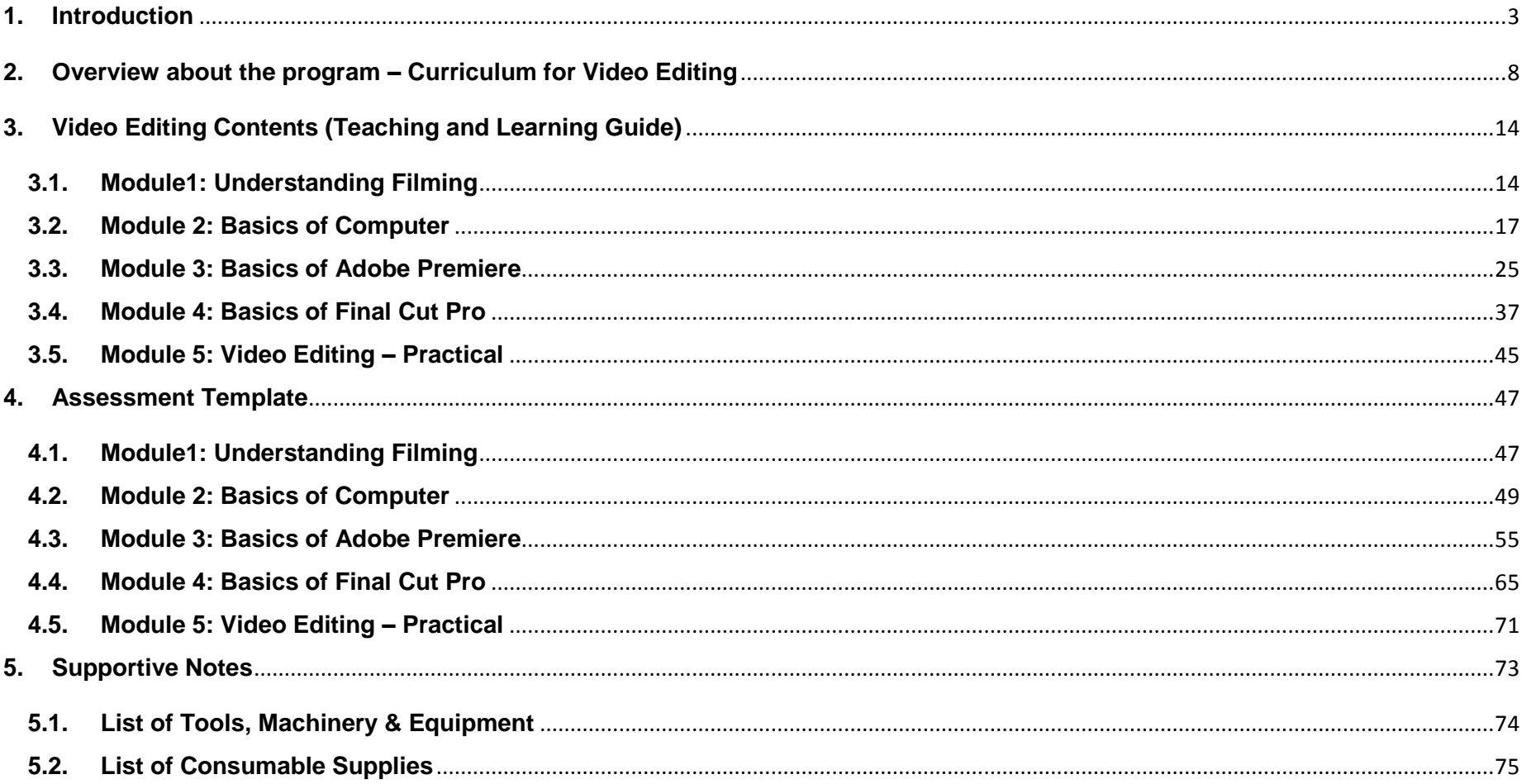

### <span id="page-2-0"></span>**1. Introduction**

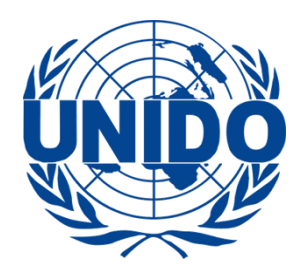

### **Technical Training for Polio-affectees**

The United Nations Industrial Development Organization (UNIDO) is the specialized agency of the United Nations mandated to promote industrial development and global industrial cooperation.

UNIDO's Education Programme strives to promote industry-relevant education and training for the sustainable industrial development of Pakistan.

The UNIDO Education Programme, in collaboration with the National Vocational & Technical Training Commission (NAVTTC) and Deutsche Gesellschaft für Internationale Zusammenarbeit (GIZ), has developed ten curricula as part of its Polio-Plus Initiative.

Amongst its main objectives, the United Nations' Polio-Plus Initiative is intended to aid in the rehabilitation of working-age disabled individuals by means of technical training programs in employable skills. With such training, it is projected that these individuals may then positively contribute, both socially and economically, within their respective communities.

In December 2013, teachers of selected Technical Educational & Vocational Training Authority (TEVTA) centres from the priority districts underwent such technical training for the specified ten curricula.

NAVTTC delivered competency-based training to trainers of selected TEVTAs from several high-priority polio districts. The competency standards developed and validated during the curricula development process, now certified as National Standards, are to be used during the training of polio-affected individuals. The workshop was markedly interactive in nature, focusing on group work and presentations while highlighting the intended goal of applicability in such competency-based trainings.

One notable trainer recounted his own experiences working with thousands affected by Polio in Pakistan. Noting their often absence from rigorous economic participation, he referred to these individuals as Pakistan's 'untapped resources'. The trainer also placed special emphasis on the work of disabled working–age individuals in the carpet industry and urged the other trainers to use this as an example during their own training to ensure the successful streamlining of polio-affectees into Pakistan's workforce.

In order to sensitize participants and raise awareness on the matter, participants shared individual experiences linked to polioaffectees and working-age individuals. Most of the high-priority TEVTAs are located in smaller districts of Pakistan where trainers aimed to raise awareness through word-of-mouth. Additionally, they spoke of success stories and considered using these experiences as sources of inspiration during their own trainings for polio-affectees. Trainers were quick to suggest several untapped avenues to maximize the potential of this training.

It is imperative to note that although polio-affectees may require special attention and training, it must be delivered without compromising their dignity and self-esteem.

The idea is to train polio-affectees and equip them with the ability to earn a respectable living. The TEVTAs of these high-priority districts will carry out these trainings through the coordination and support of NAVTTC.

The pattern of the training is such that it will aim to merge the training of Life Skills Curriculum into the training polio-affectees will receive. Earlier in 2012, the Education Programme at UNIDO along with GIZ and NAVTTC developed a Curriculum on Life Skills.

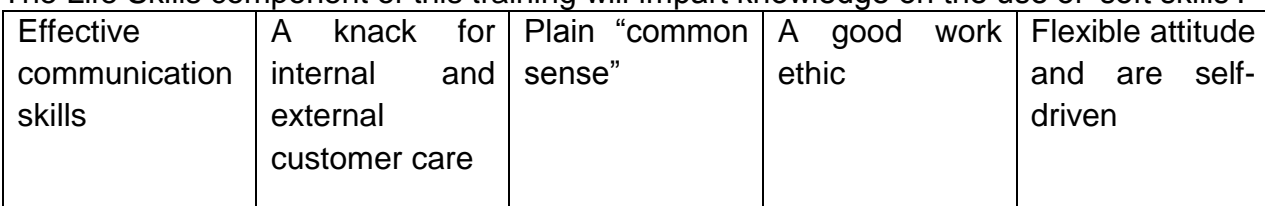

The Life Skills component of this training will impart knowledge on the use of 'soft skills'. This will result in employees who have:

Since polio-affectees are disconnected from the mainstream workforce, their inclusion through the use of Life Skills Curriculum will make their transition into Pakistan's mainstream workforce smoother. If trainings consist of five sessions per week, three will consist of technical training for polio-affectees while the other two will incorporate 'Life Skills' trainings, thereby making it more effective and successful.

UNIDO hopes that the creation of these curricula will serve the purpose for which they were made i.e. the rehabilitation of workingage disabled individuals through technical training programs in employable skills, so that they may contribute socially and economically in their respective communities.

Furthermore, it is hoped that this training will serve to educate and sensitize local communities, particularly illiterate people & workers, on measures for prevention against fatal diseases and the benefits of early intervention while also mobilizing support in local communities for the polio eradication drive.

## **Curriculum for Video Editing**

#### **Name of course:** Video Editing

The course will cover the fundamental theoretical and practical aspects of video editing. Further, the course will impart technical knowhow of operating two different video editing software applications.

#### **Overall Objectives of the course:**

- To provide a well-rounded and comprehensive training on video editing through lectures, exercises and applications.
- To set a contextual backdrop for aiding ease of understanding, the theoretical background pertaining to video editing would be covered as well.
- To emphasize skill proficiency so that trainees can practically contribute and provide support to the relevant industry.
- To maximize the production of high quality videos, films, documentaries and other related formats.

#### **Competencies gained after completion of the course:**

On completion of the course, the trainee will be able…

- To professionally edit videos of different genres i.e. documentaries, drams, short films, interviews, commercials etc.
- To proficiently use different video editing software applications including Adobe Premiere and Final Cut Pro.
- To acquire a theoretical and practical knowledge of video editing and its related constructs including filmmaking.

### **Job opportunities available immediately and in the future:**

- The trainee will be able to understand the industrial set up and would be able to work efficiently.
- Trainee can be hired as a video editor or work in a related industry as a professional thus, aiding post-production skills to produce quality video/films.
- **Trainee could become an entrepreneur to further extend the industry.**
- They could work in different areas of the media industry, work within a production house as an editor, or even provide freelance editing solutions to various clients. They can be easily employed by different TV channels as a Non-liner Editor.

### **Curriculum Salient Features:**

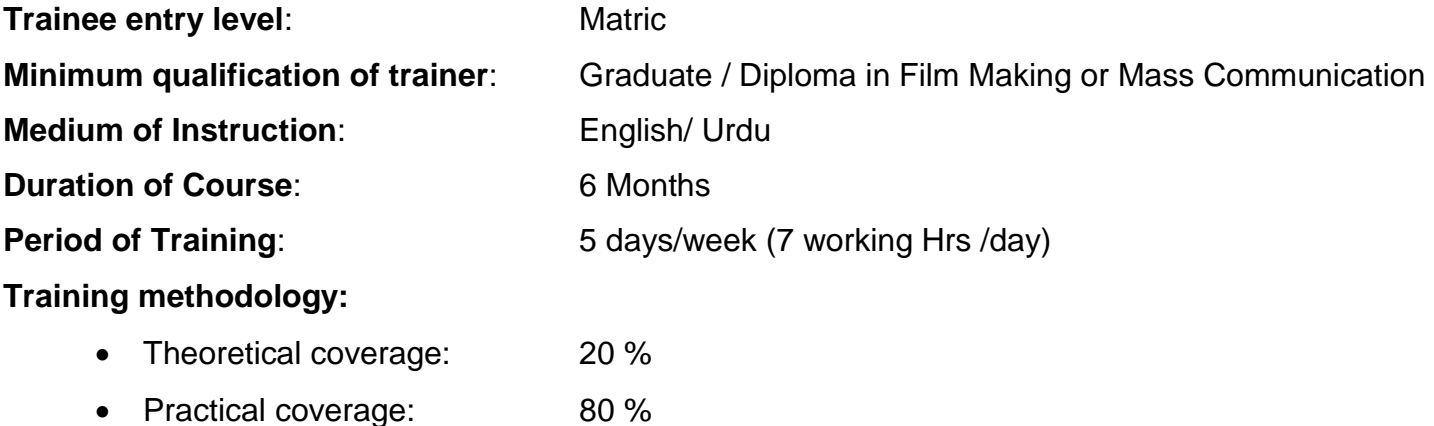

## **Sequence of the Modules:**

## <span id="page-7-0"></span>**2. Overview about the program – Curriculum for Video Editing**

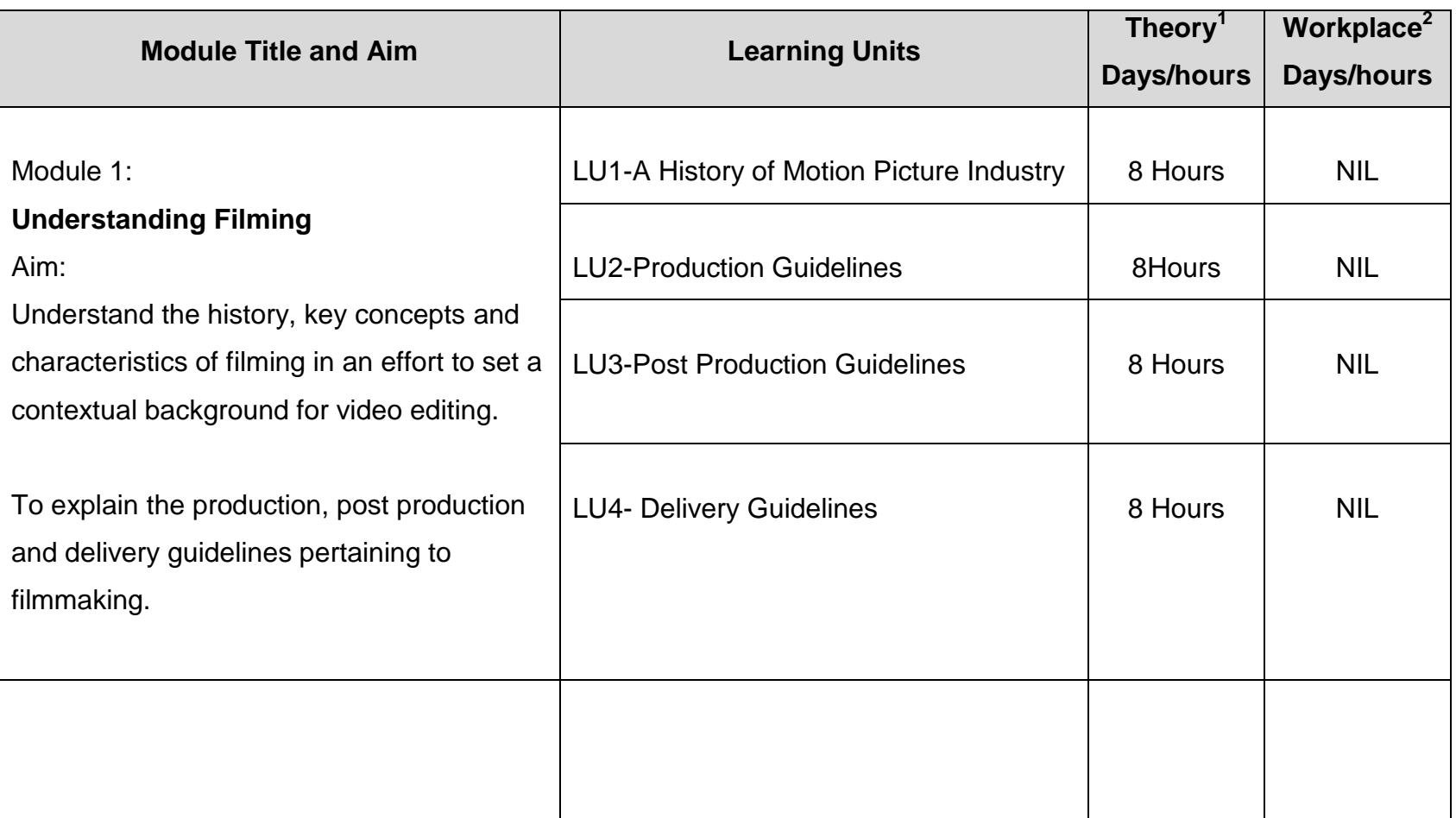

 1 Learning hours in training provider premises 2 Training workshop, laboratory and on-the-job workplace

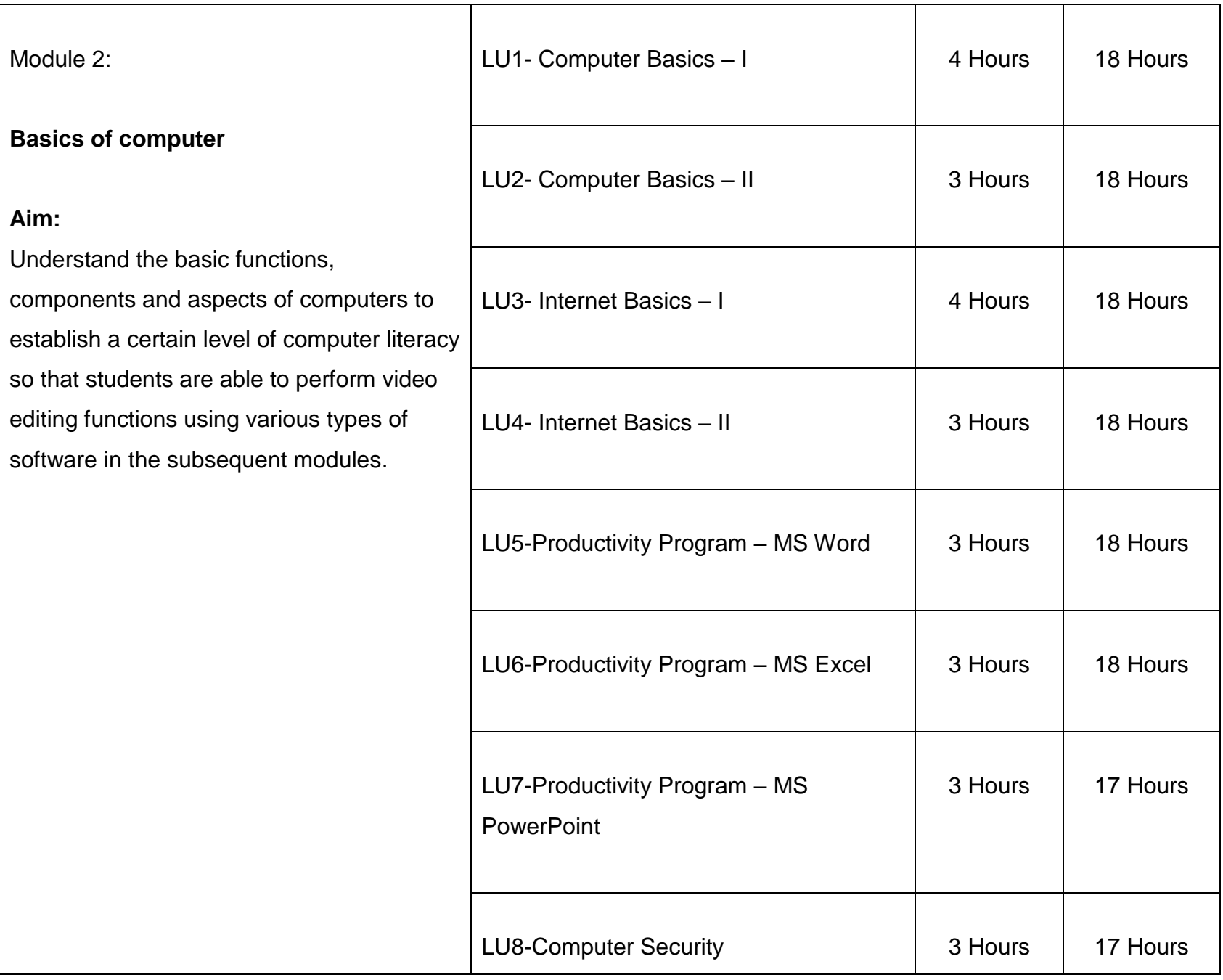

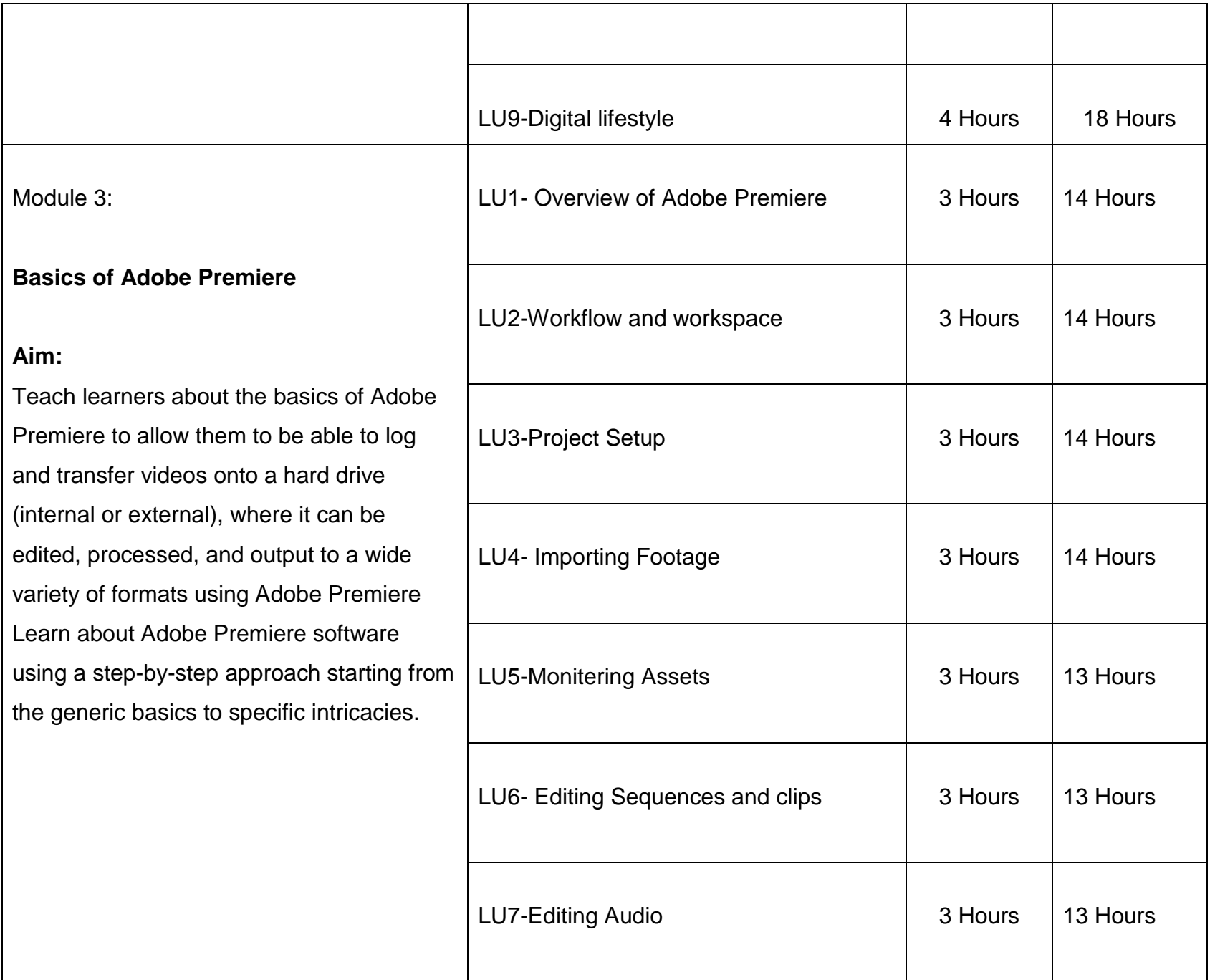

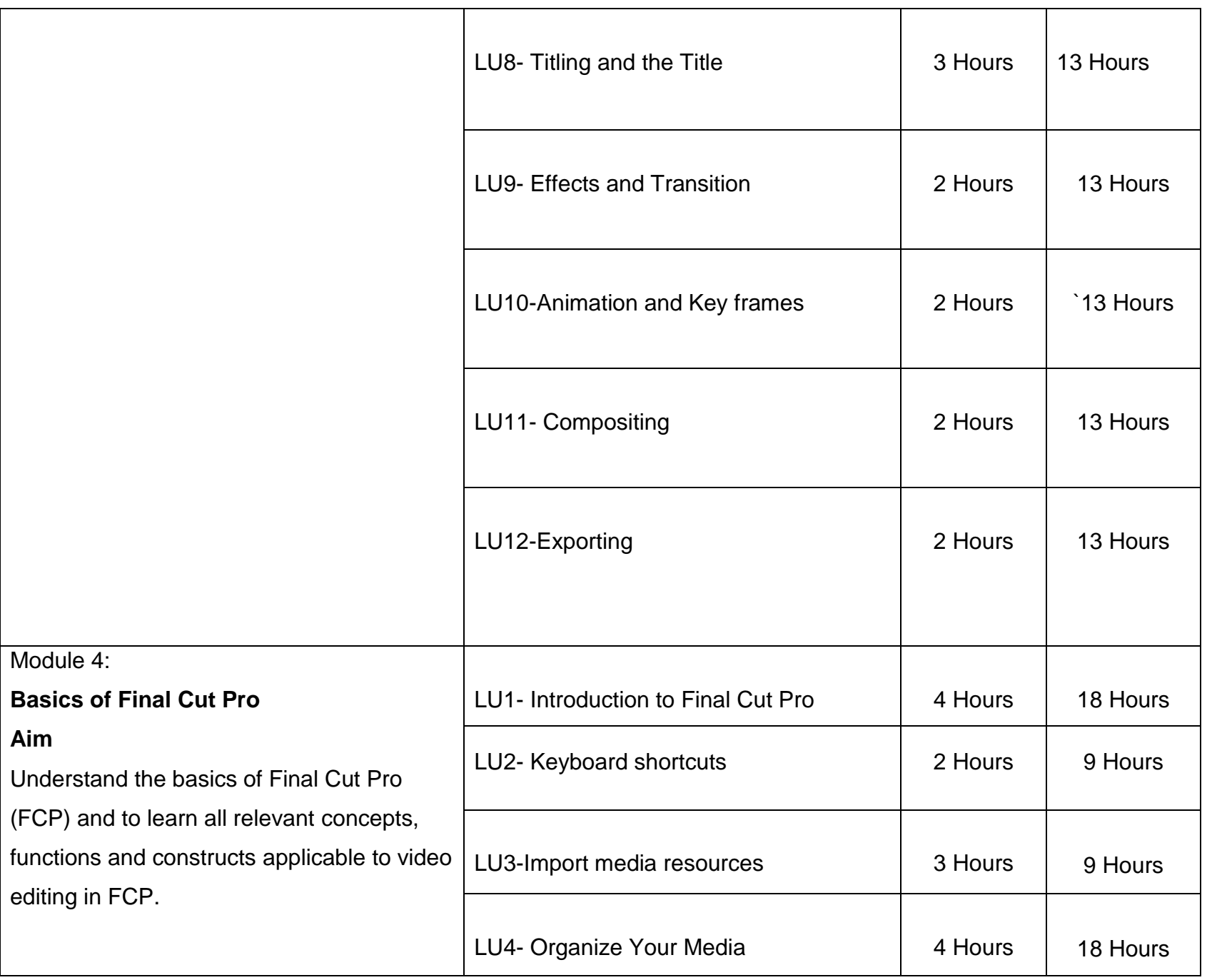

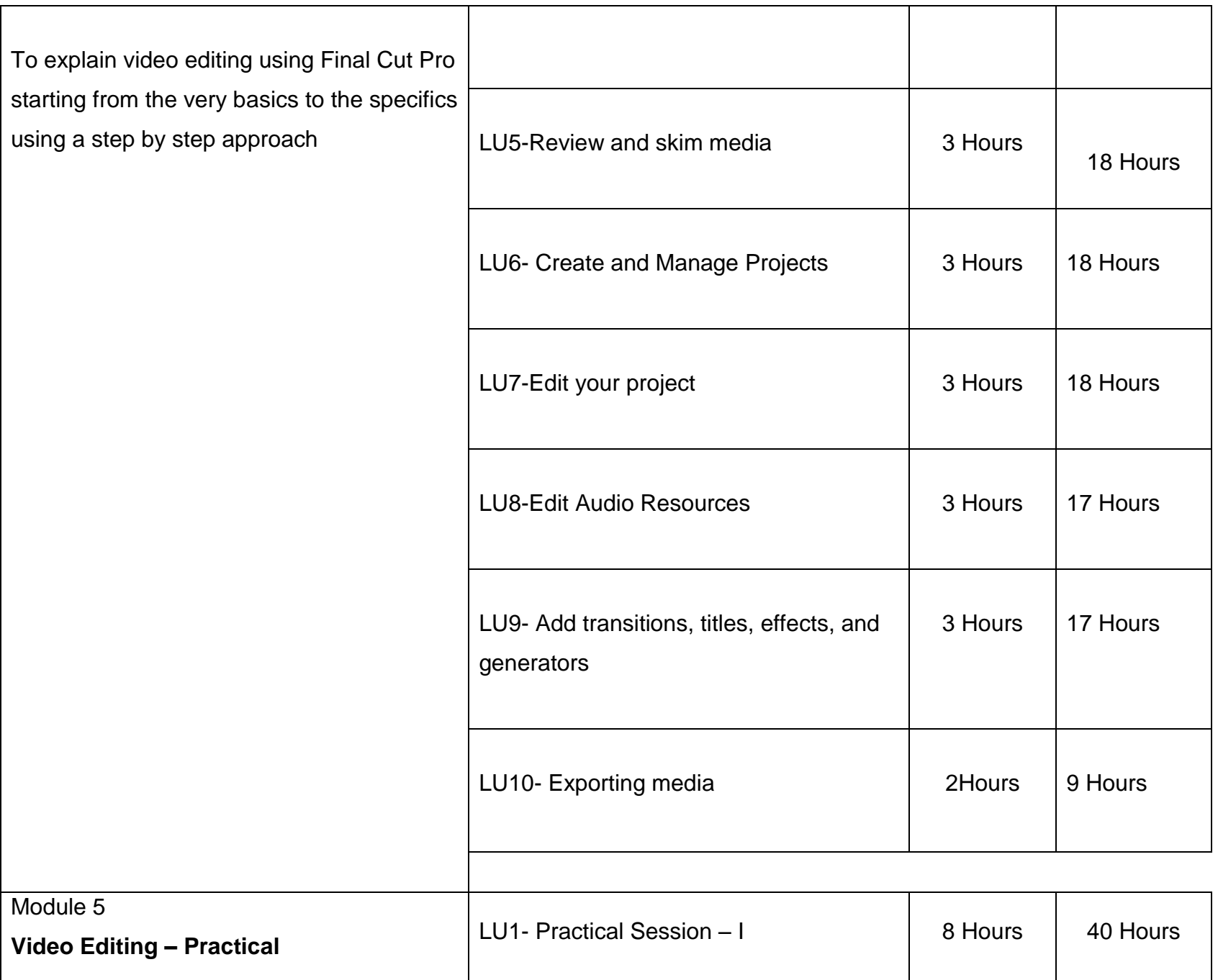

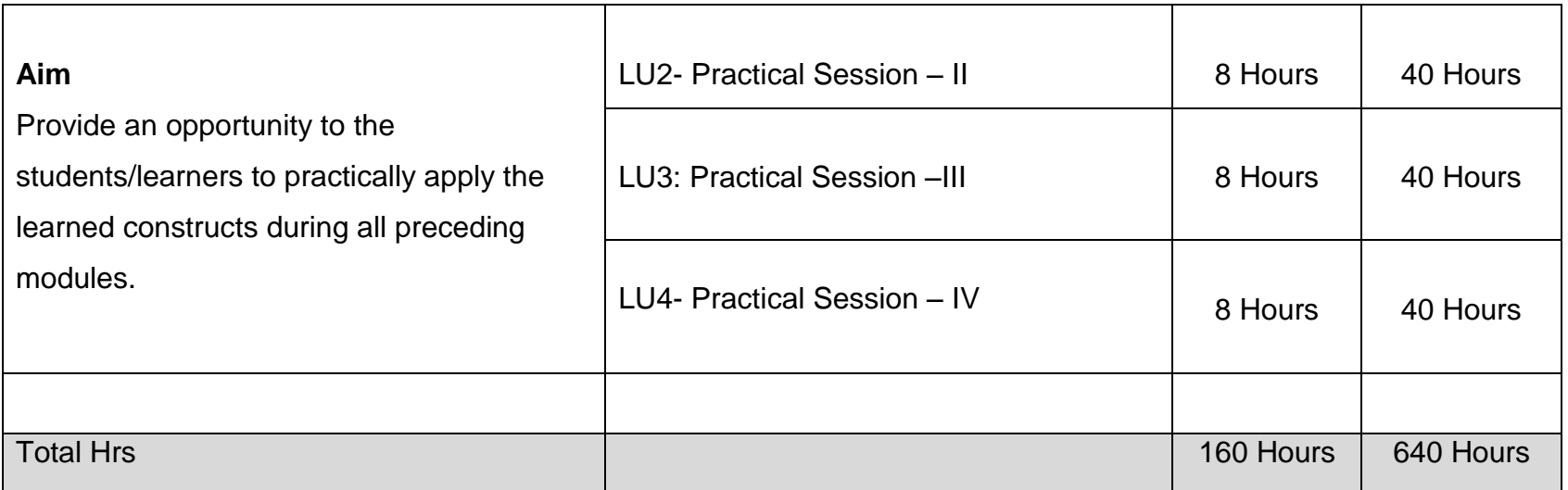

## <span id="page-13-0"></span>**3. Video Editing Contents (Teaching and Learning Guide)**

## <span id="page-13-1"></span>**3.1. Module1: Understanding Filming**

### **Objective of the Module:**

- Understand the history, key concepts and characteristics of filming in an effort to set a contextual background for video editing.
- To explain the different film/video types and formats in detail.

### **Duration:**32 Hours

**Theory:** 32 Hours

**Practice :** N/A

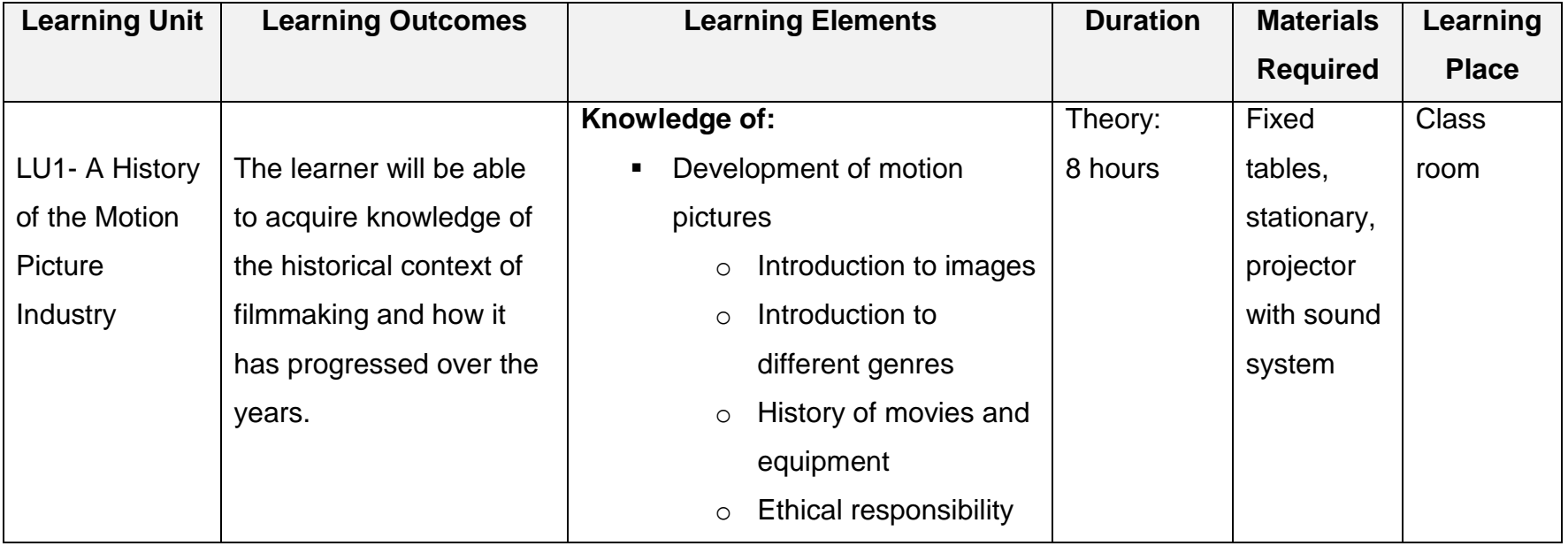

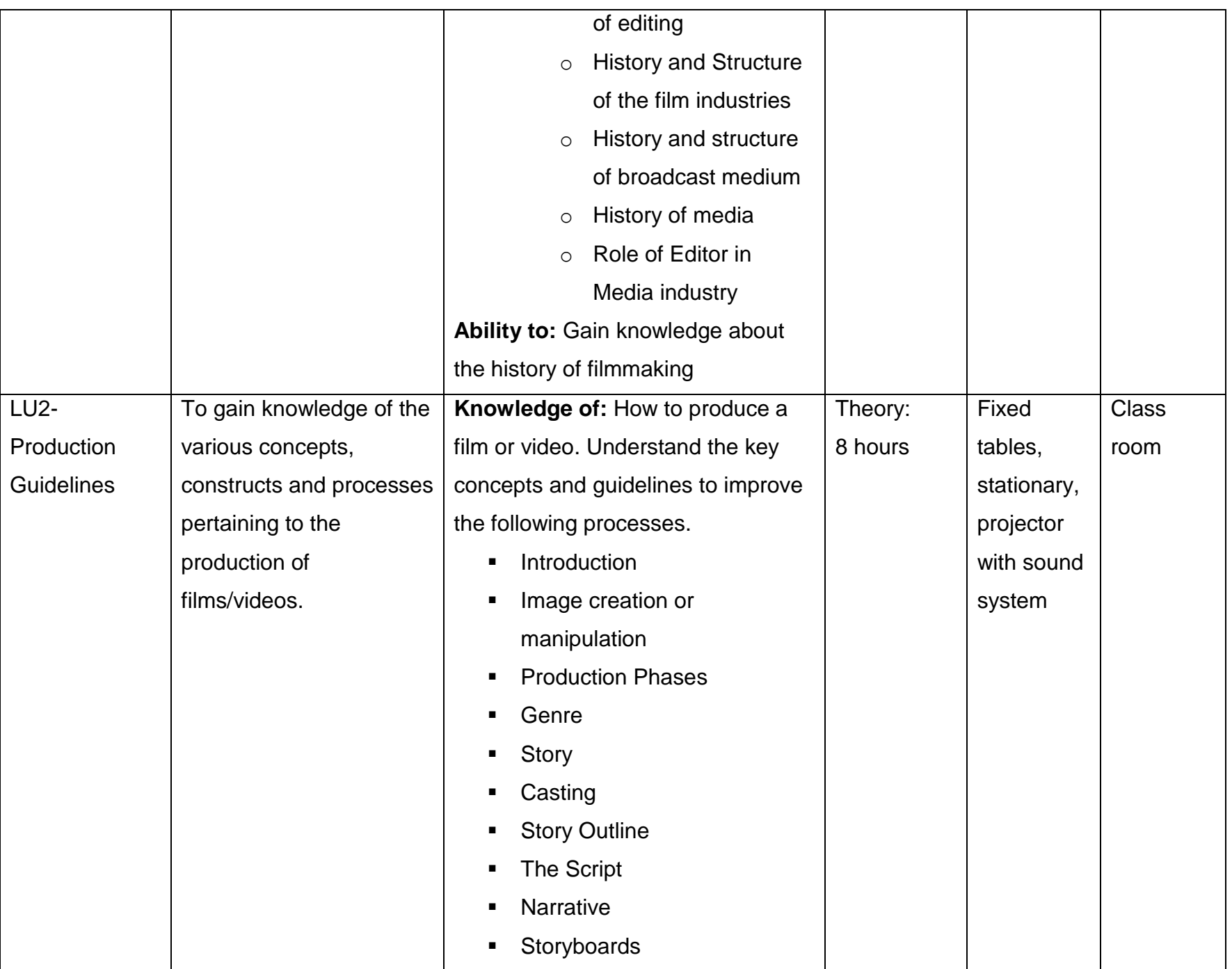

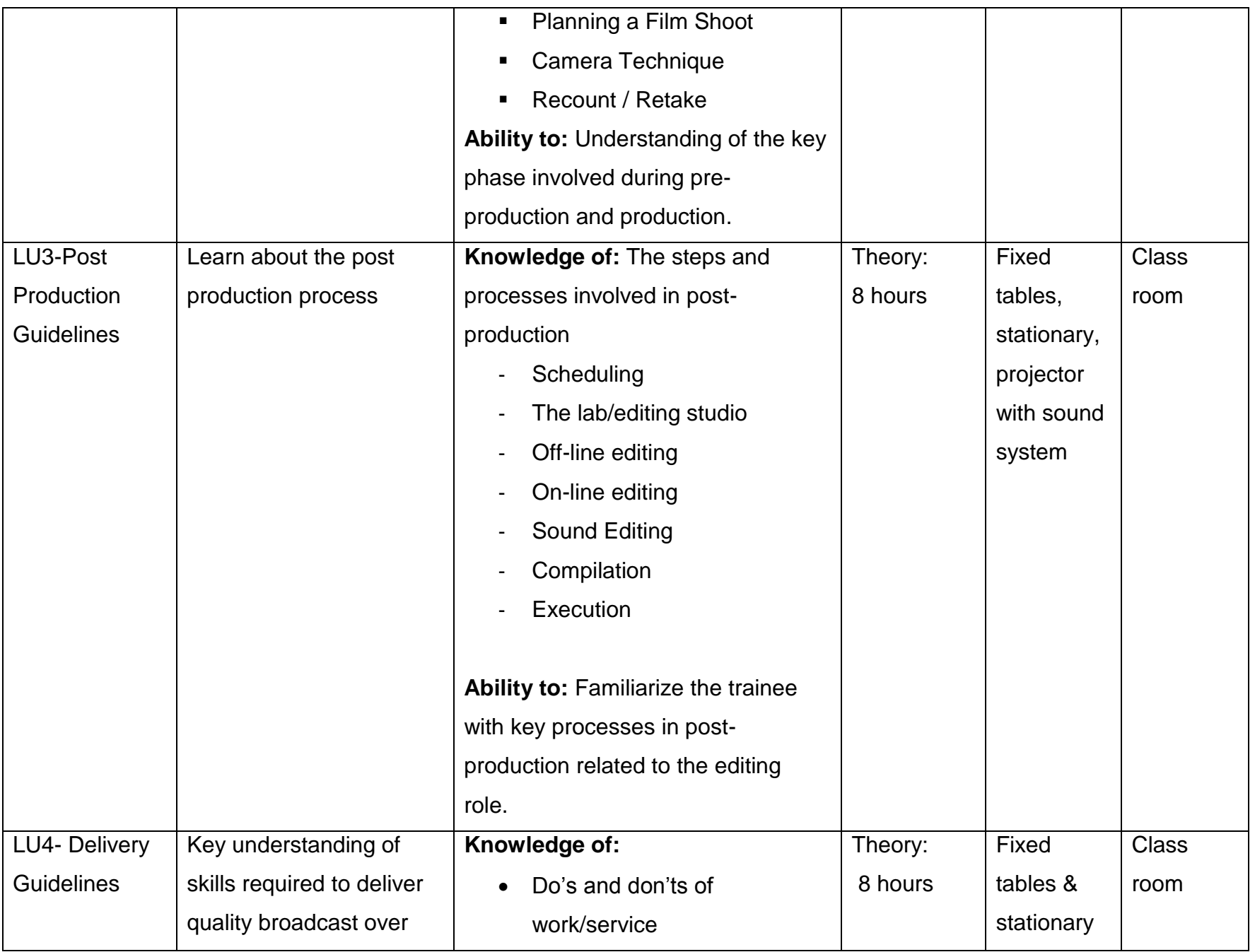

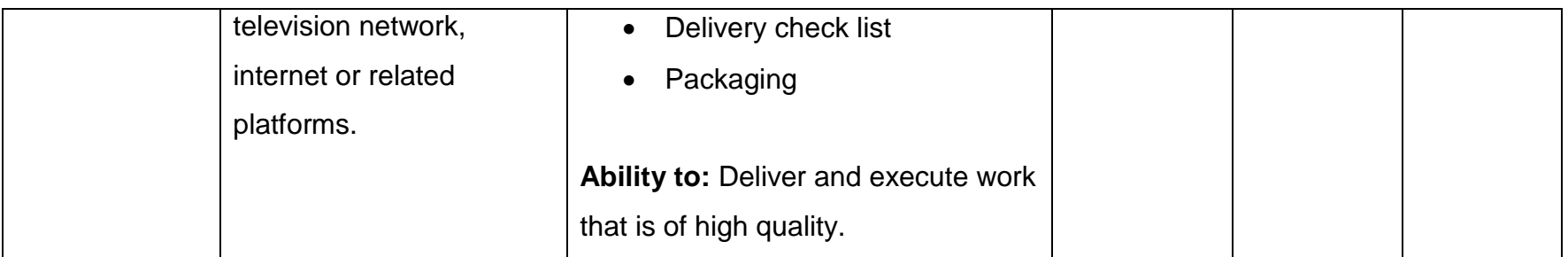

## <span id="page-16-0"></span>**3.2. Module 2: Basics of Computer**

### **Objectives of the Module:**

- Understand the basic functions, components and aspects of computers to establish a certain level of computer literacy.
- To perform video editing functions using various software applications in the subsequent units.
- **Duration**: 192 Hours

**Theory:** 32 Hours

**Practice :** 160 Hours

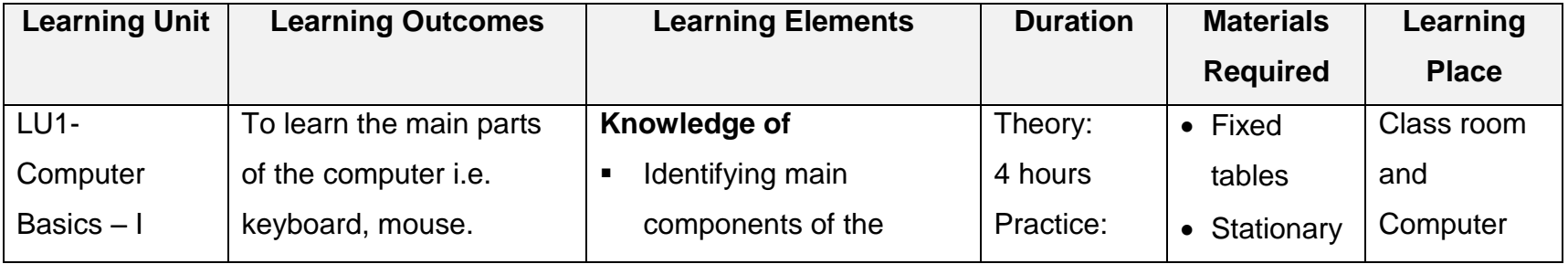

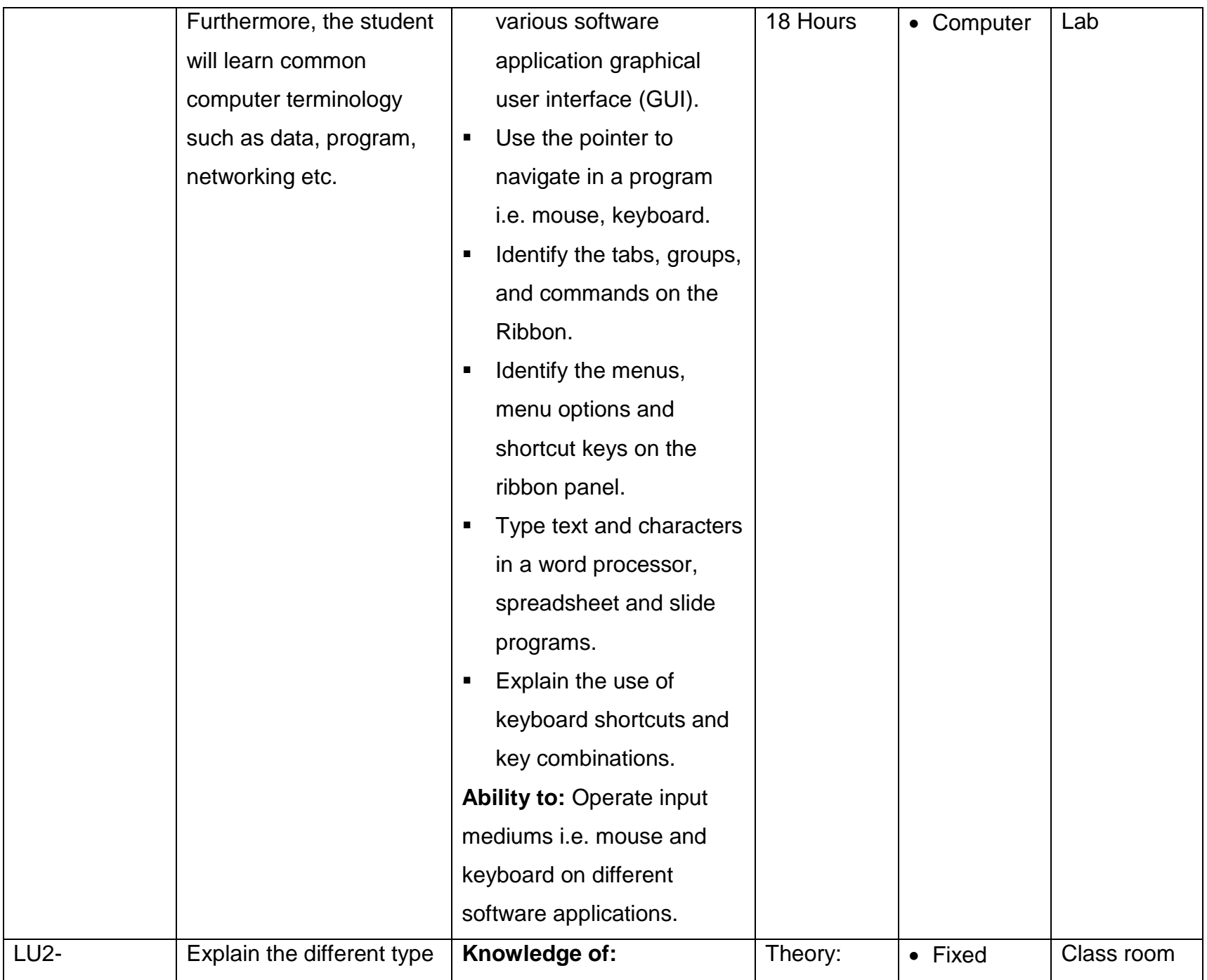

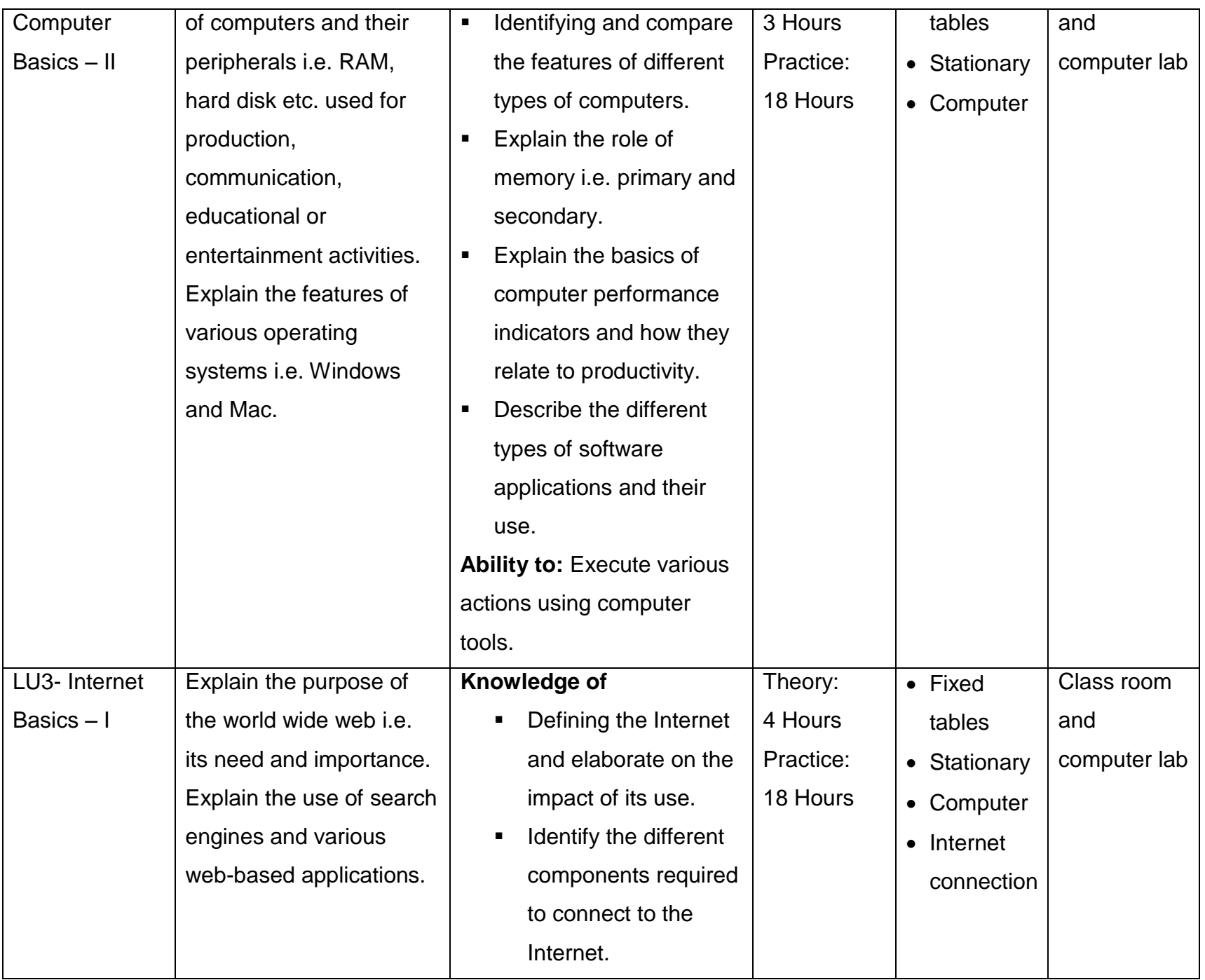

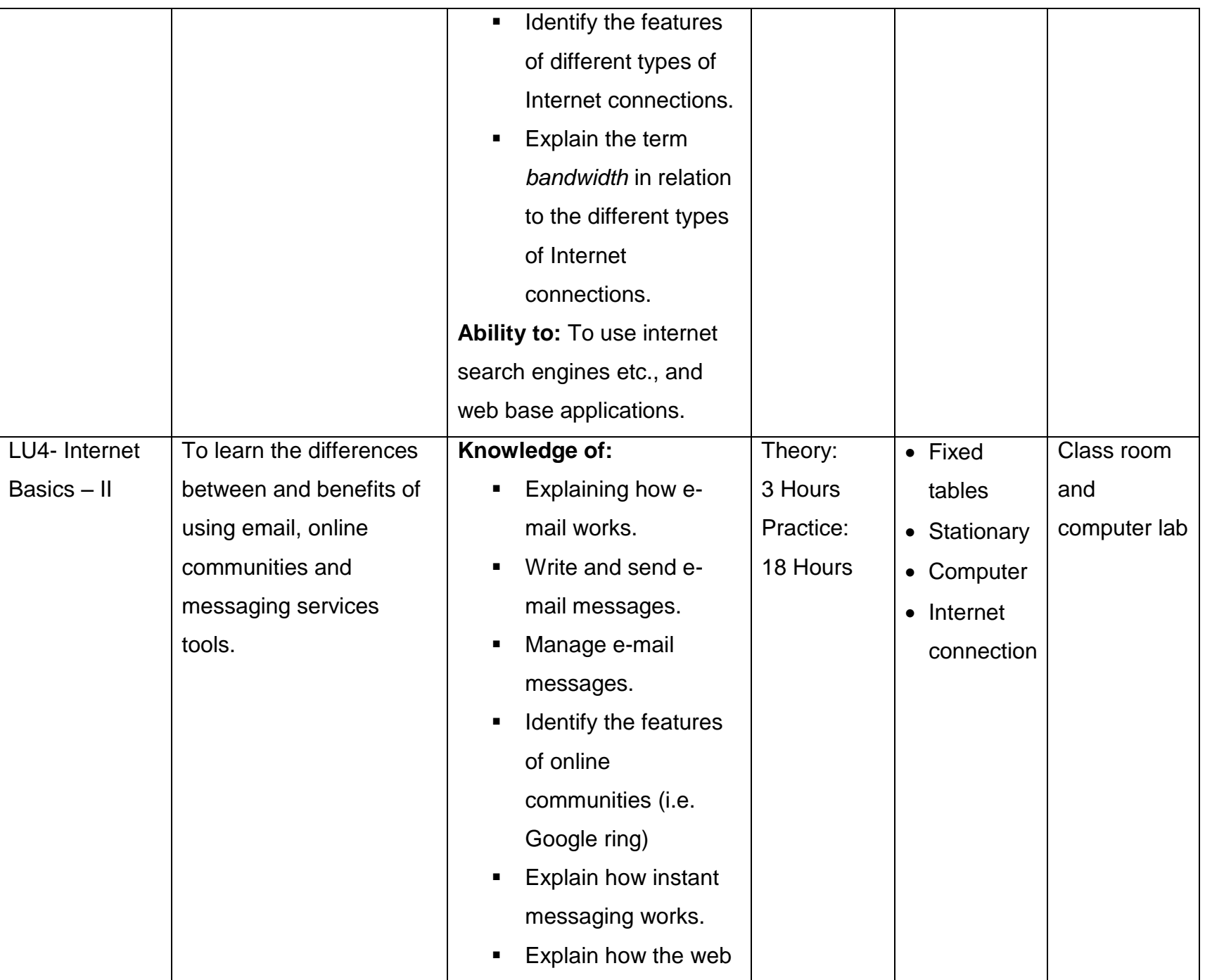

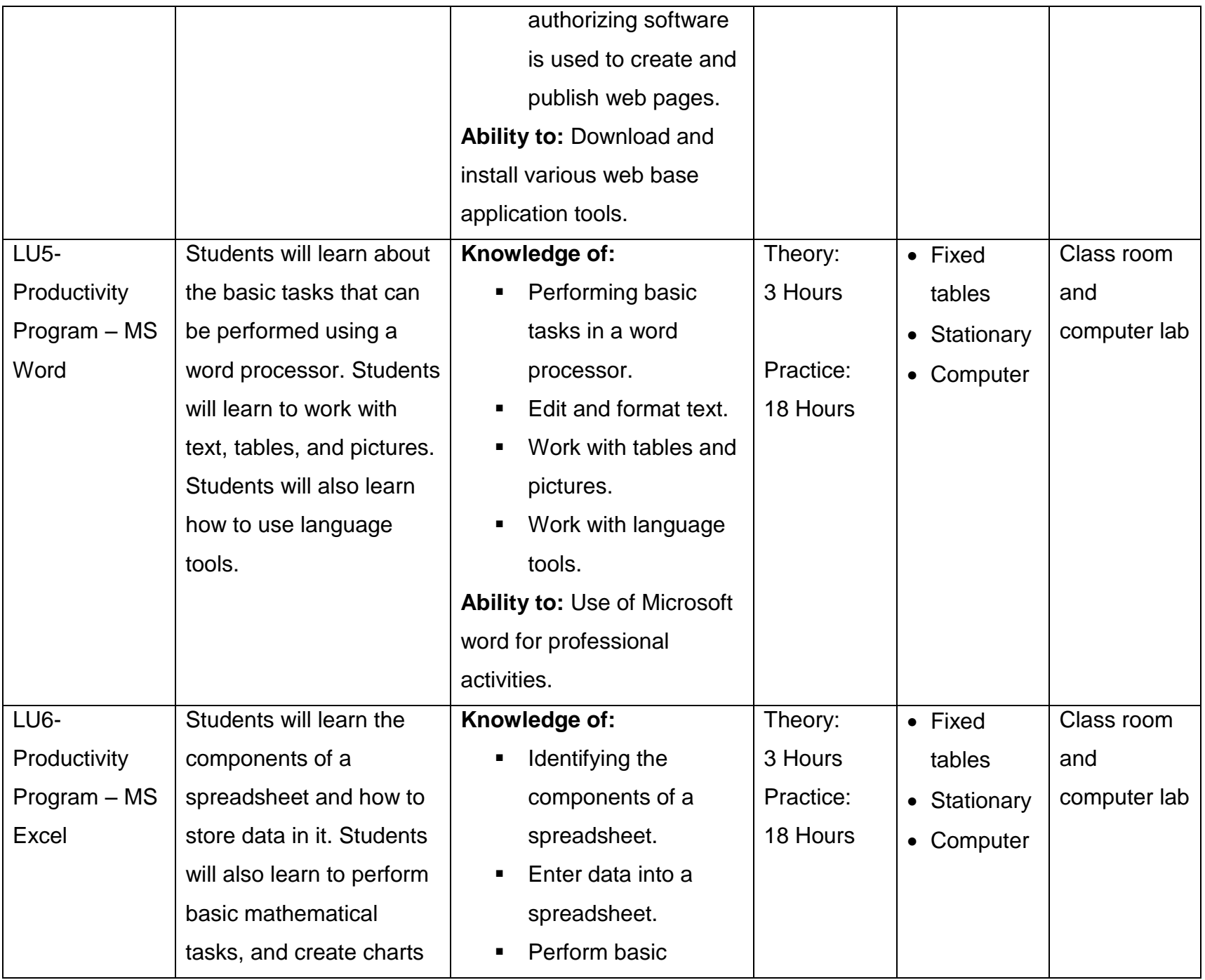

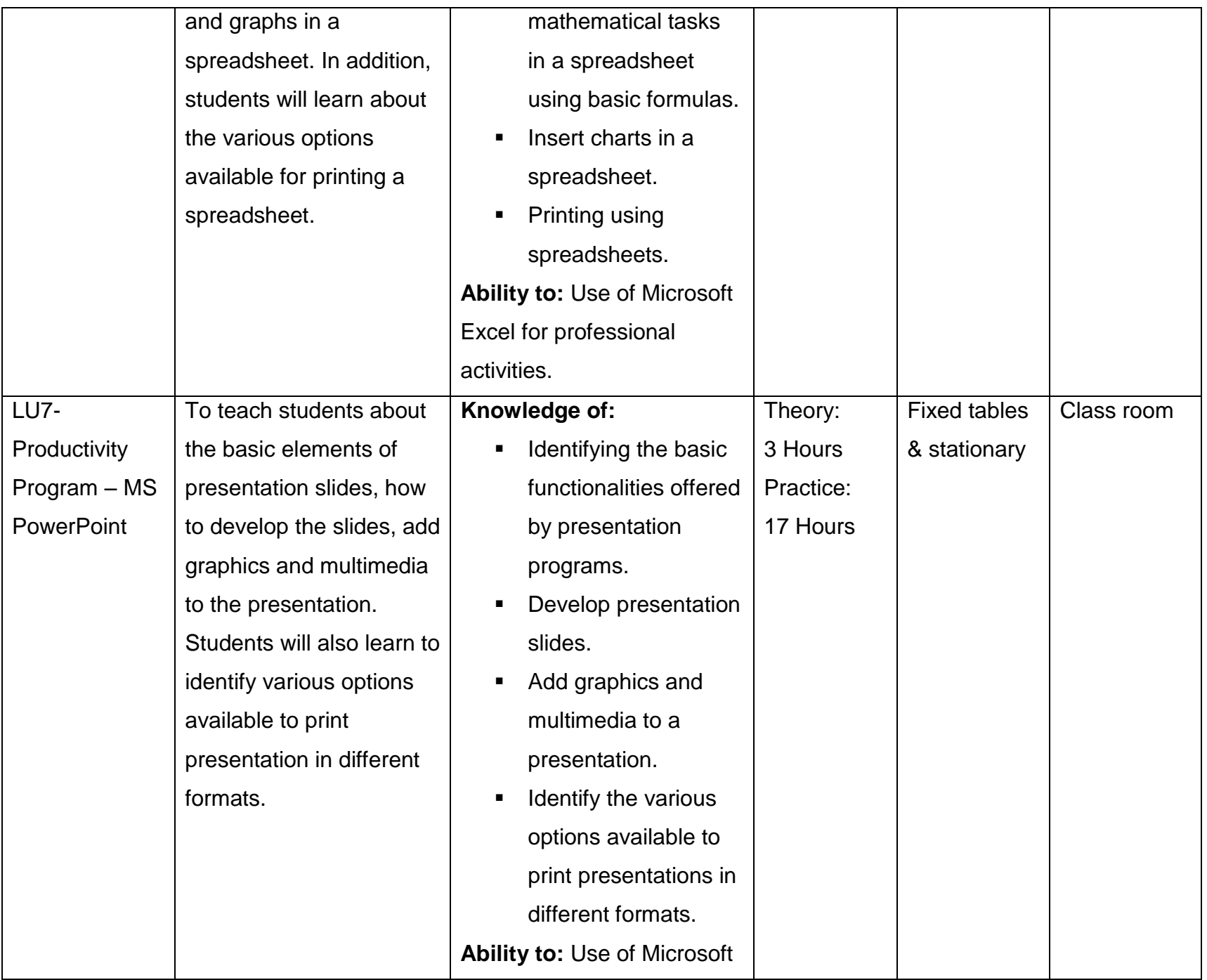

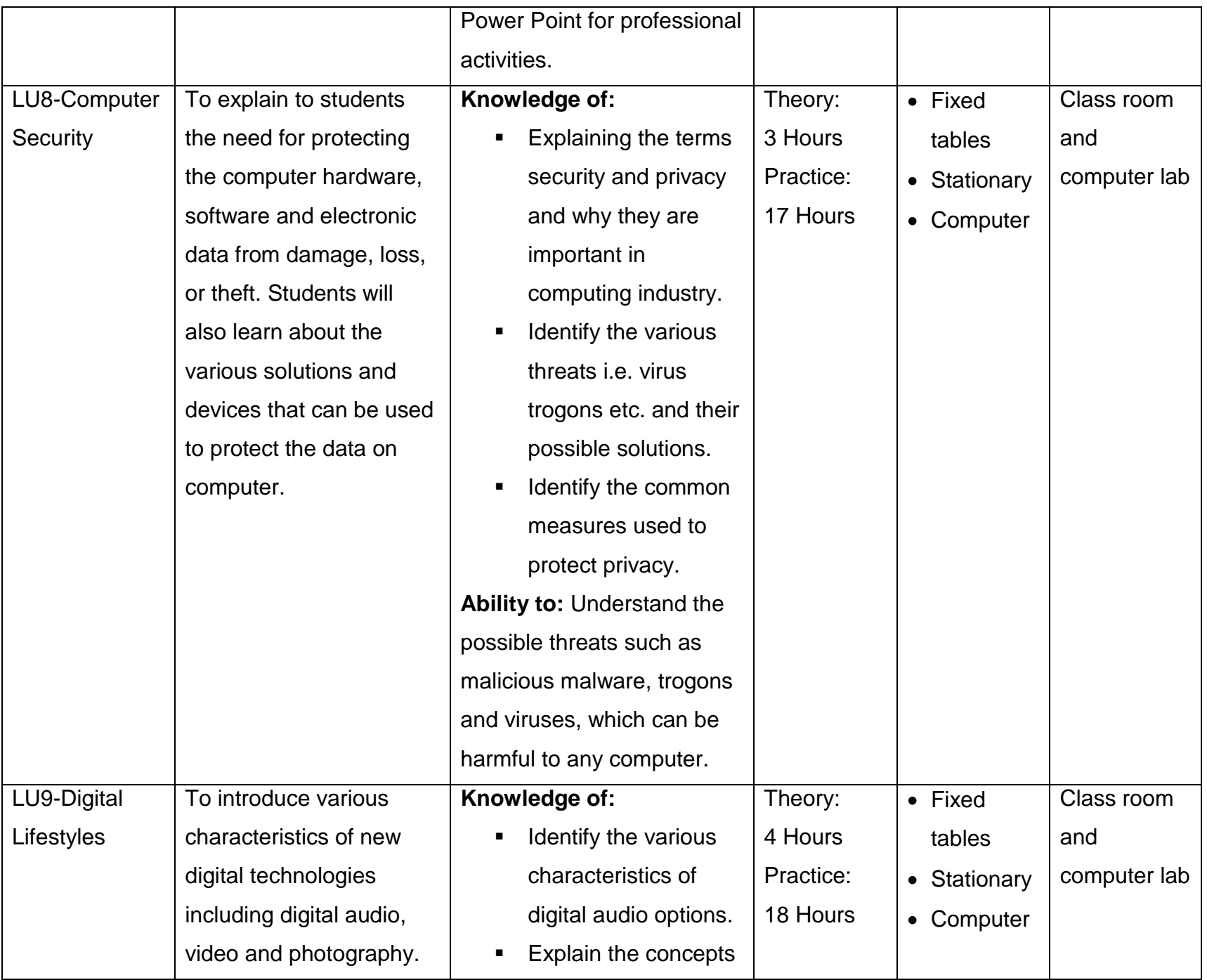

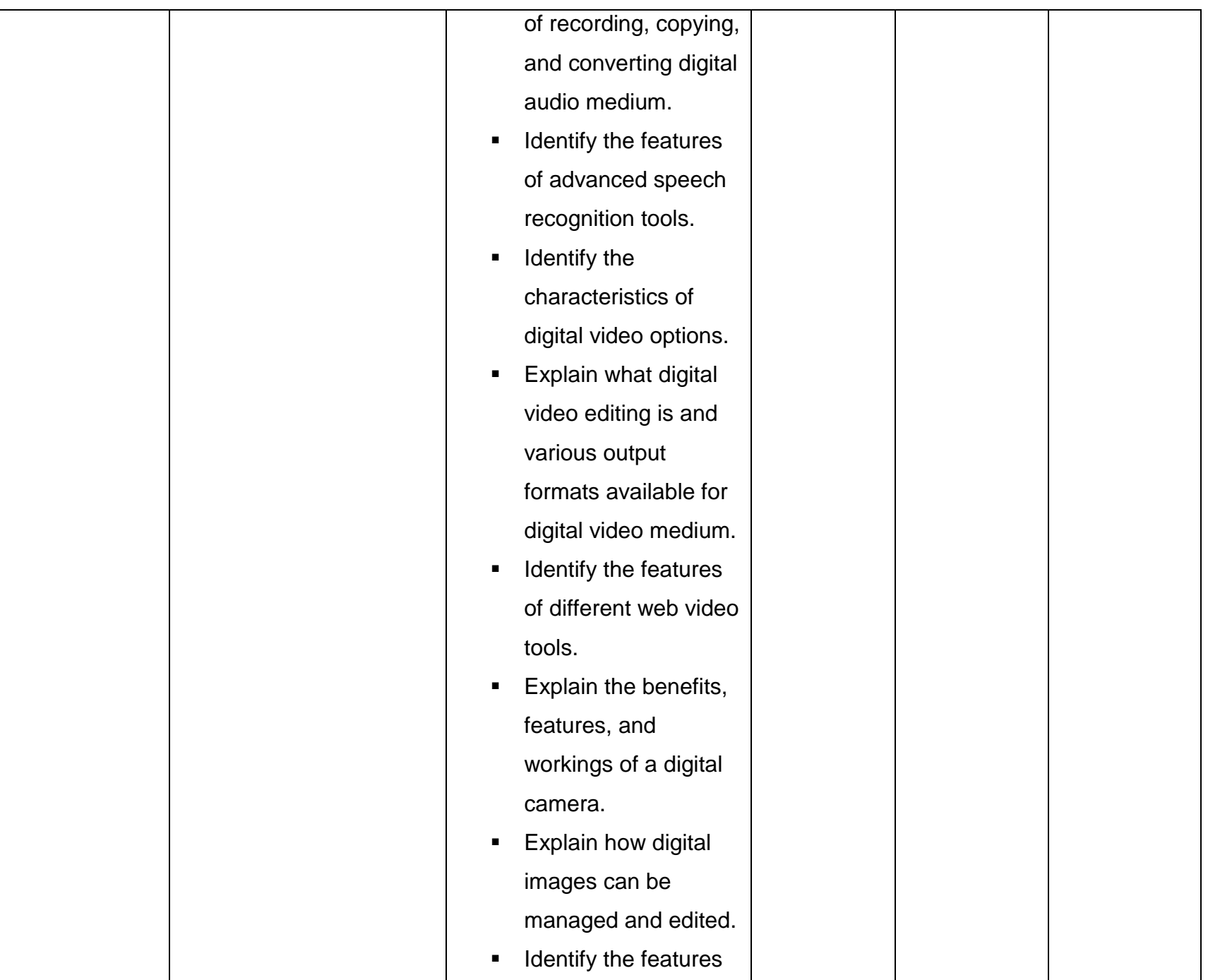

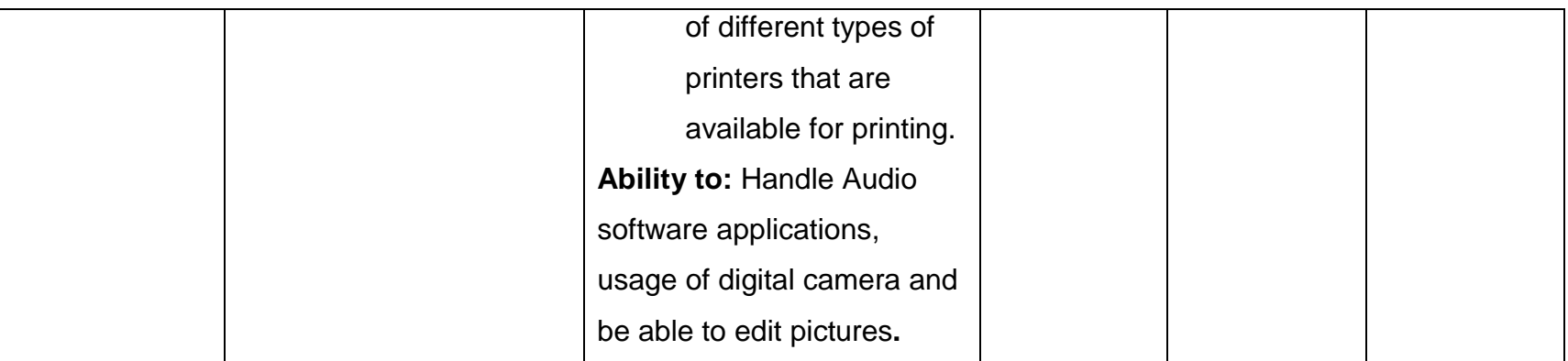

### <span id="page-24-0"></span>**3.3. Module 3: Basics of Adobe Premiere**

### **Objectives of the Module:**

- To teach learners the basics of Adobe Premiere.
- To teach them how to log and transfer videos onto an internal or external storage mediums.
- To teach them how to edit, process, and export to a wide variety of formats using Adobe Premiere.
- To teach them about Adobe Premiere software by applying a step by step approach starting from the generic basics to specific intricacies.

**Duration**: 192 Hours **Theory:** 32 Hours **Practice:** 160 Hours

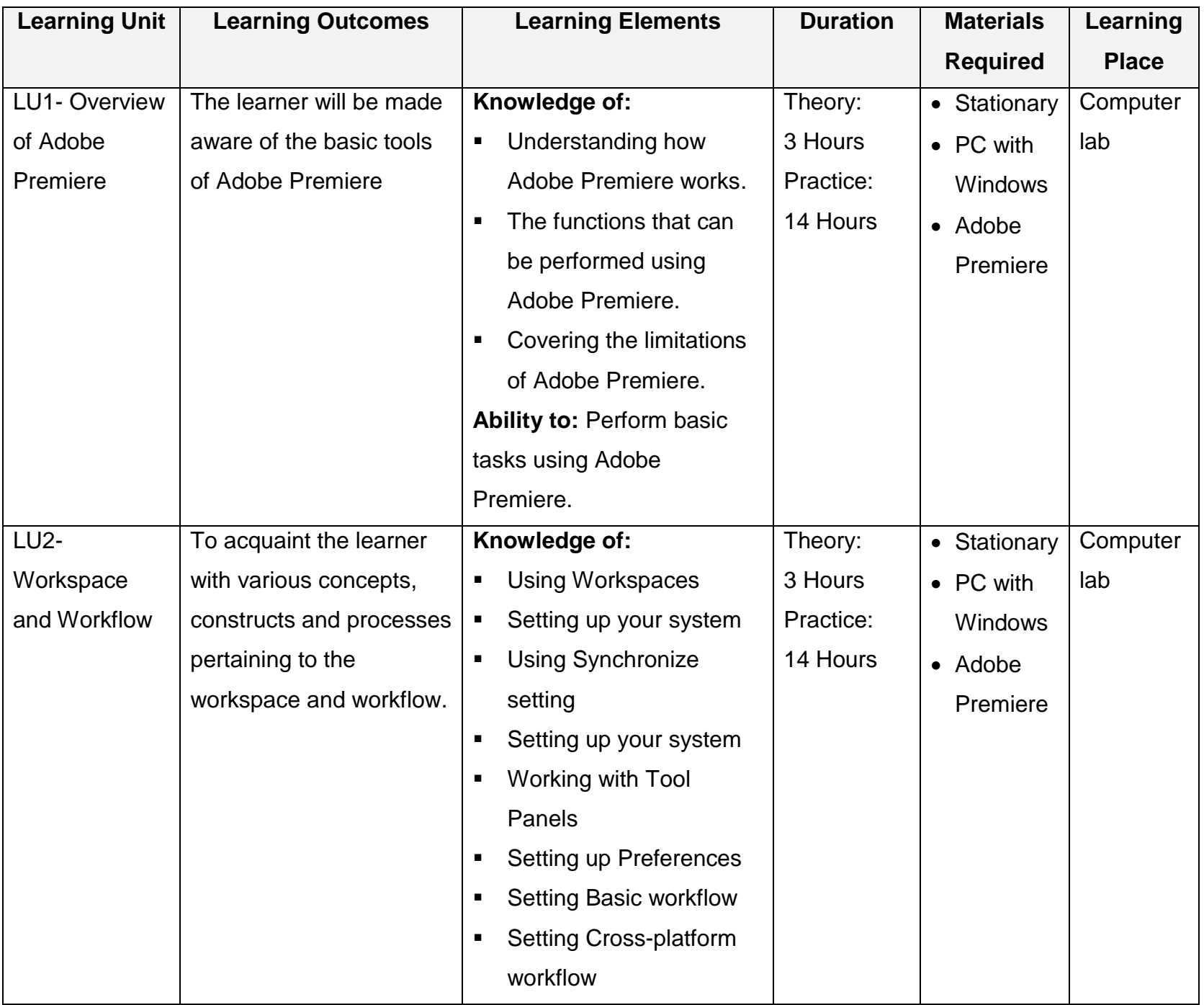

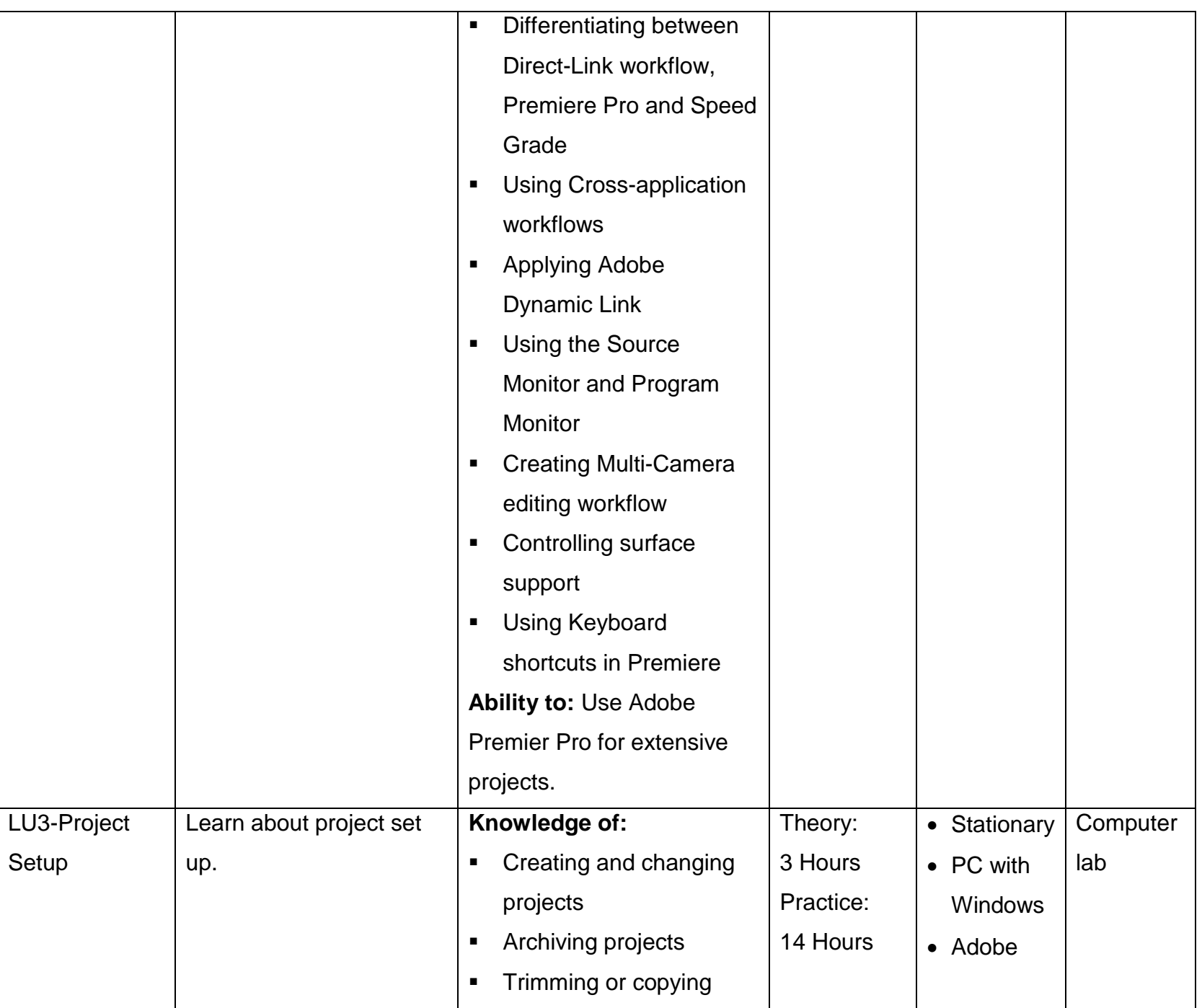

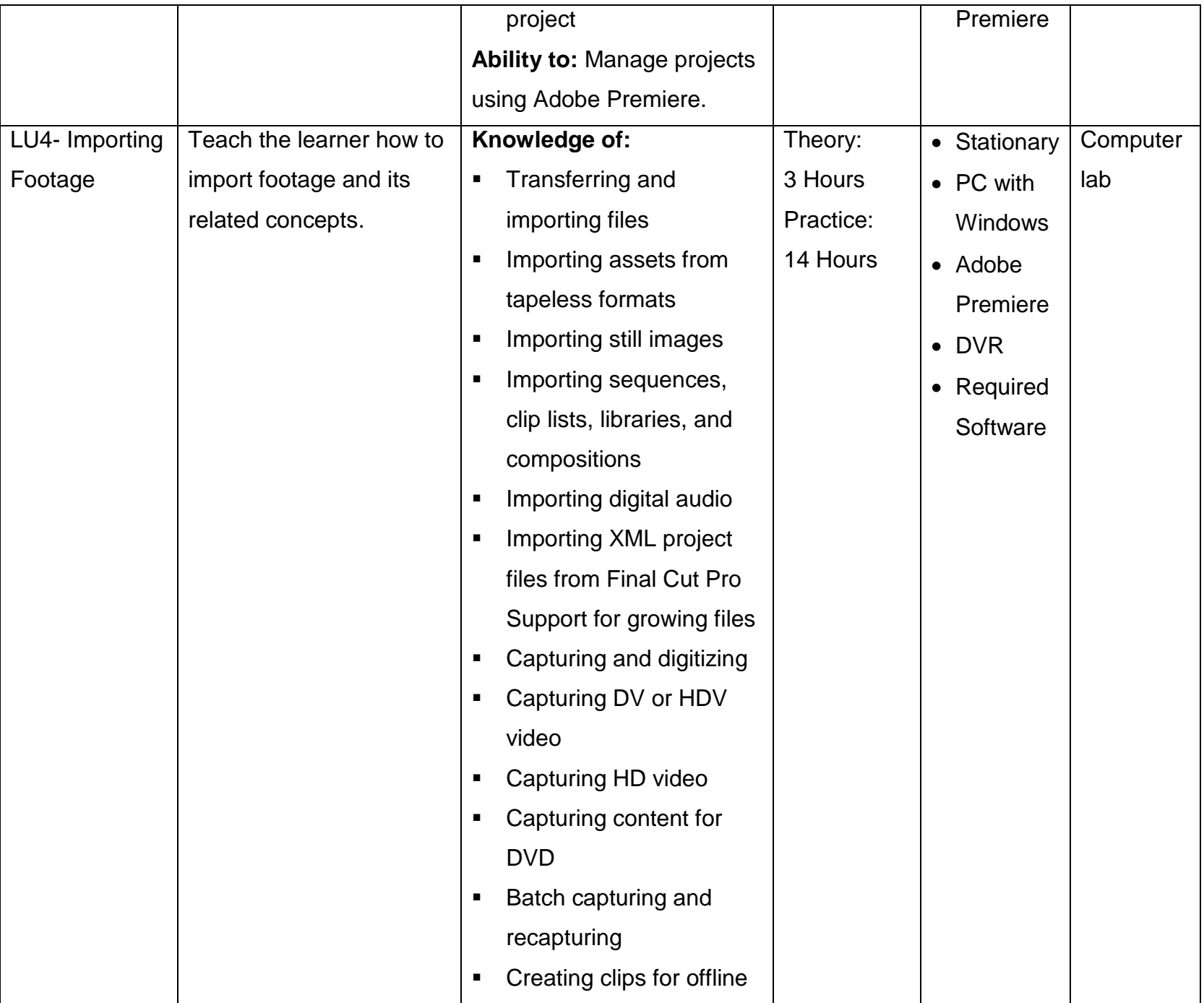

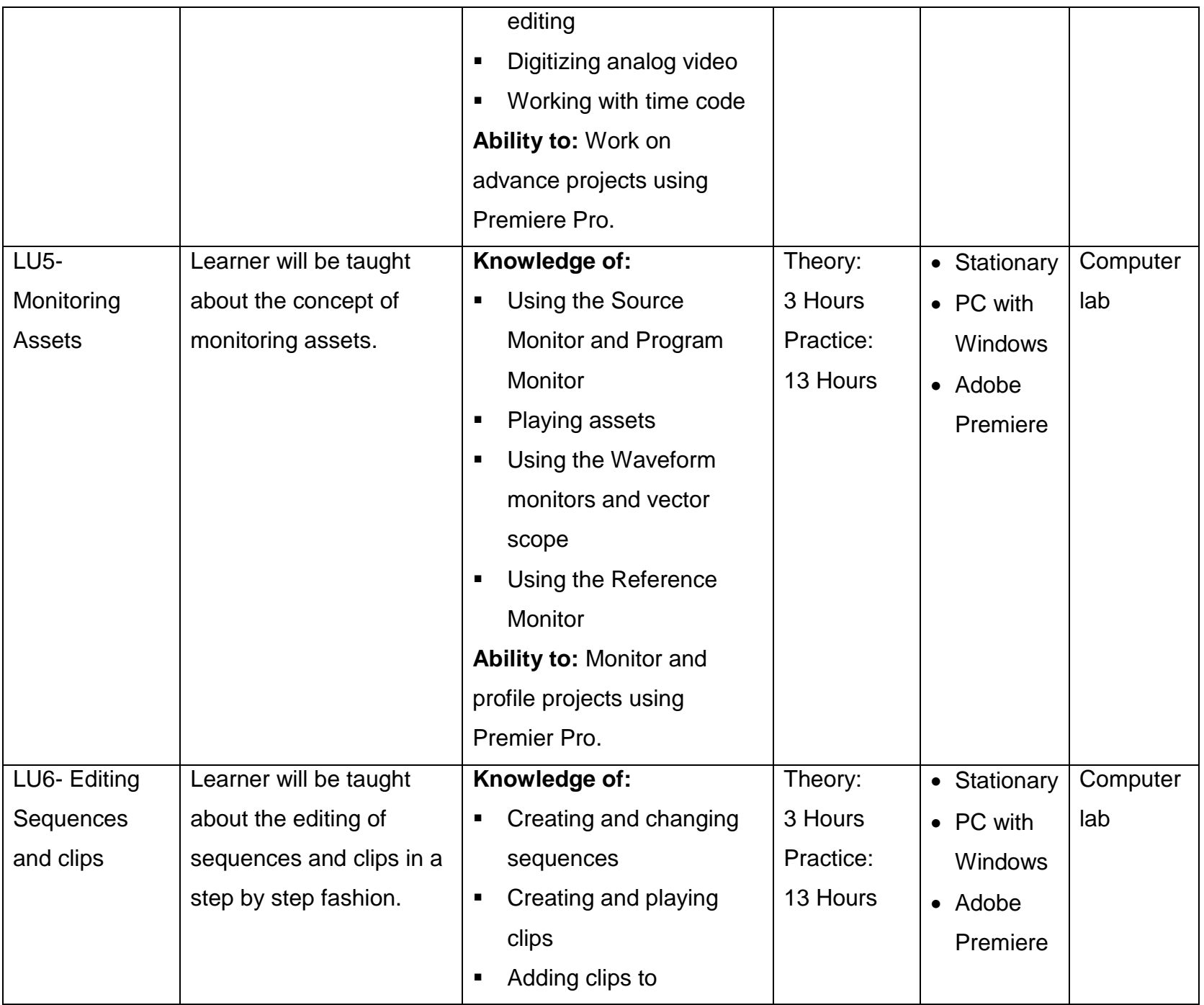

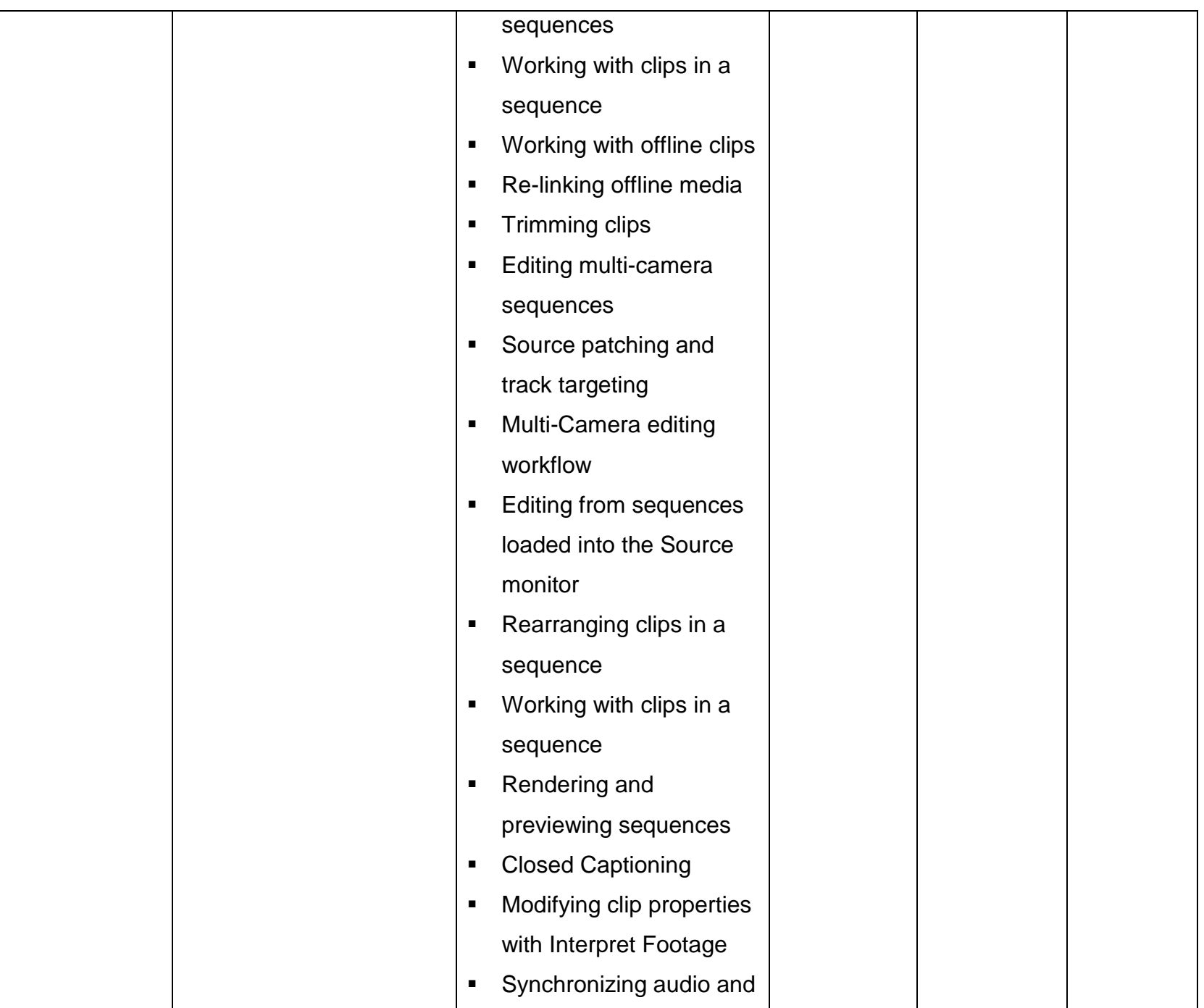

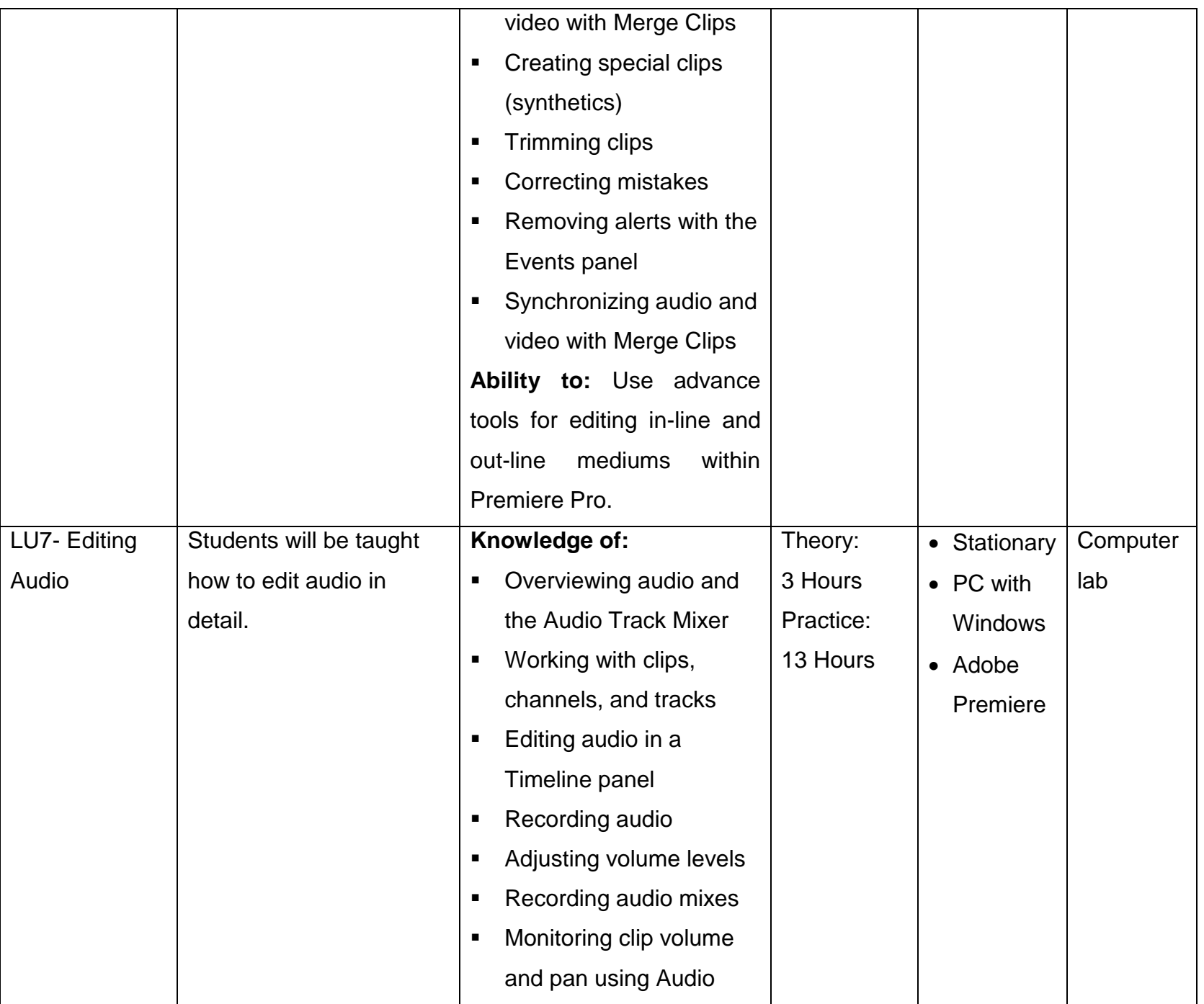

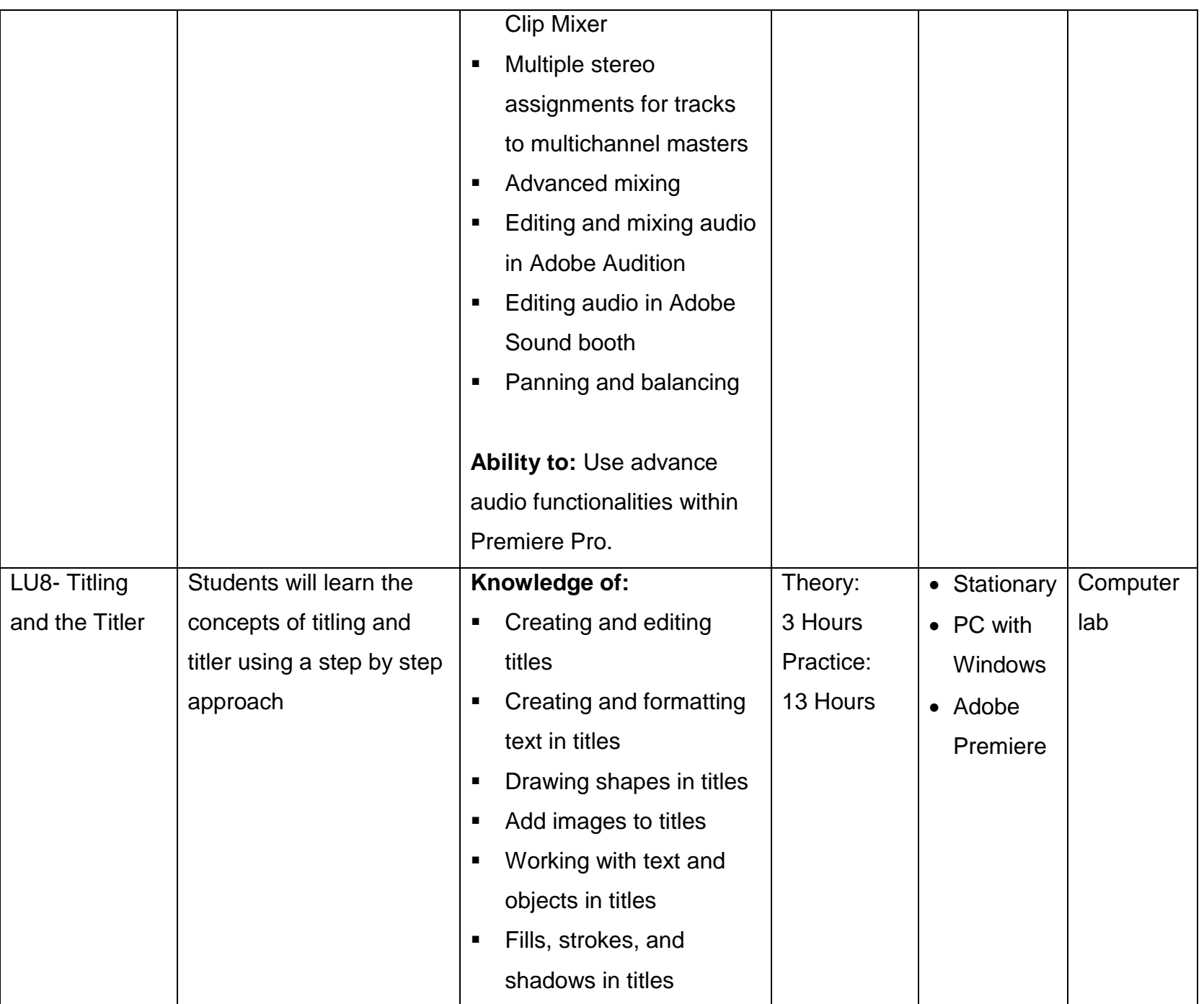

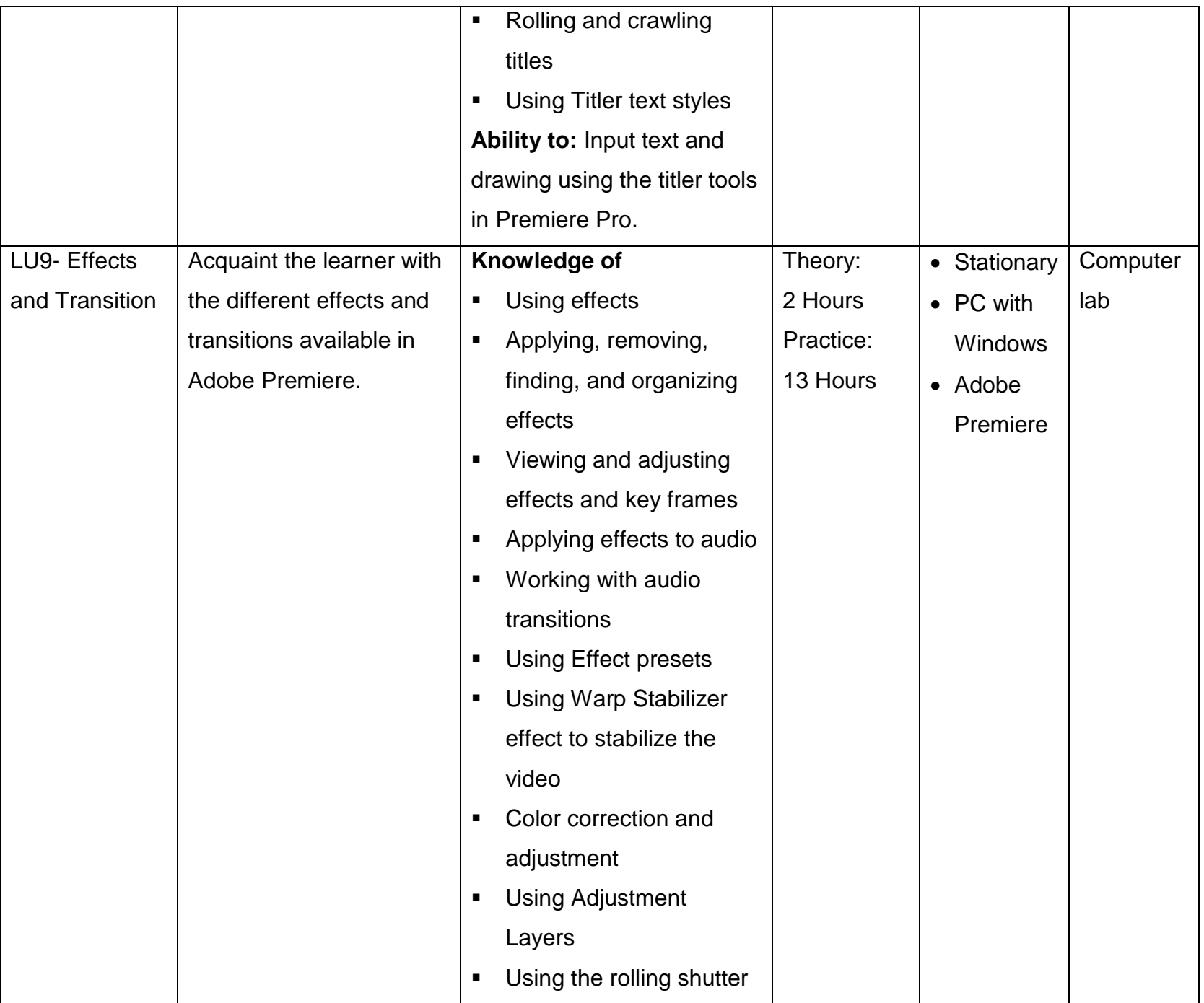

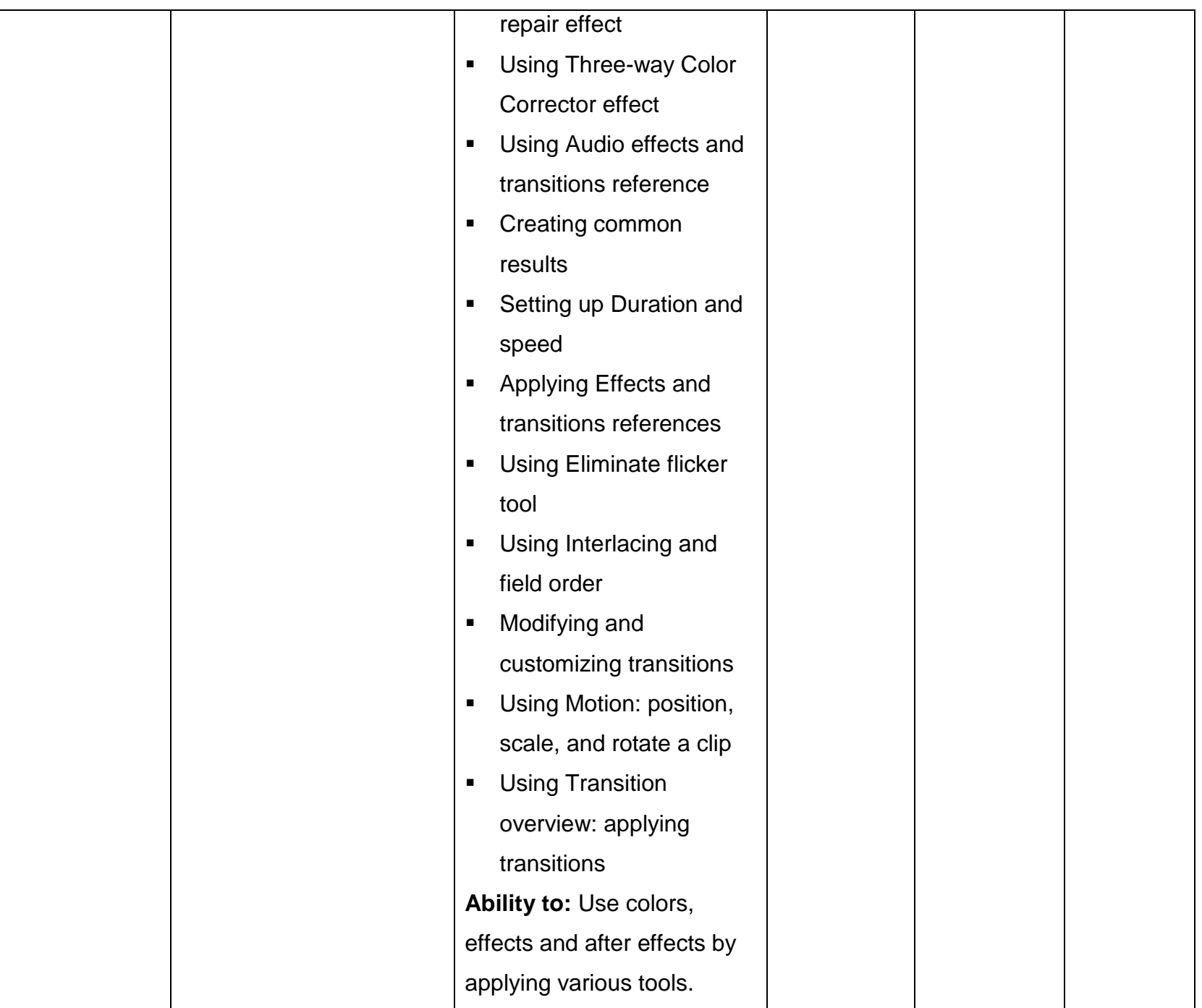

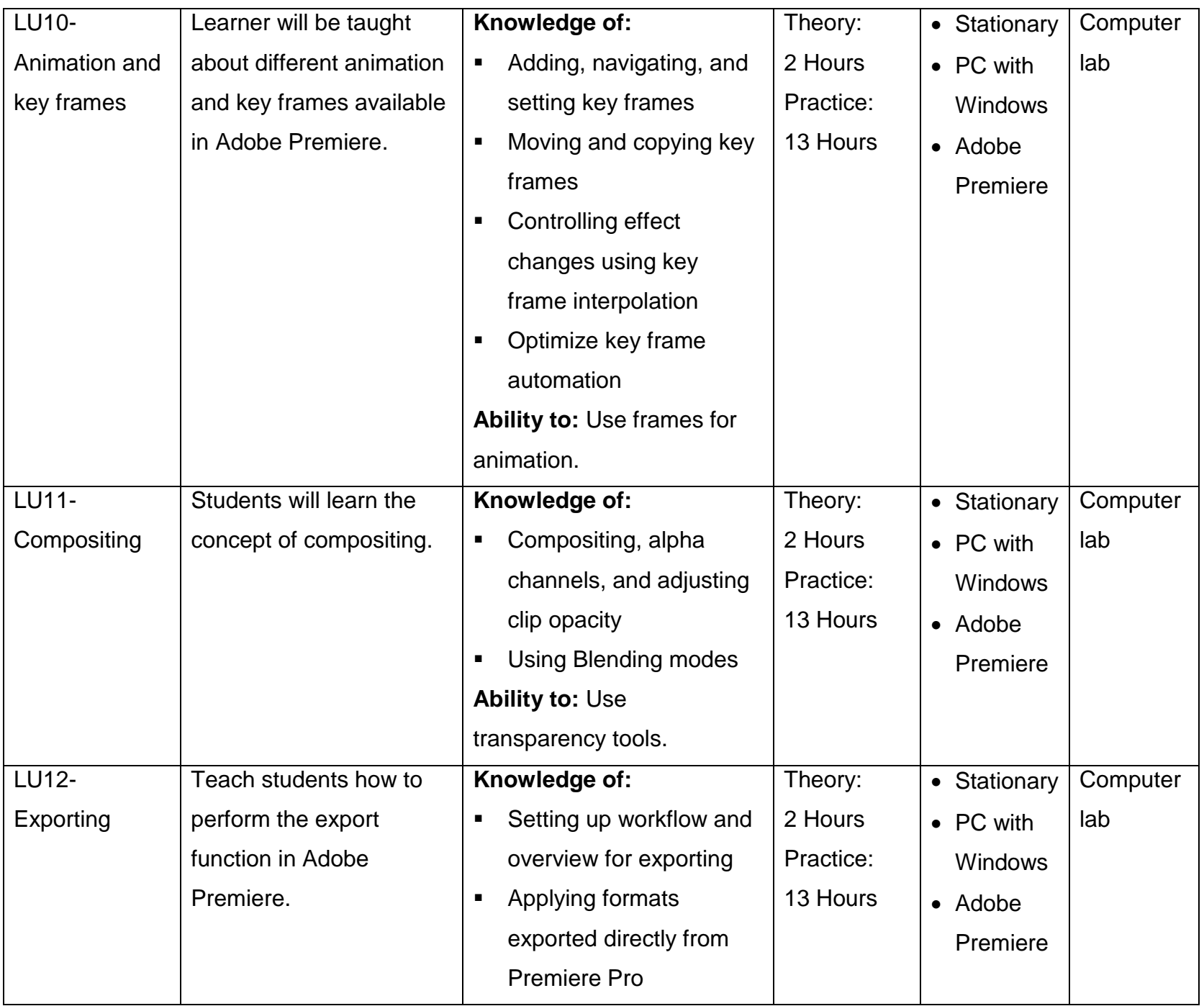

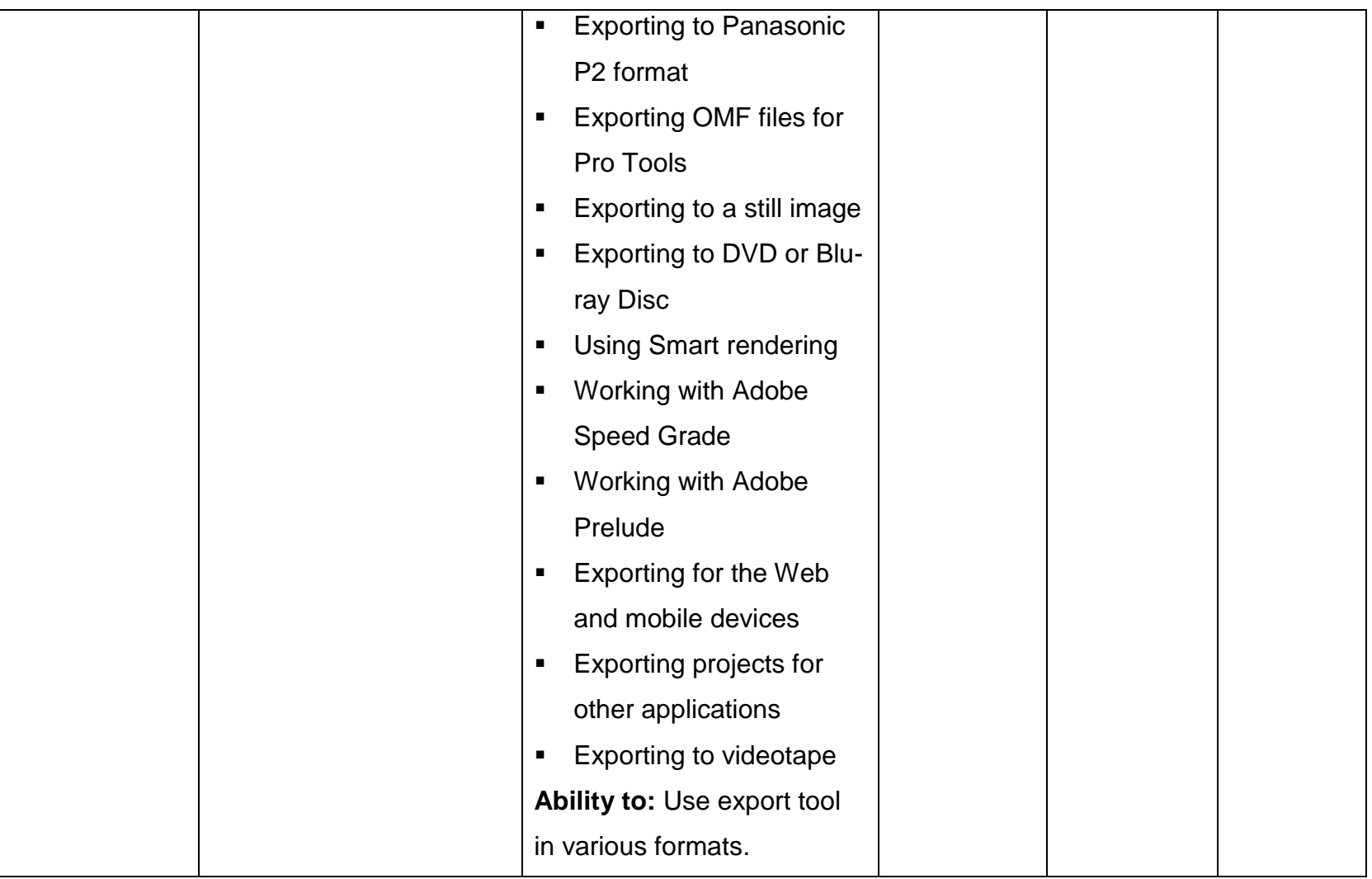
### **3.4. Module 4: Basics of Final Cut Pro**

#### **Objectives of the Module:**

- Understand the basics of Final Cut Pro (FCP) and to learn all relevant concepts, functions and constructs applicable to video editing in FCP.
- To explain video editing using Final Cut Pro starting from the very basics to the specifics using a step by step approach.

**Duration**: 192 Hours **Theory:** 32 Hours **Practice :** 160 Hours

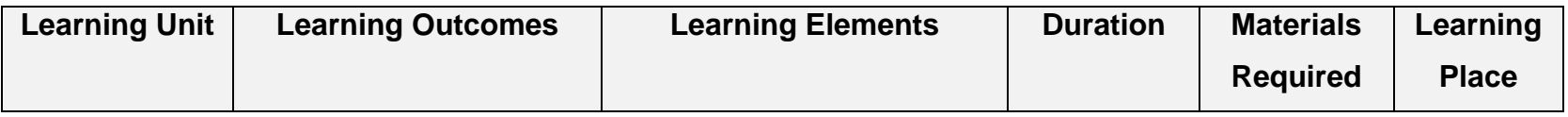

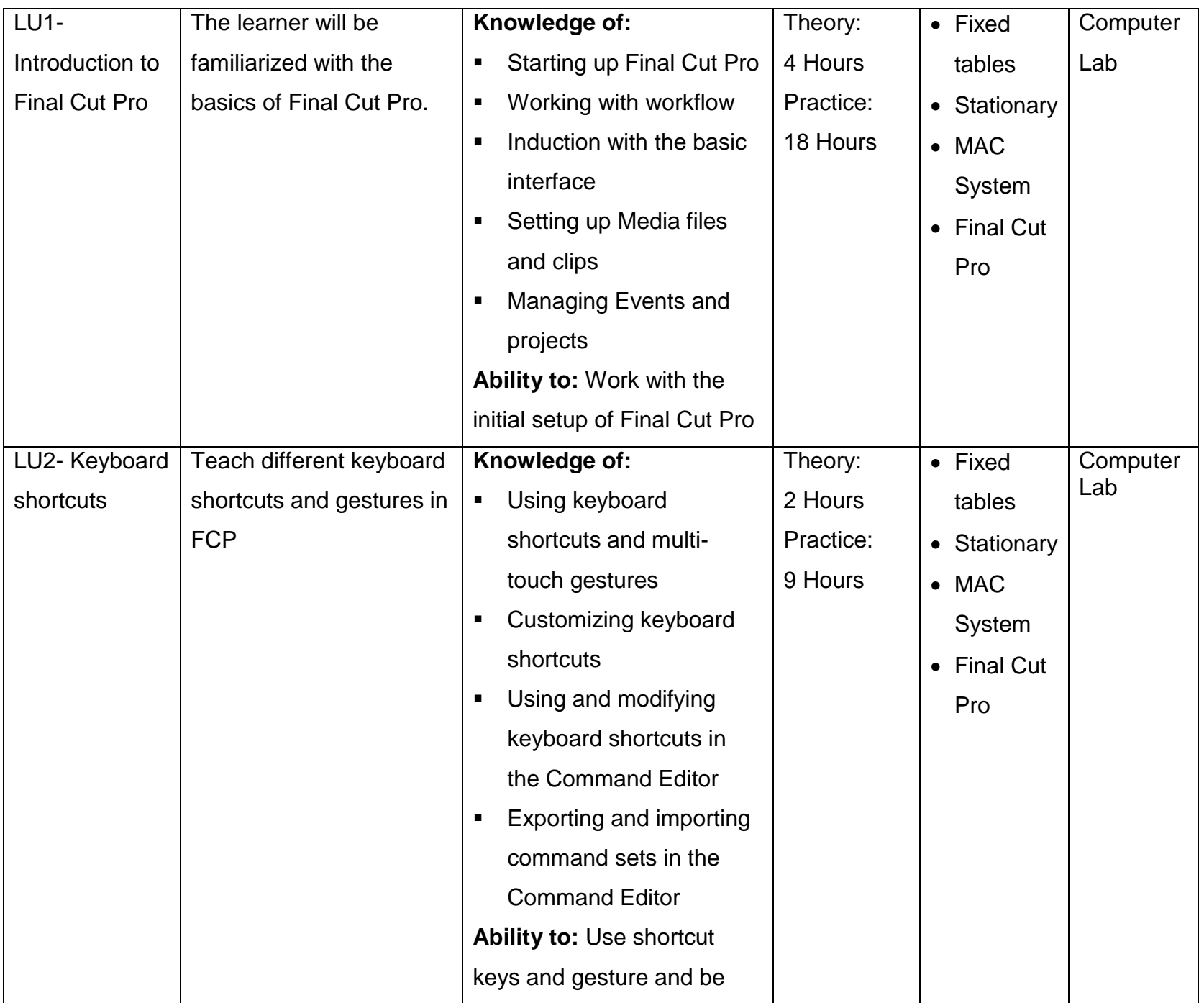

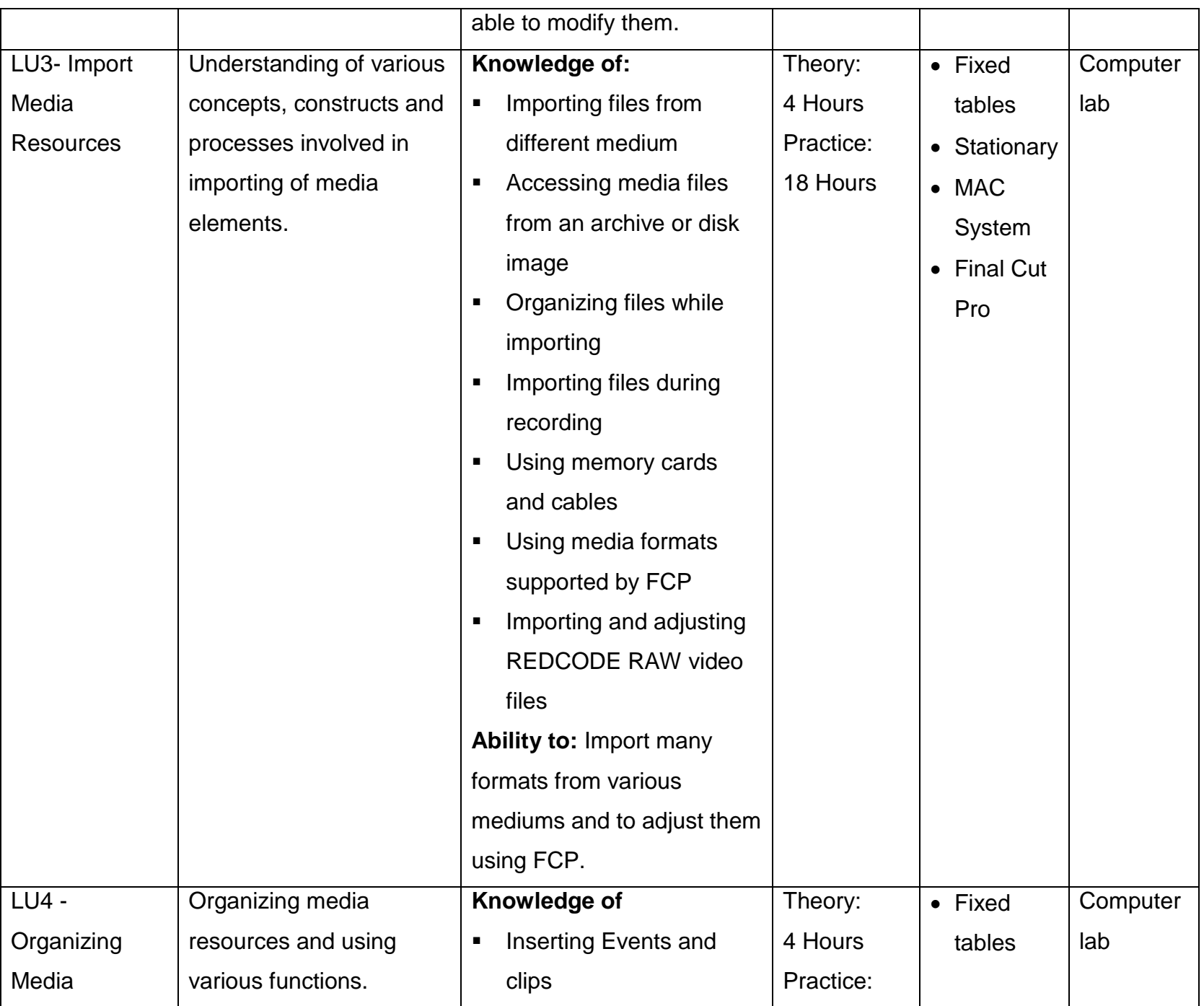

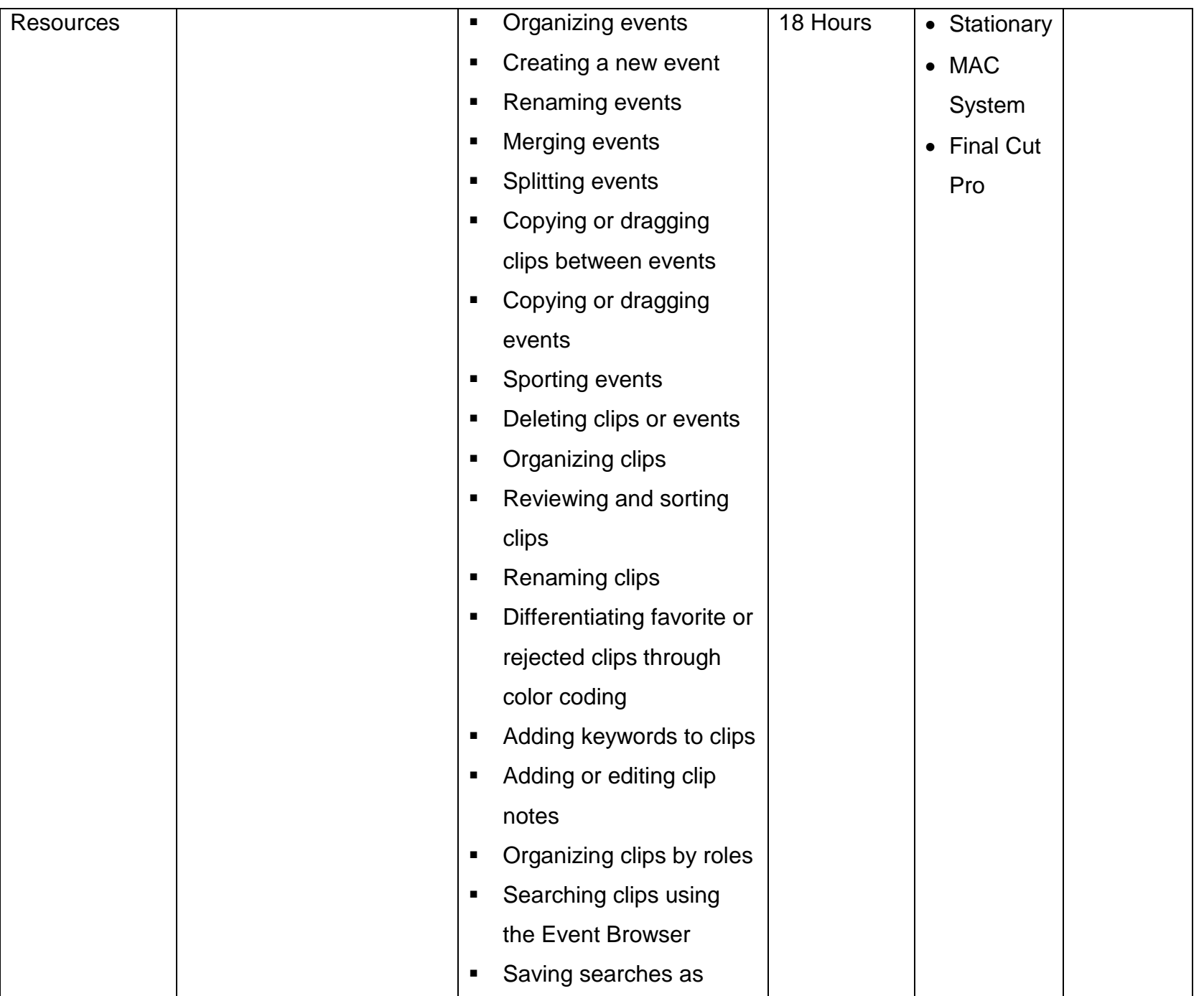

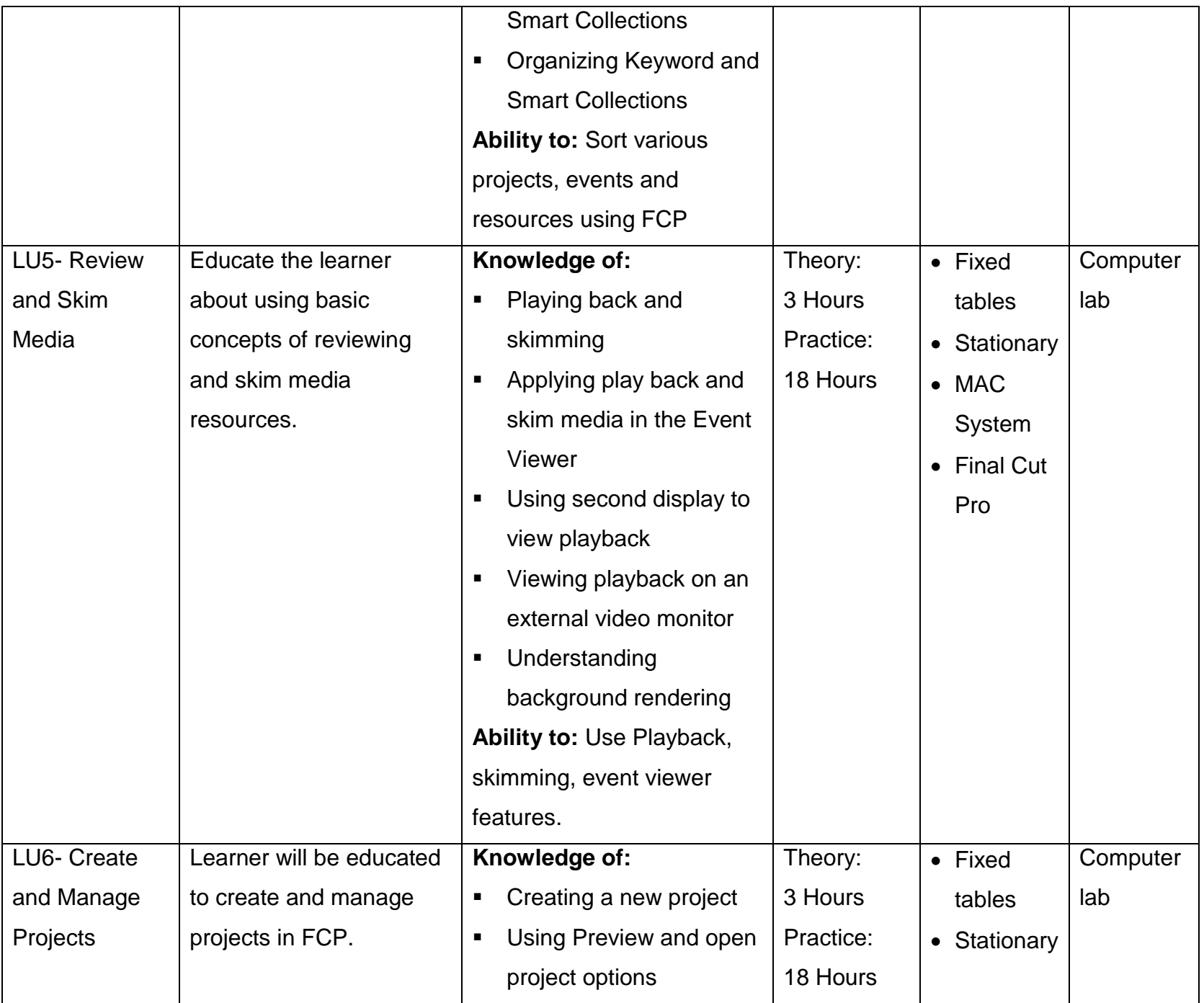

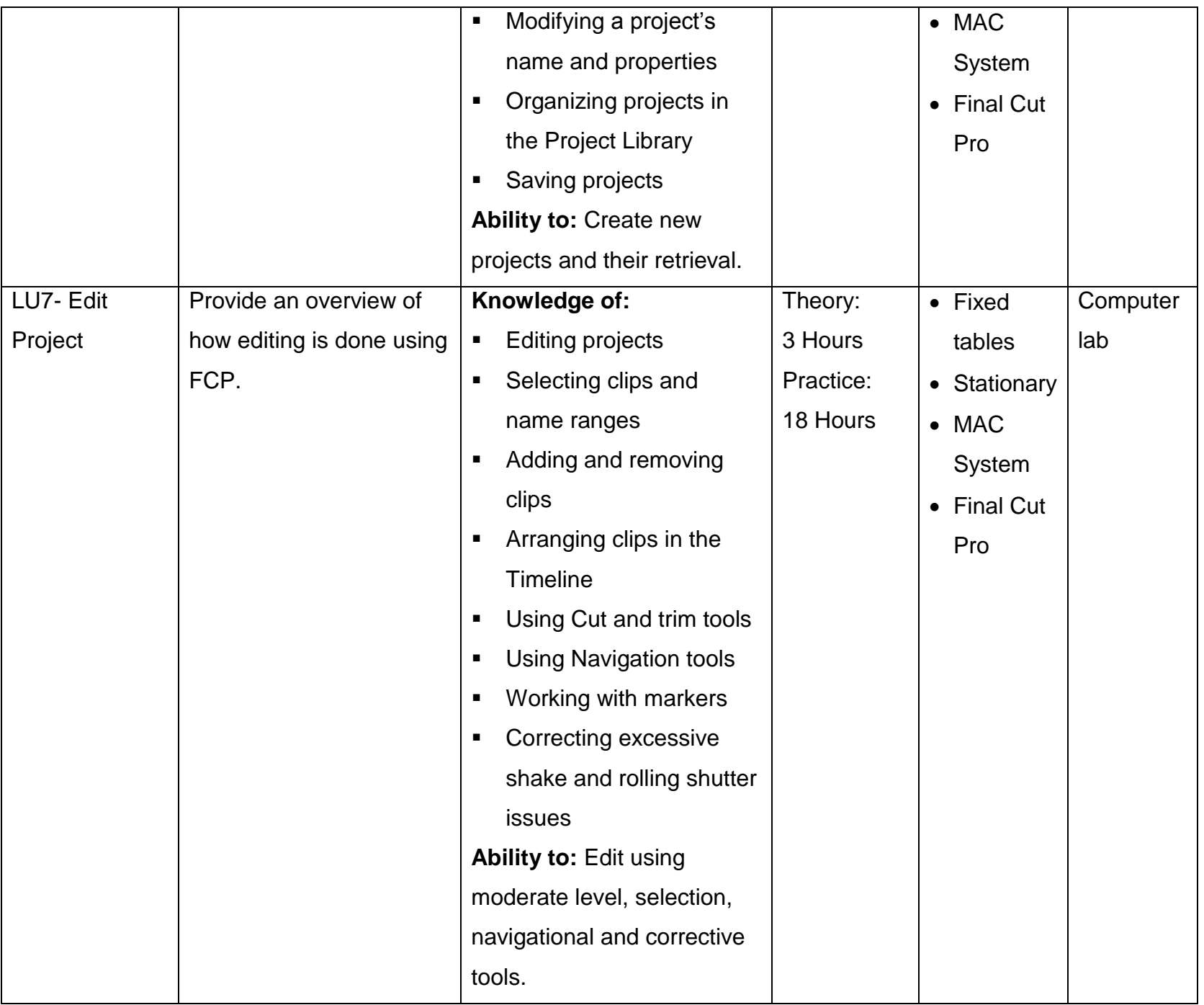

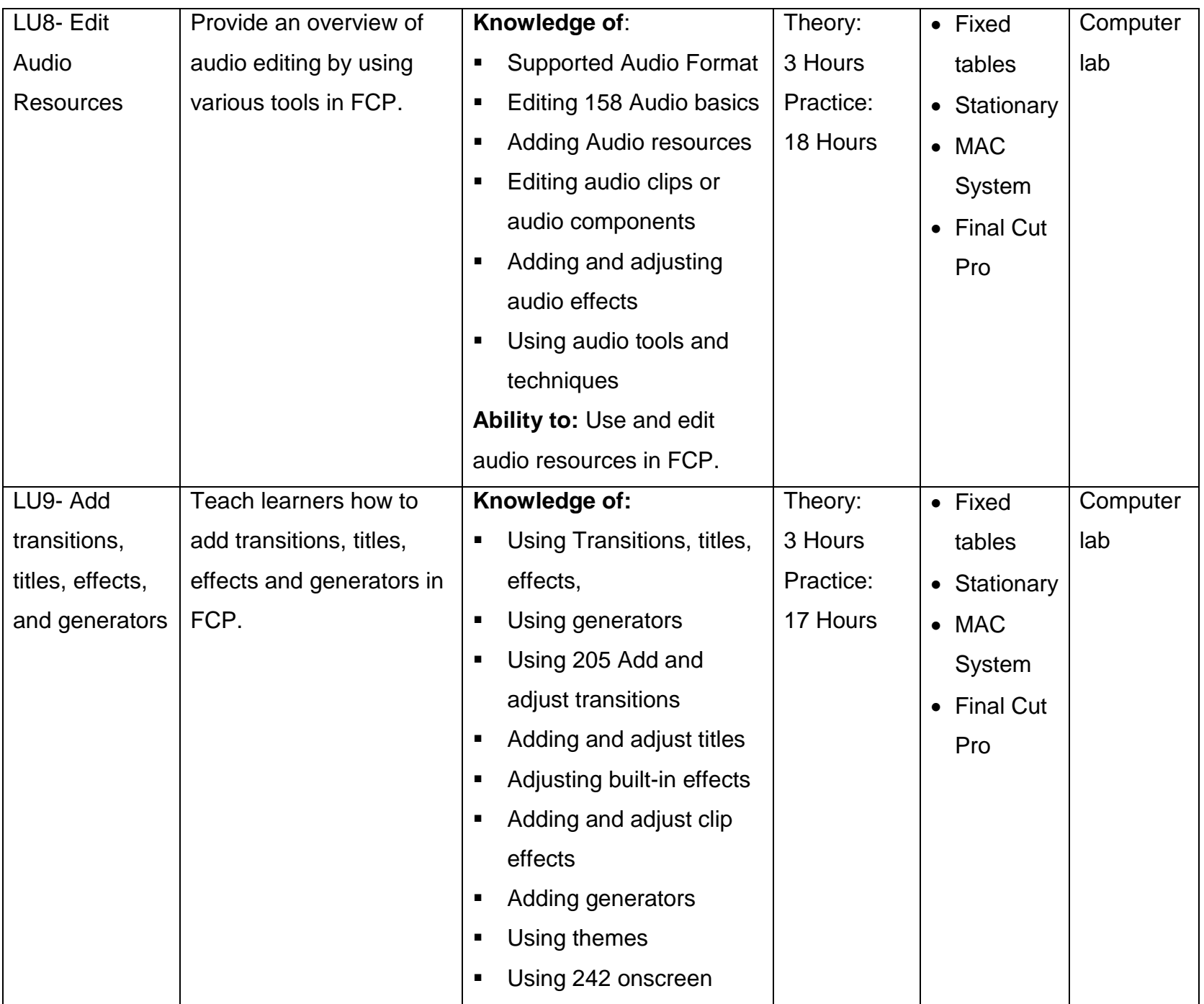

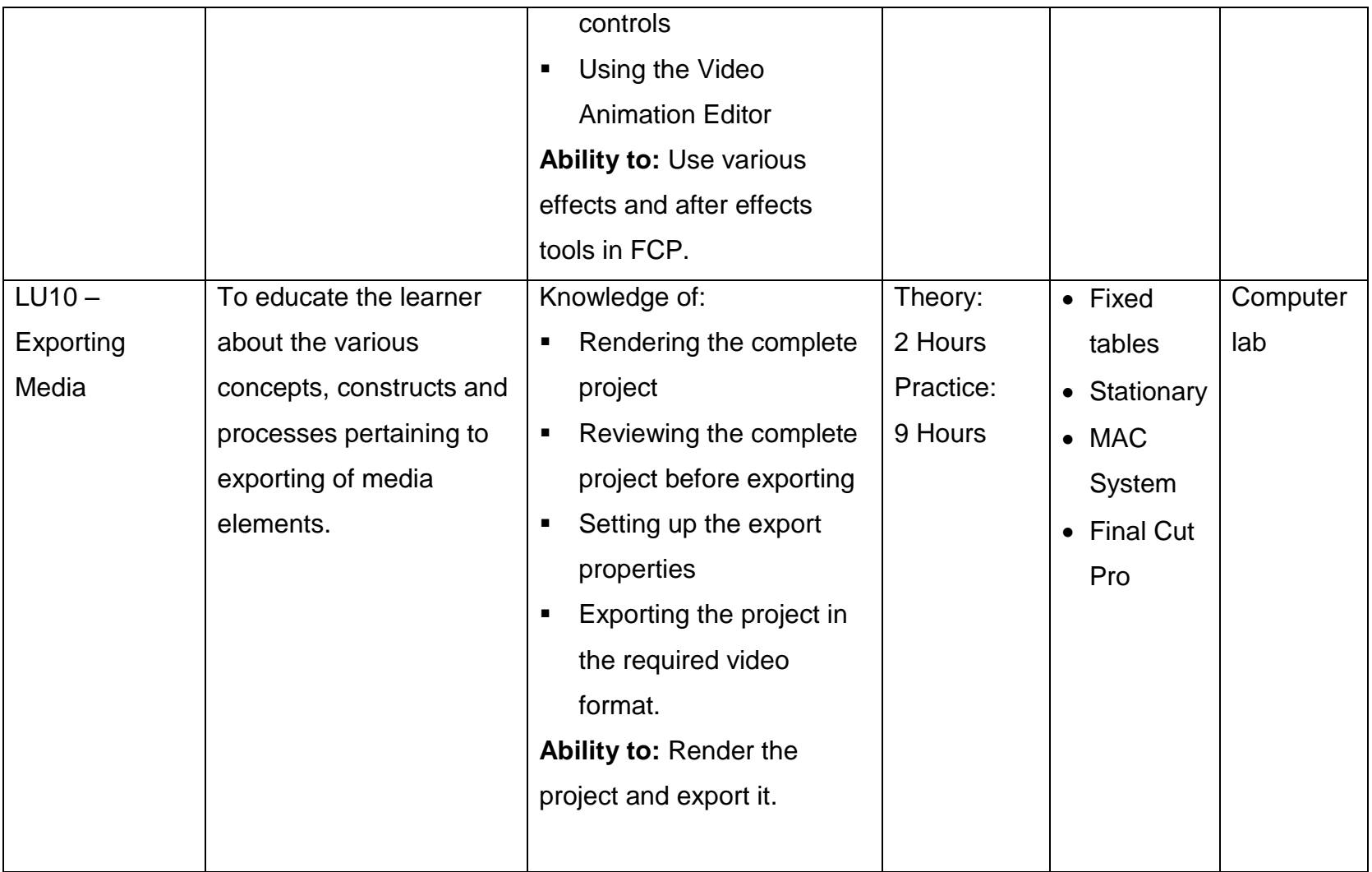

## **3.5. Module 5: Video Editing – Practical**

#### **Objective of the Module:**

- Providing an opportunity for the students/learners to practically apply the learned constructs during all preceding modules.

**Duration**: 192 Hours

**Theory:** 32 Hours

**Practice :** 160 Hours

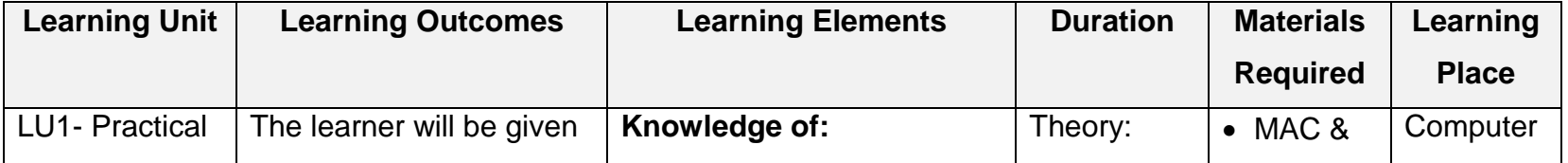

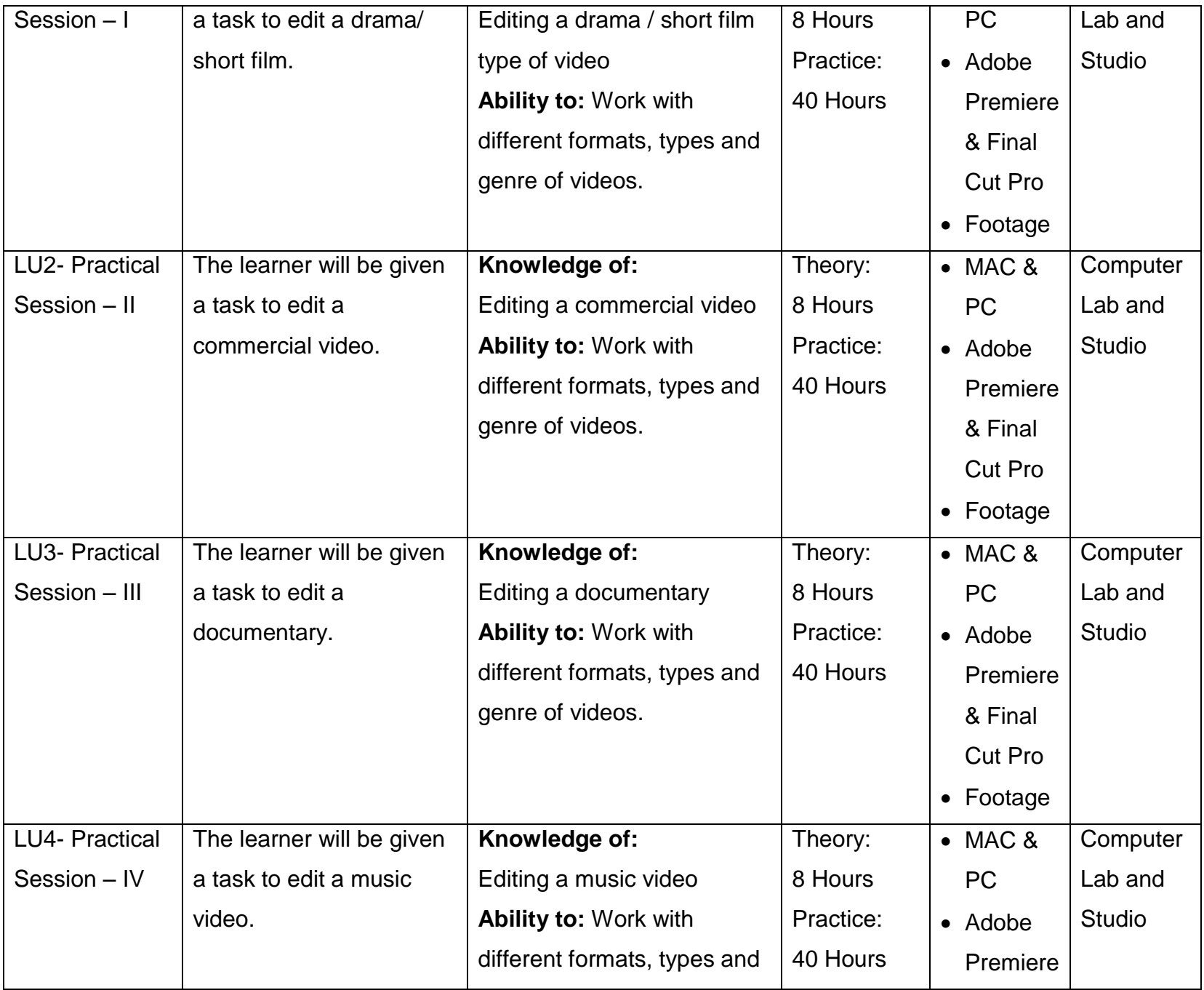

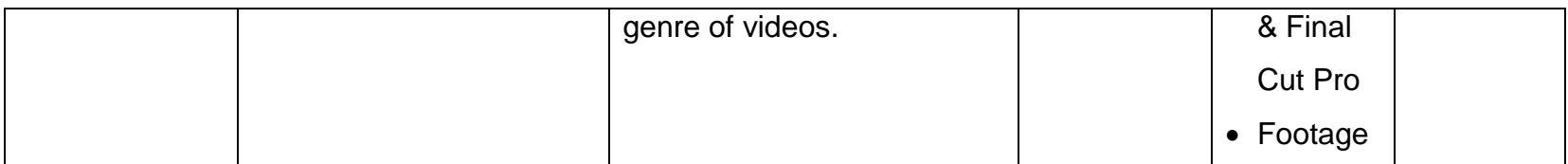

# **4. Assessment Template**

# **4.1. Module1: Understanding Filming**

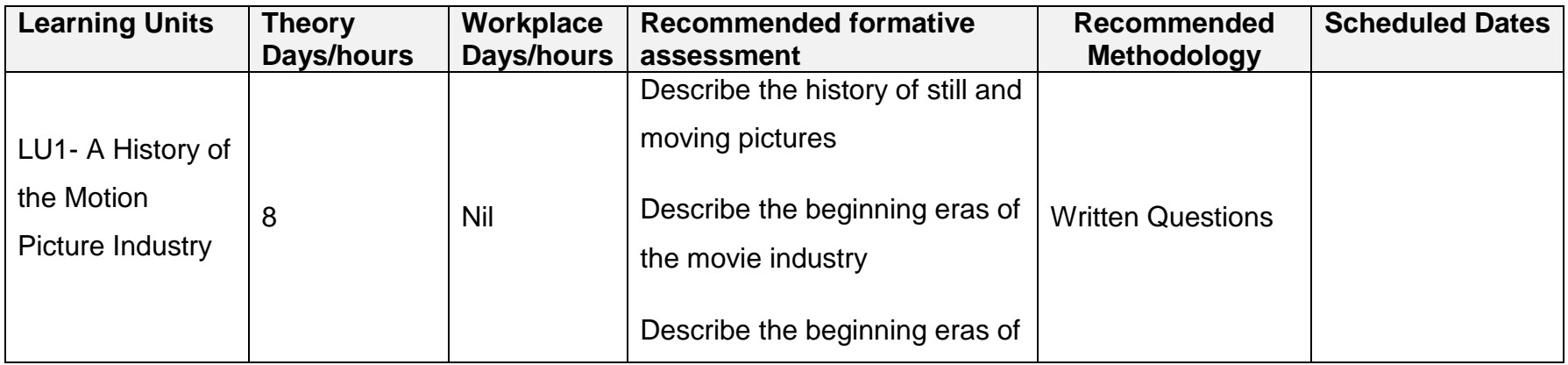

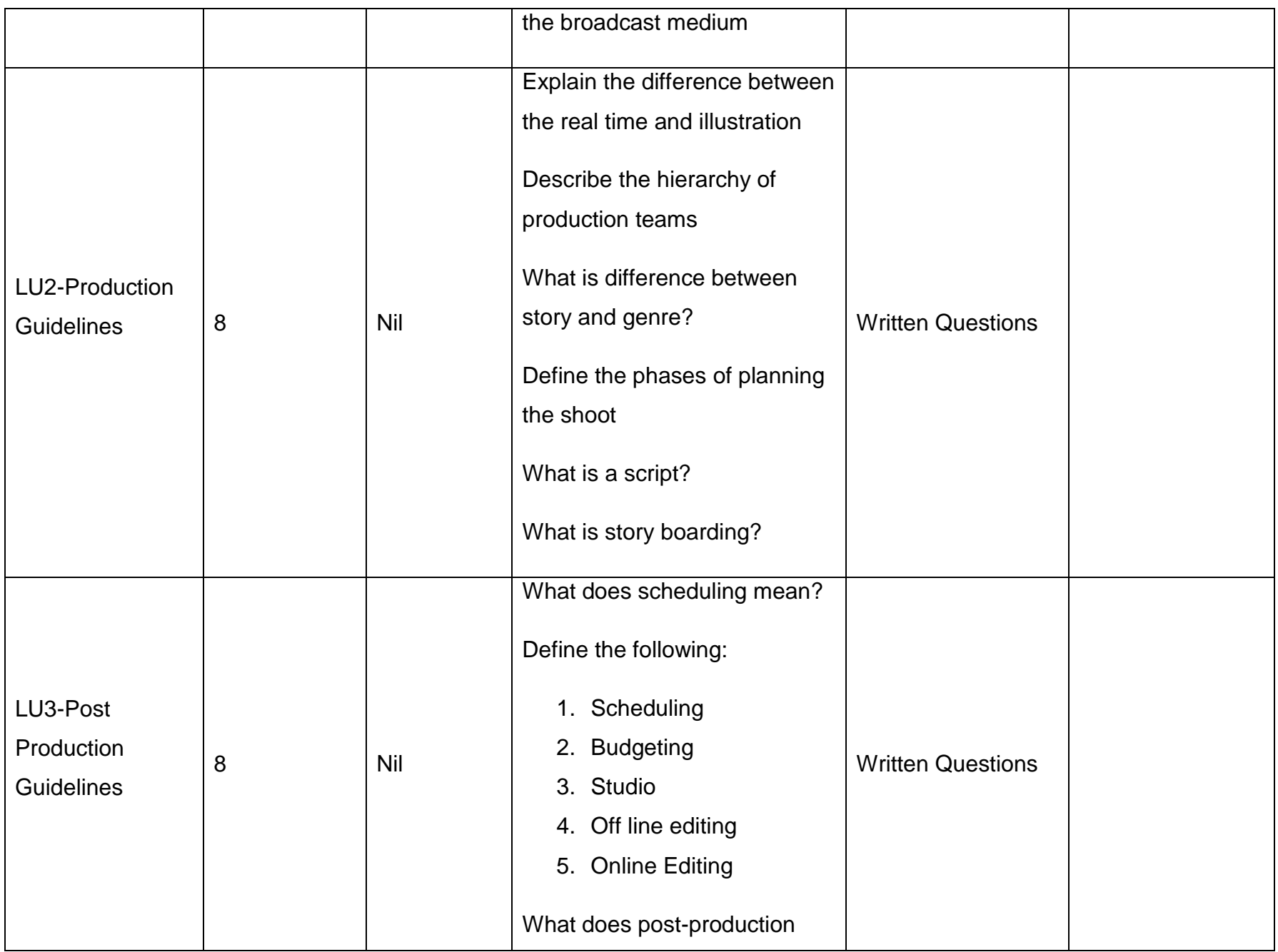

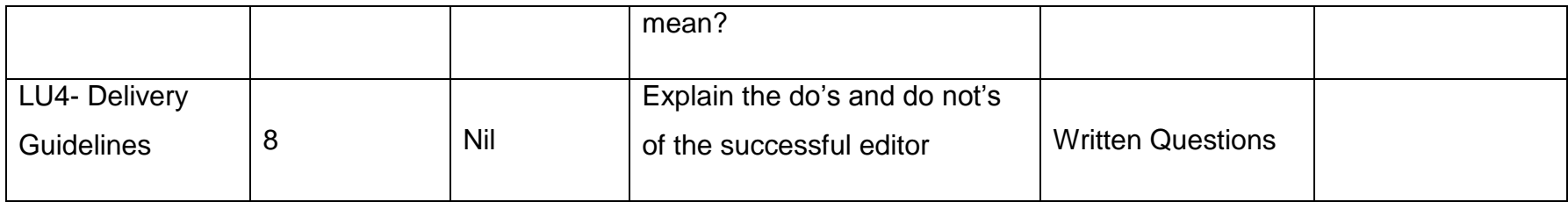

# **4.2. Module 2: Basics of Computer**

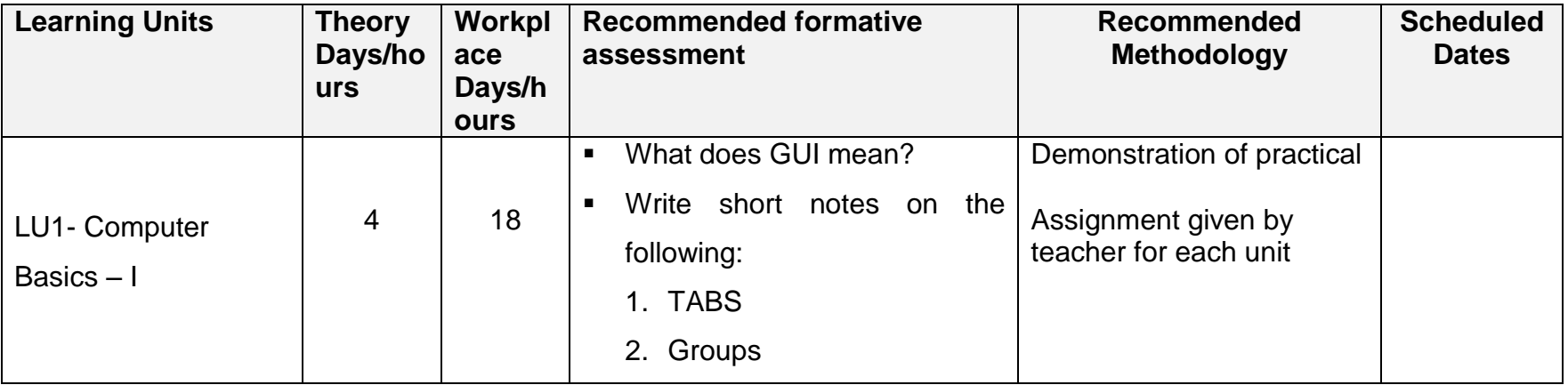

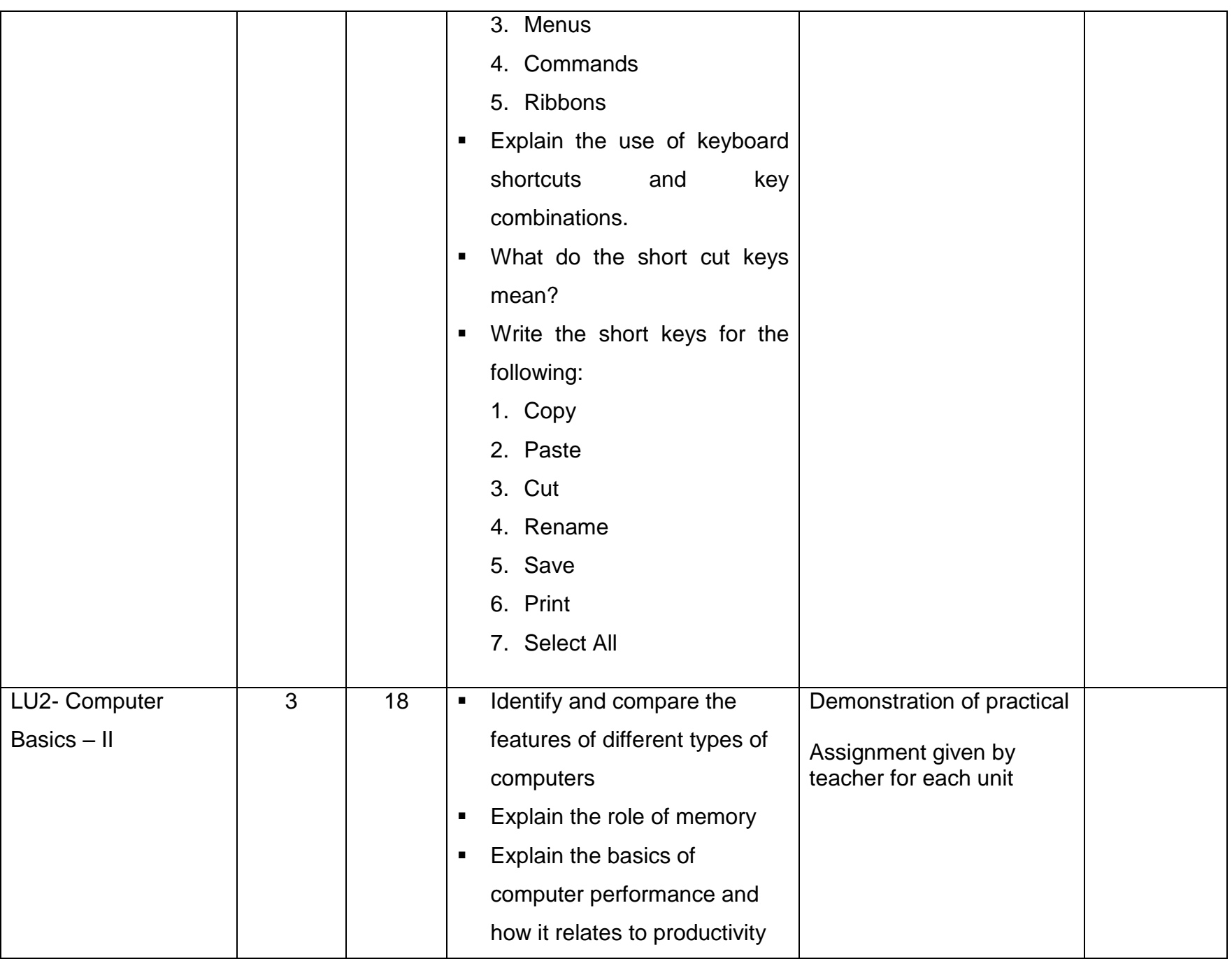

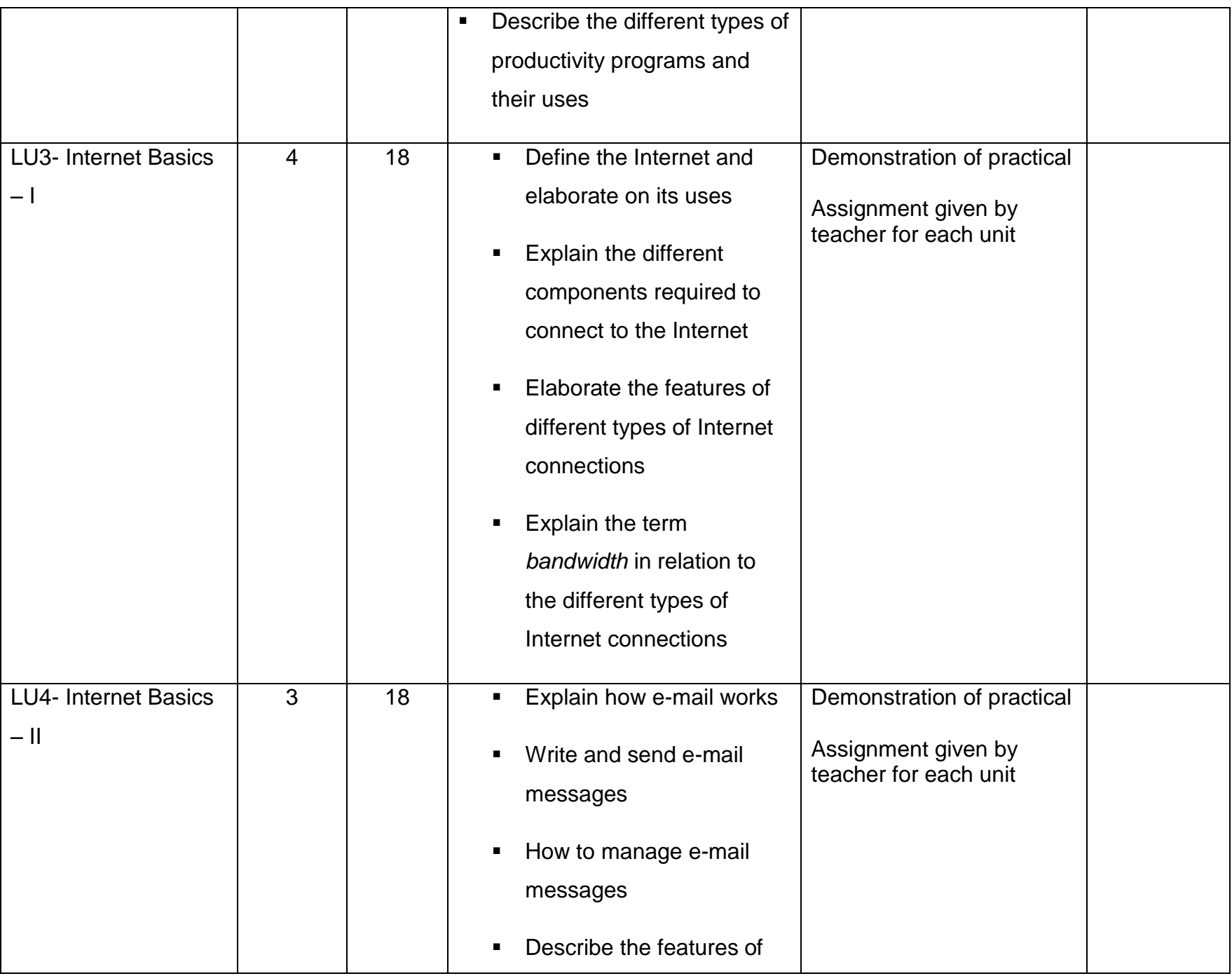

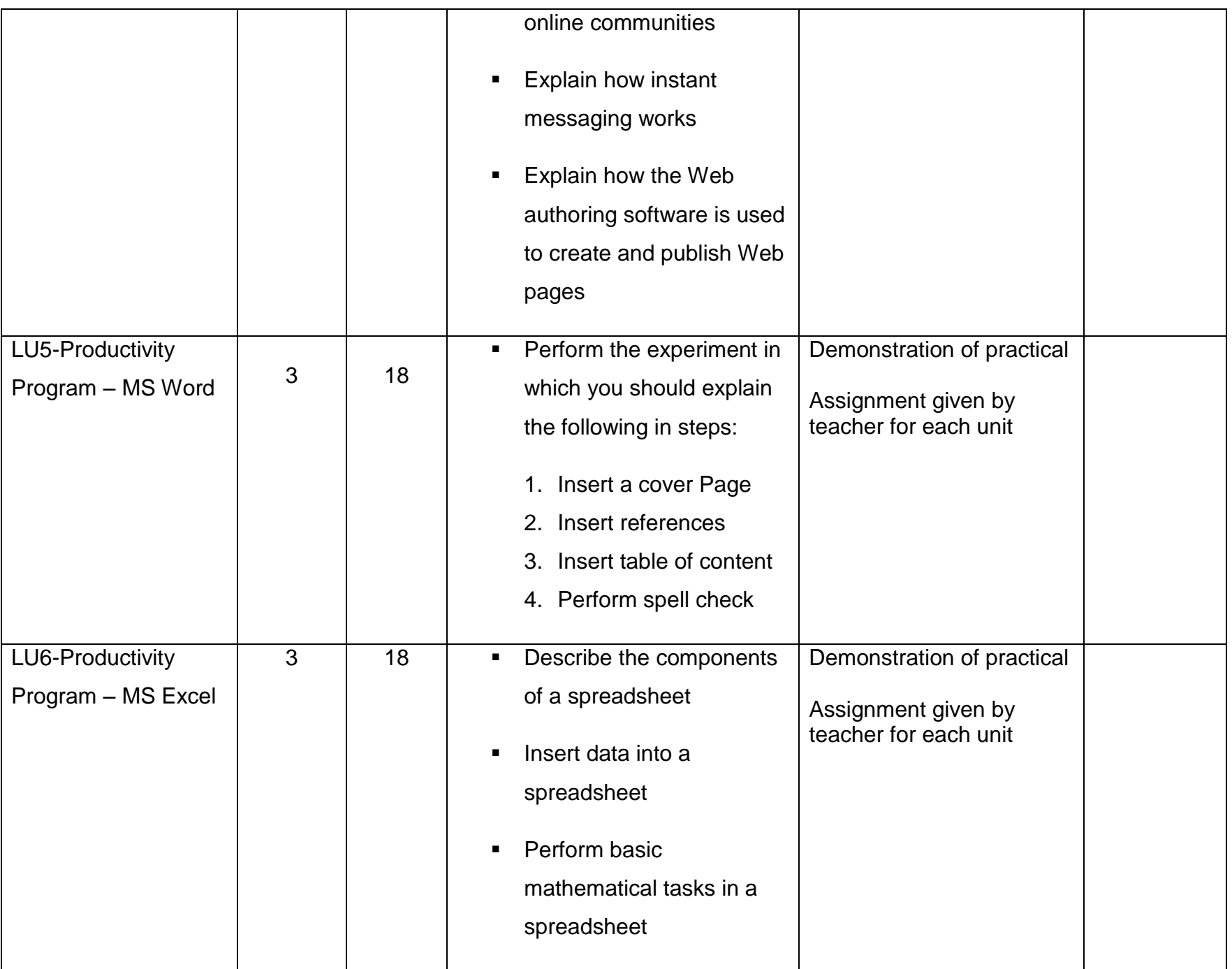

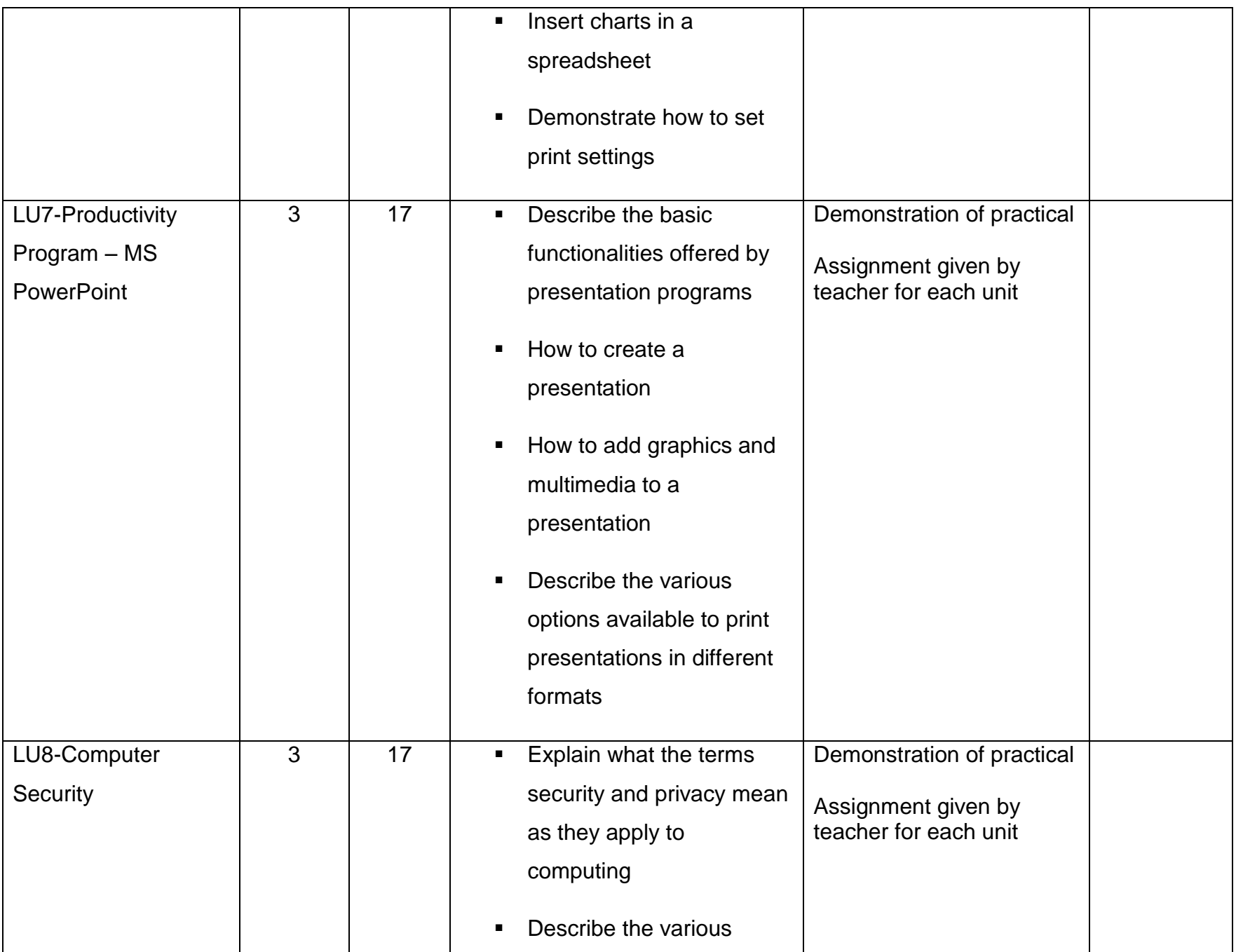

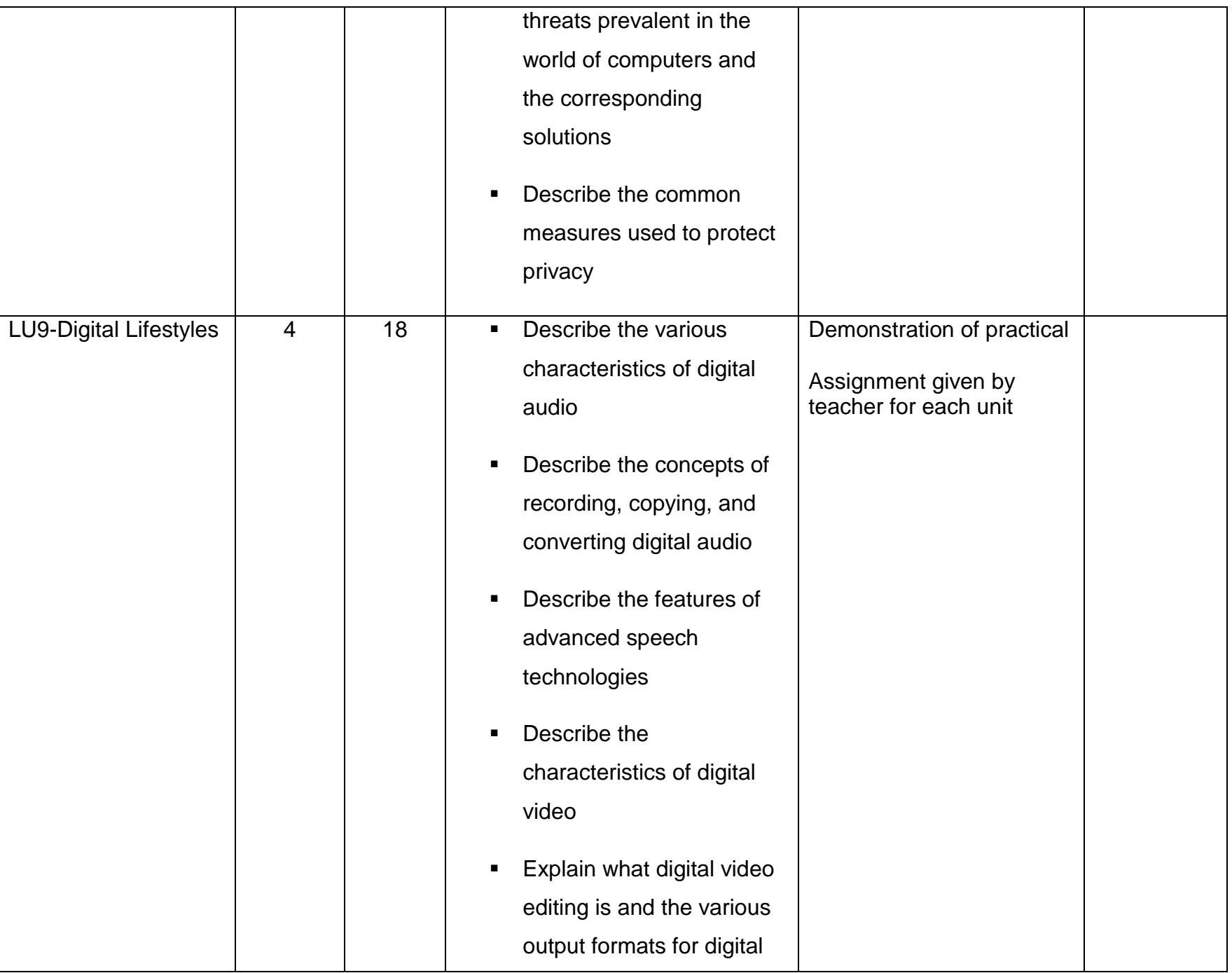

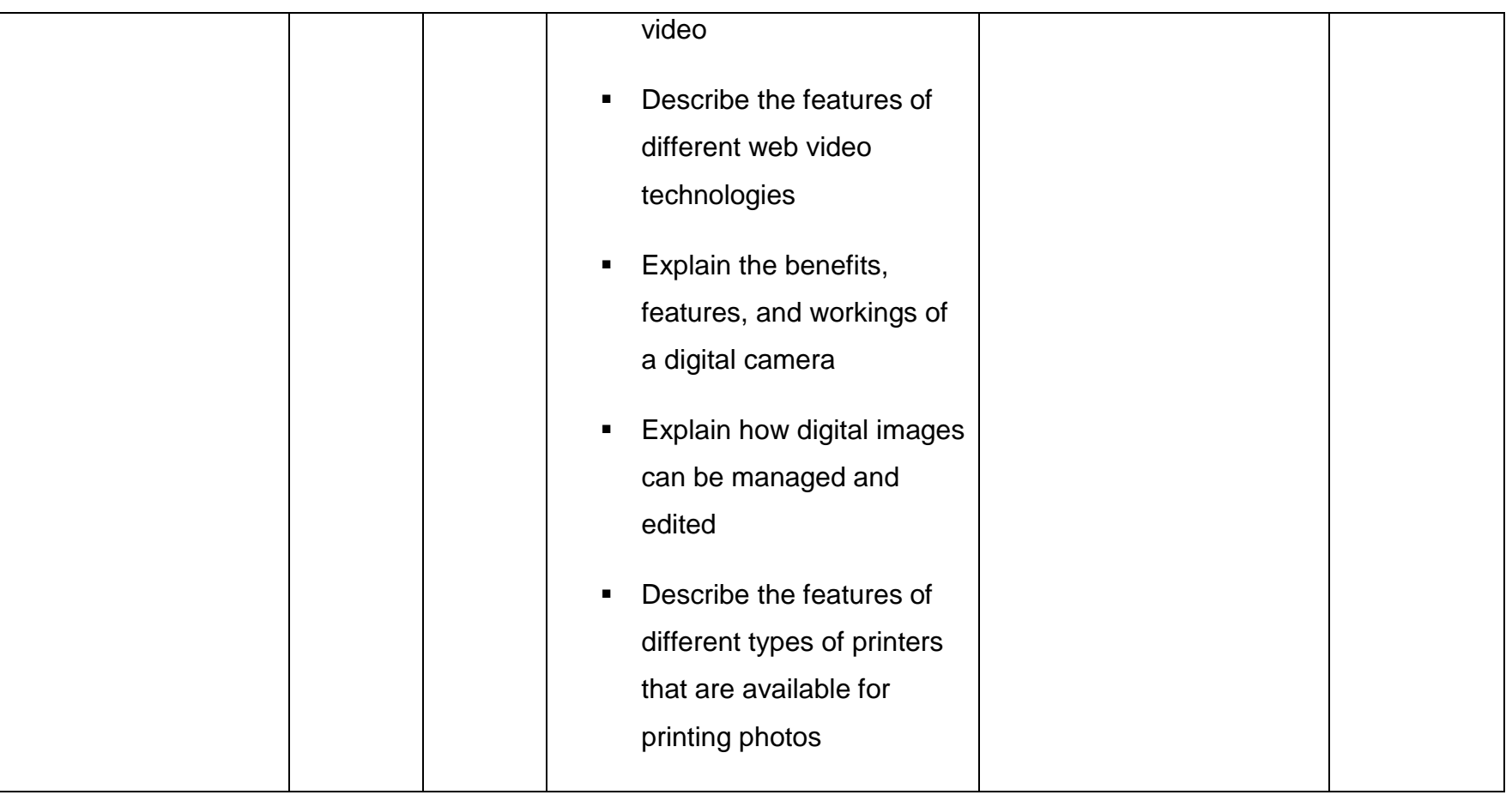

### **4.3. Module 3: Basics of Adobe Premiere**

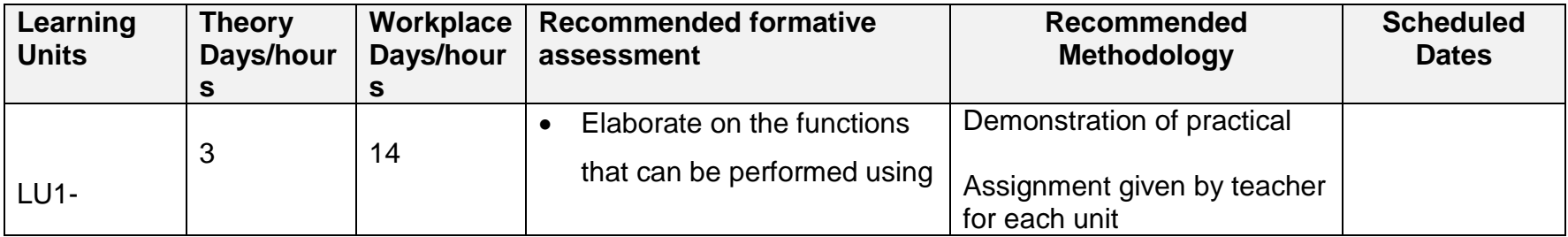

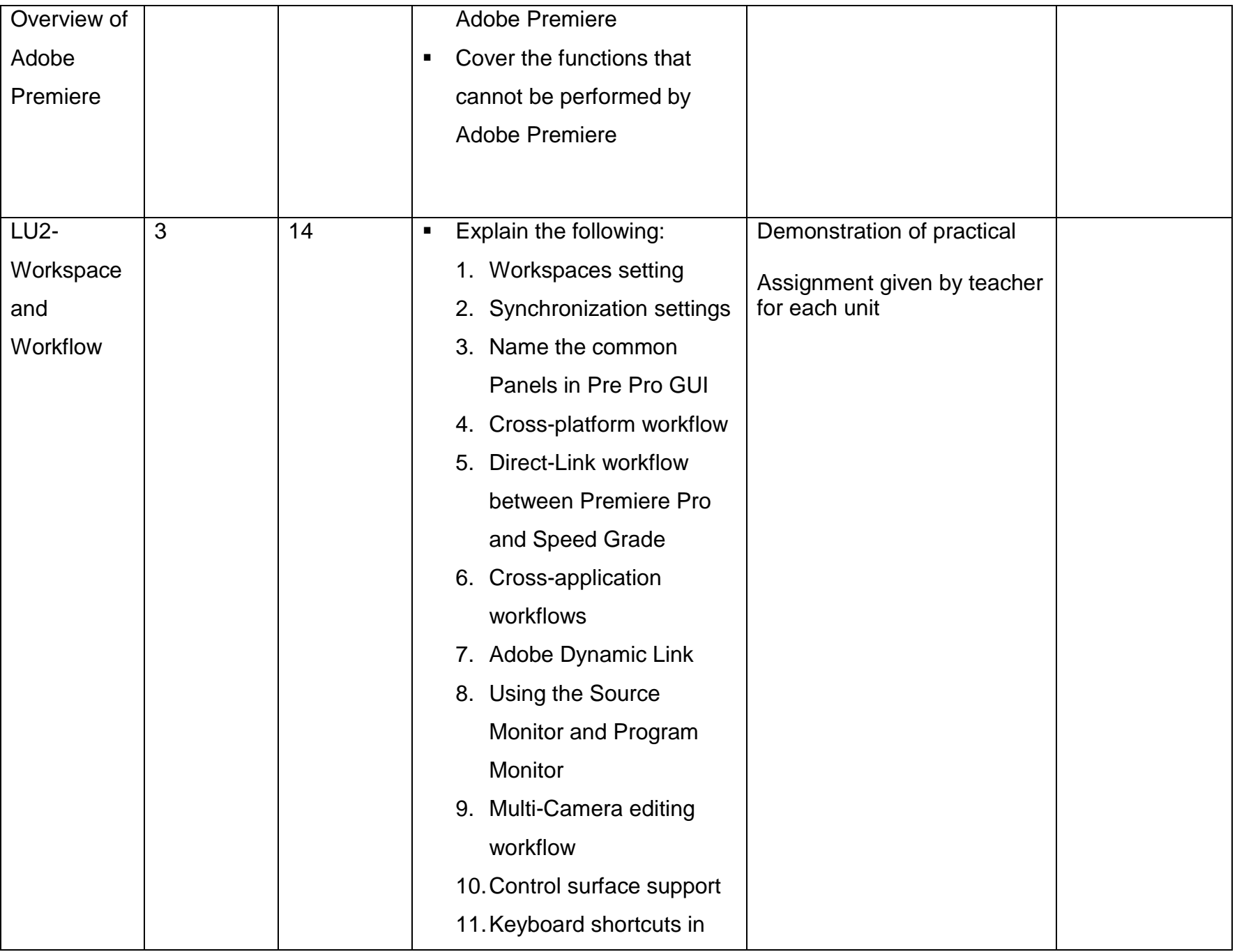

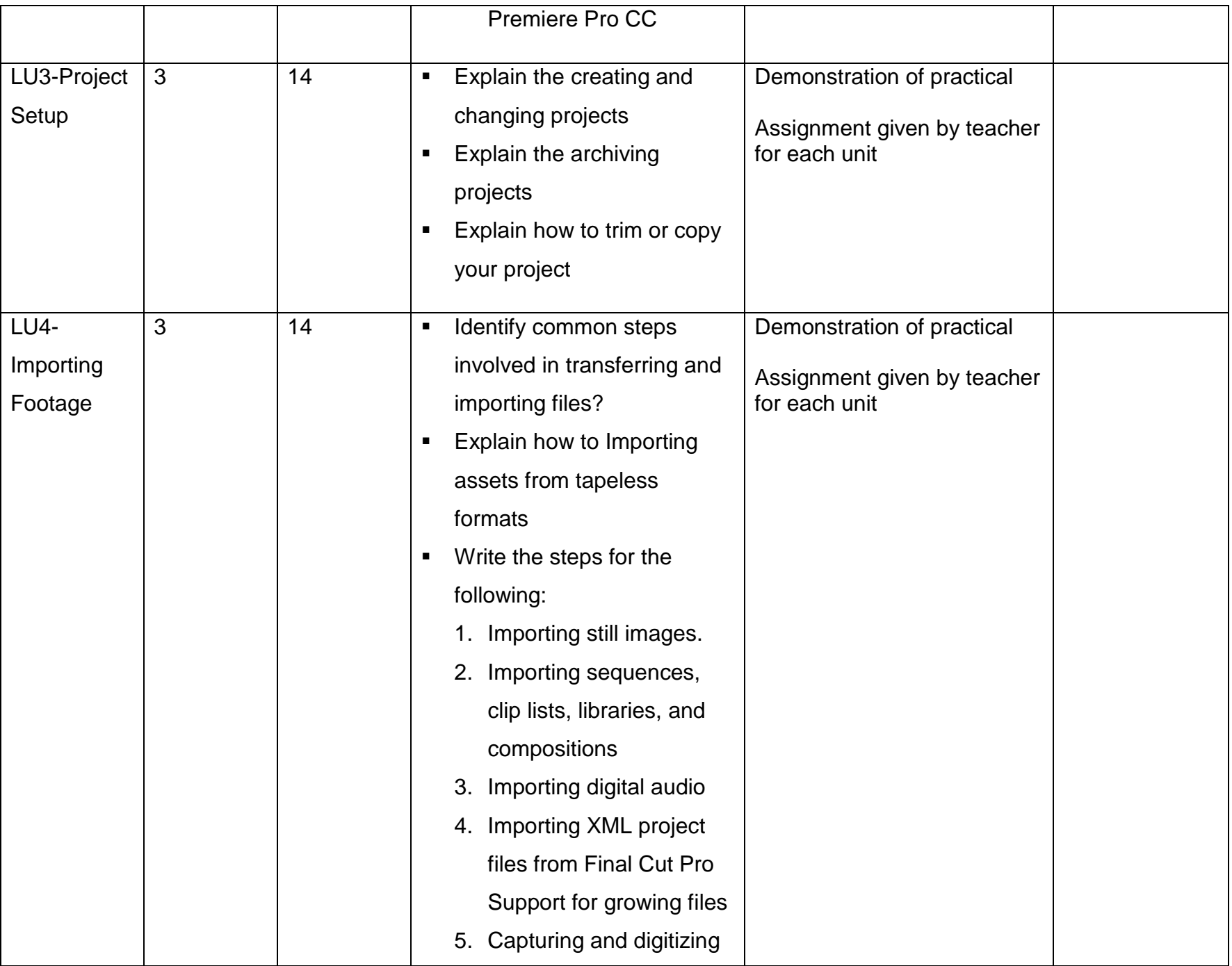

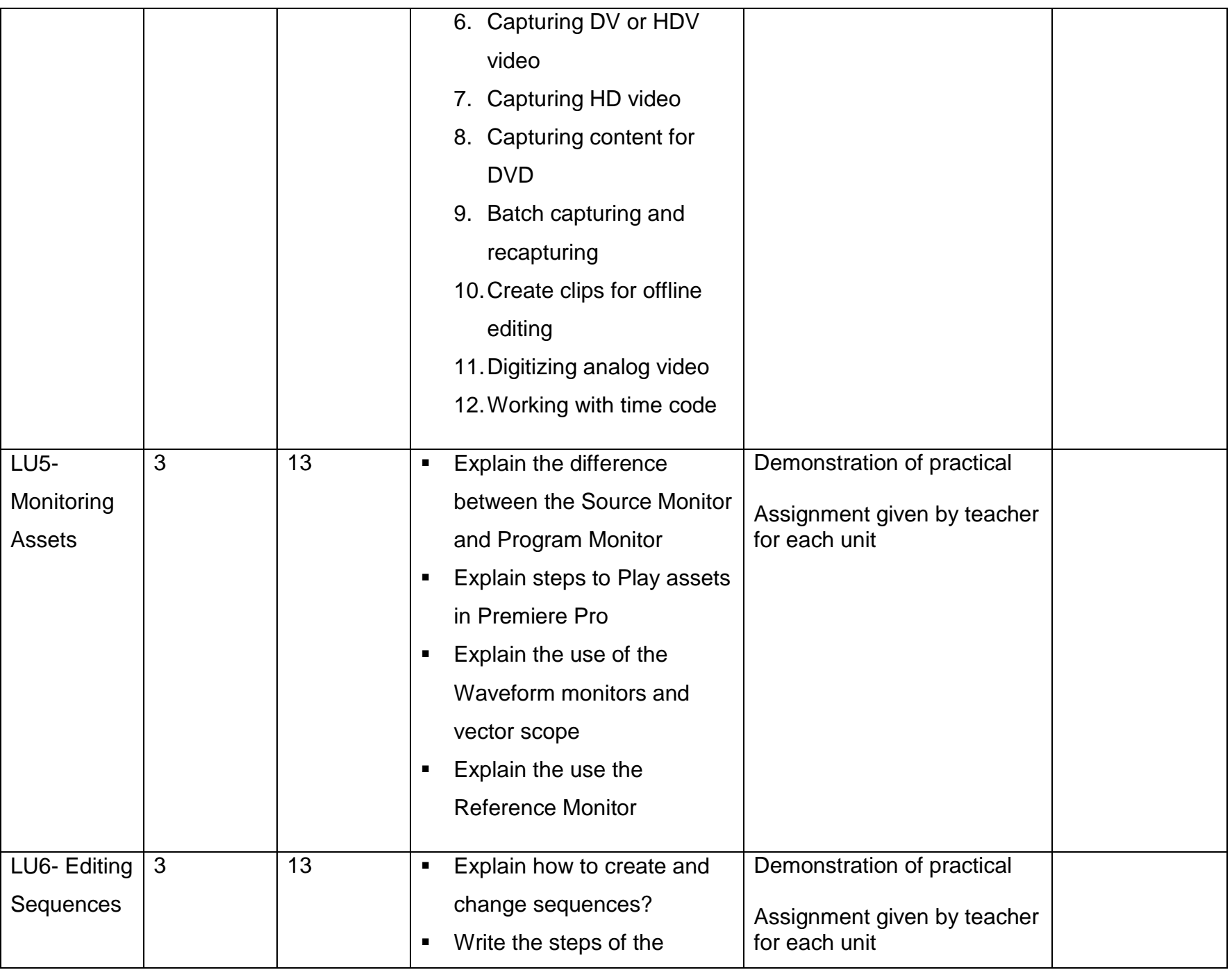

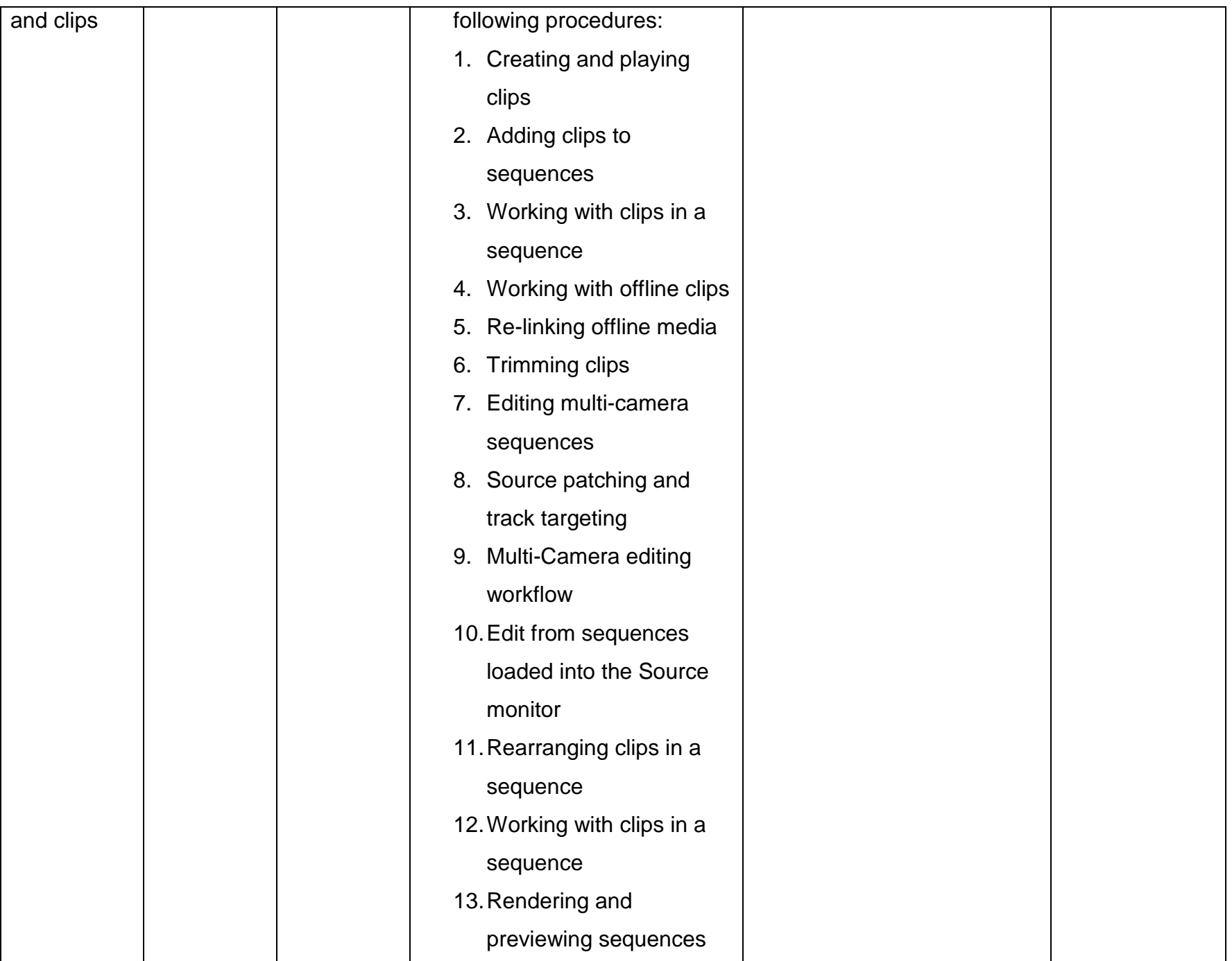

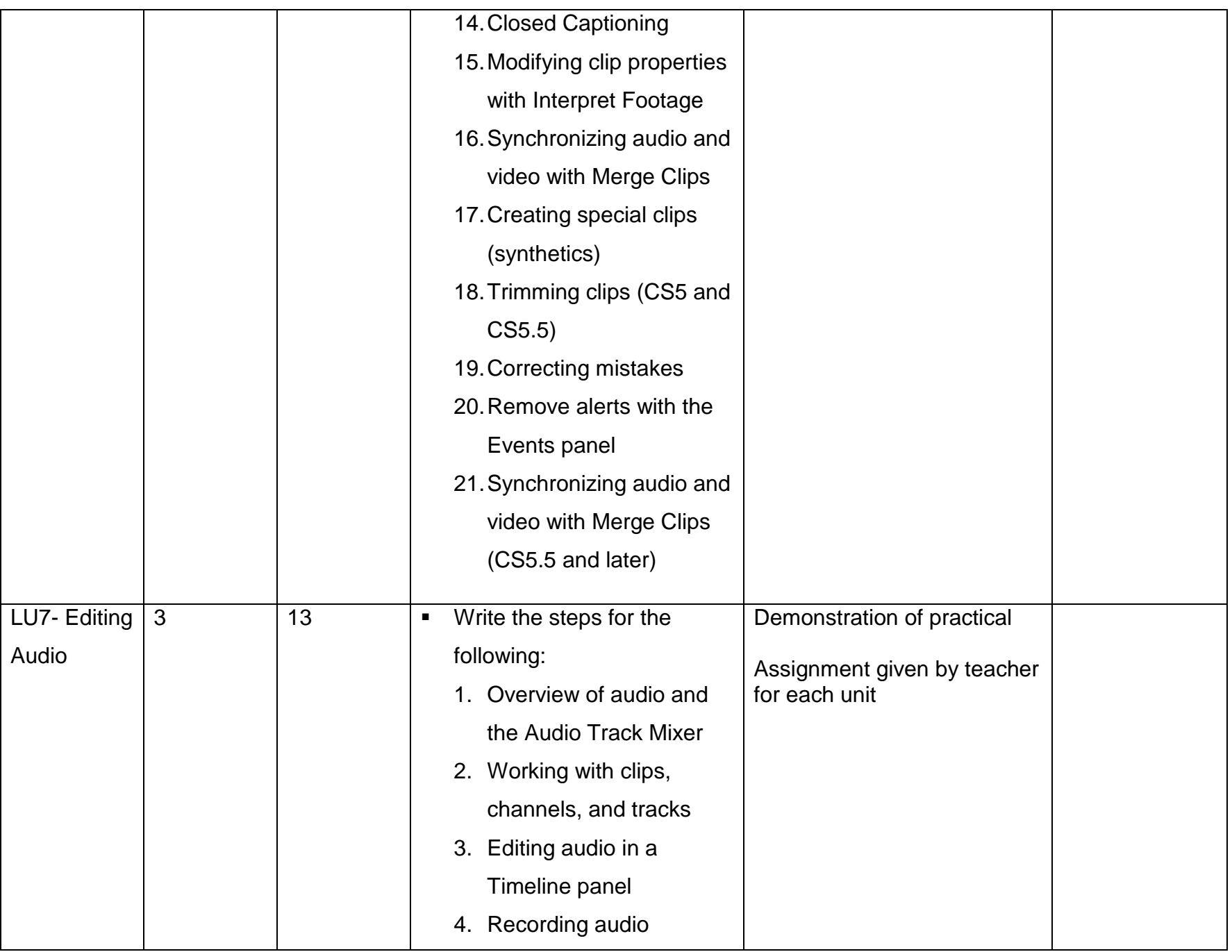

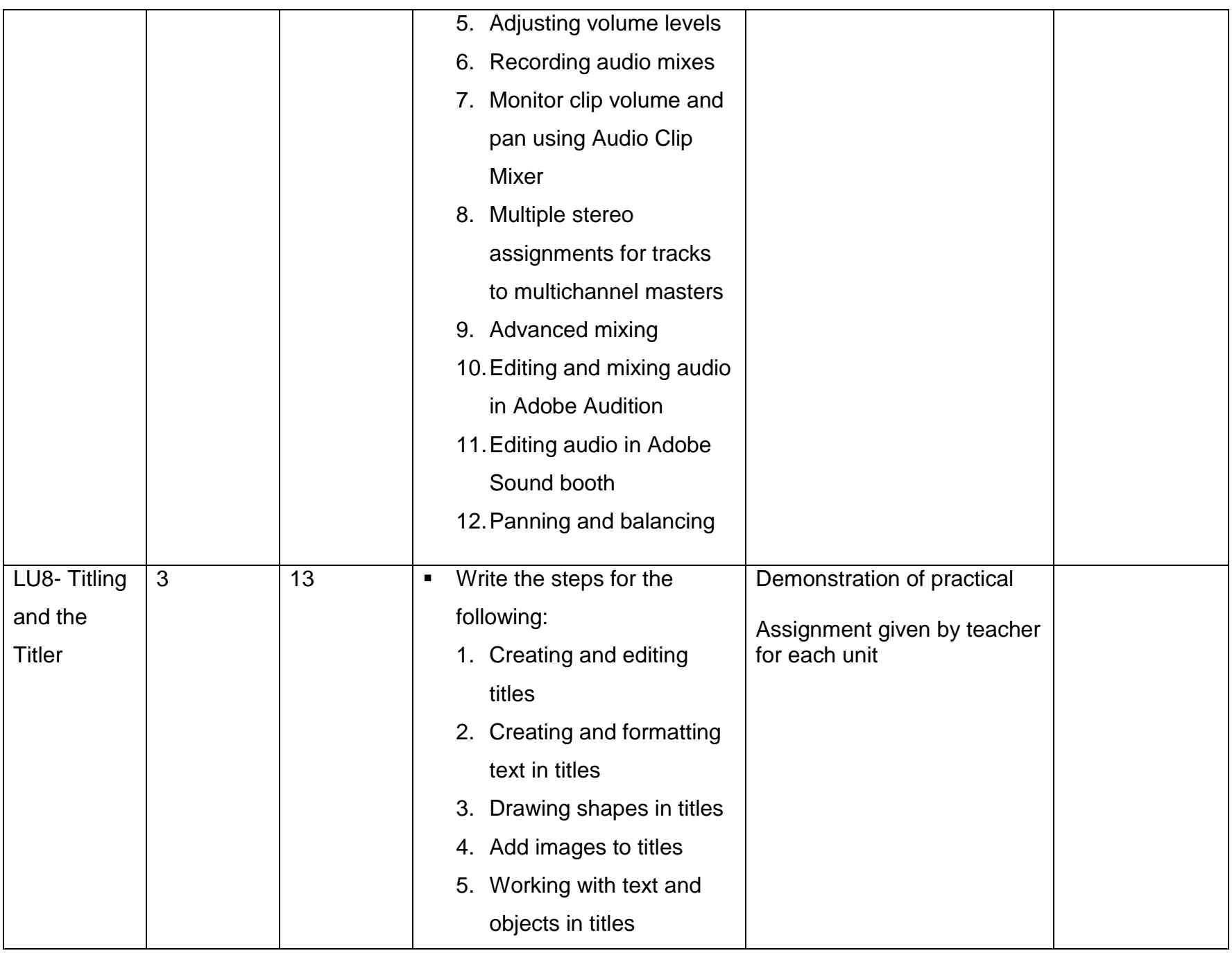

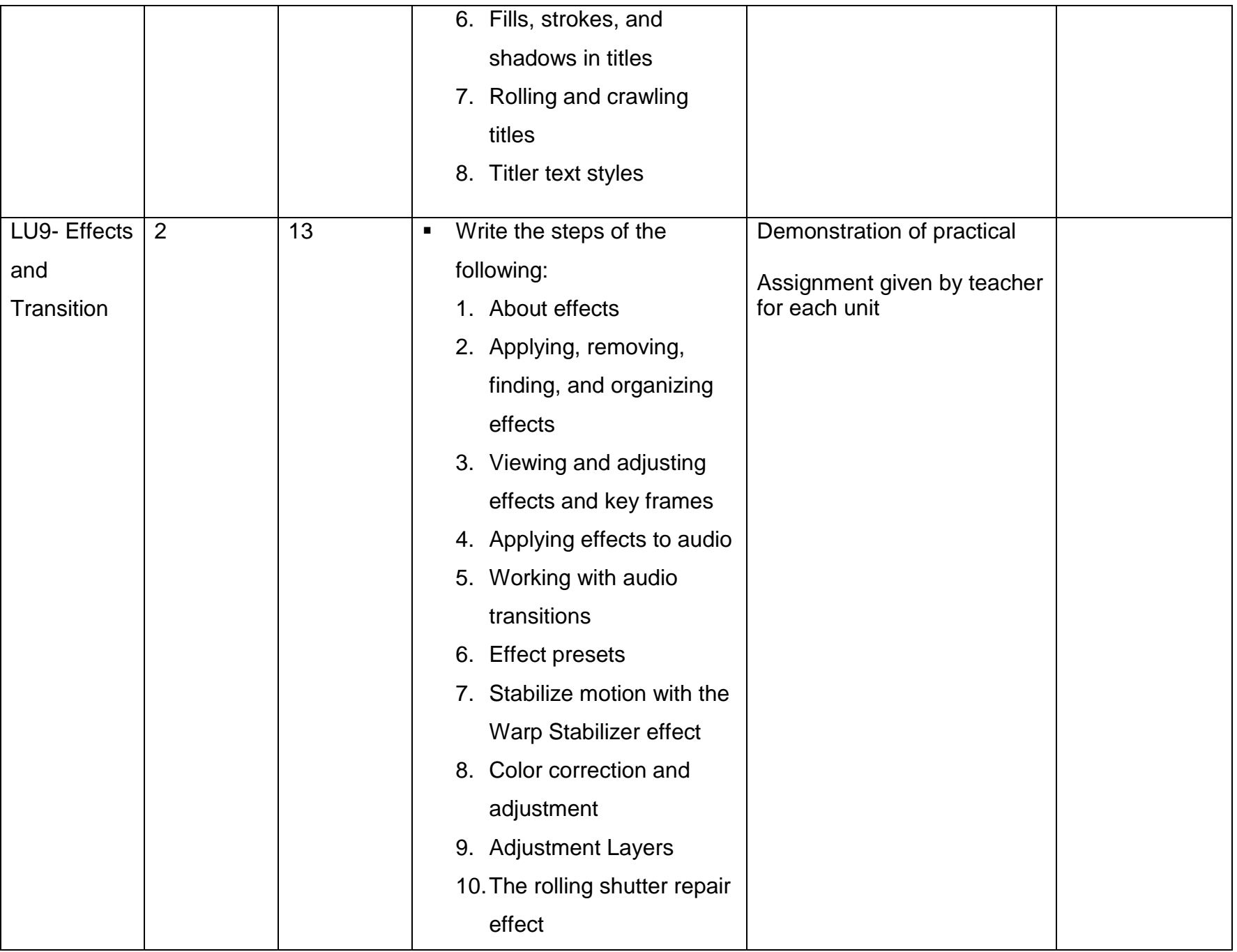

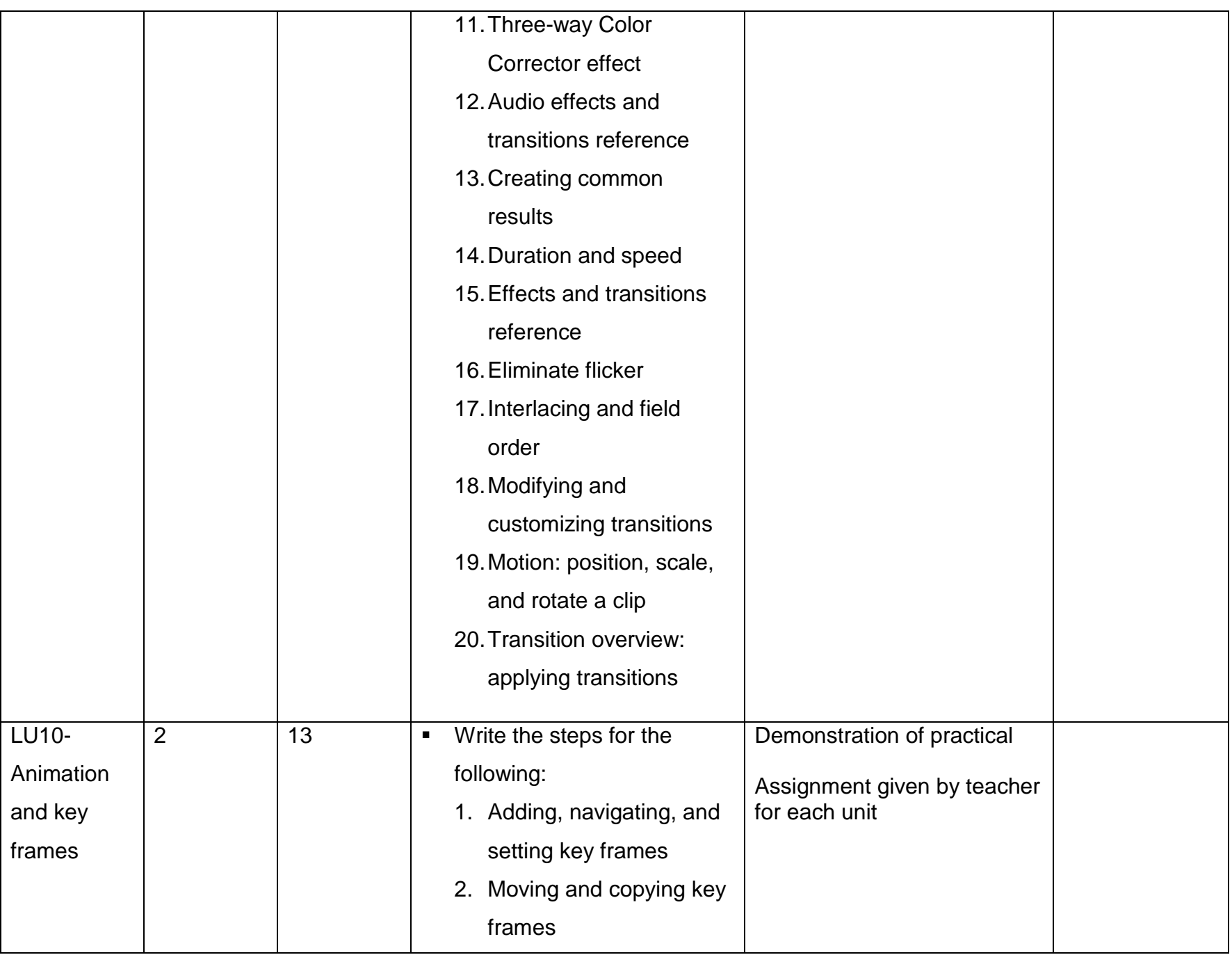

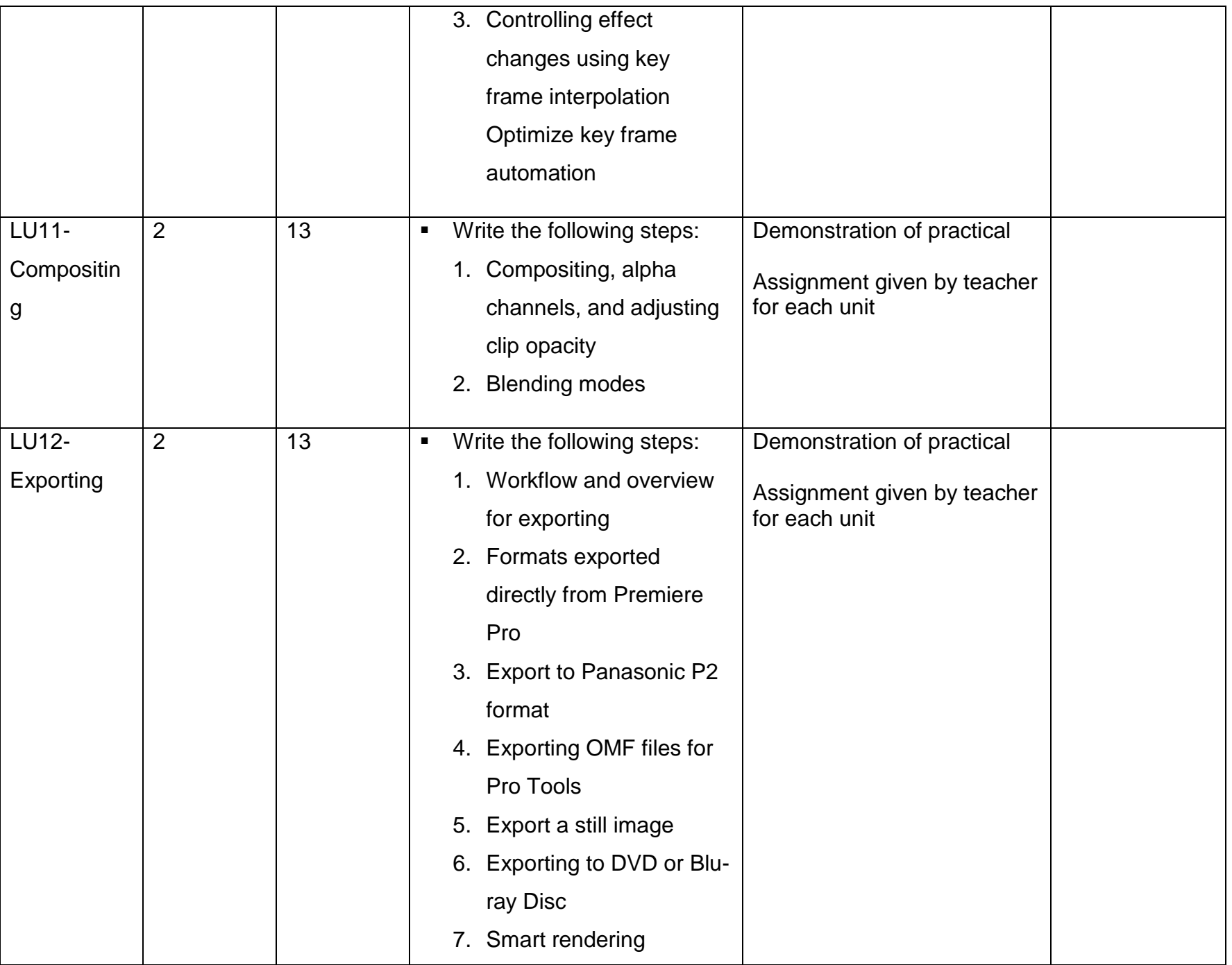

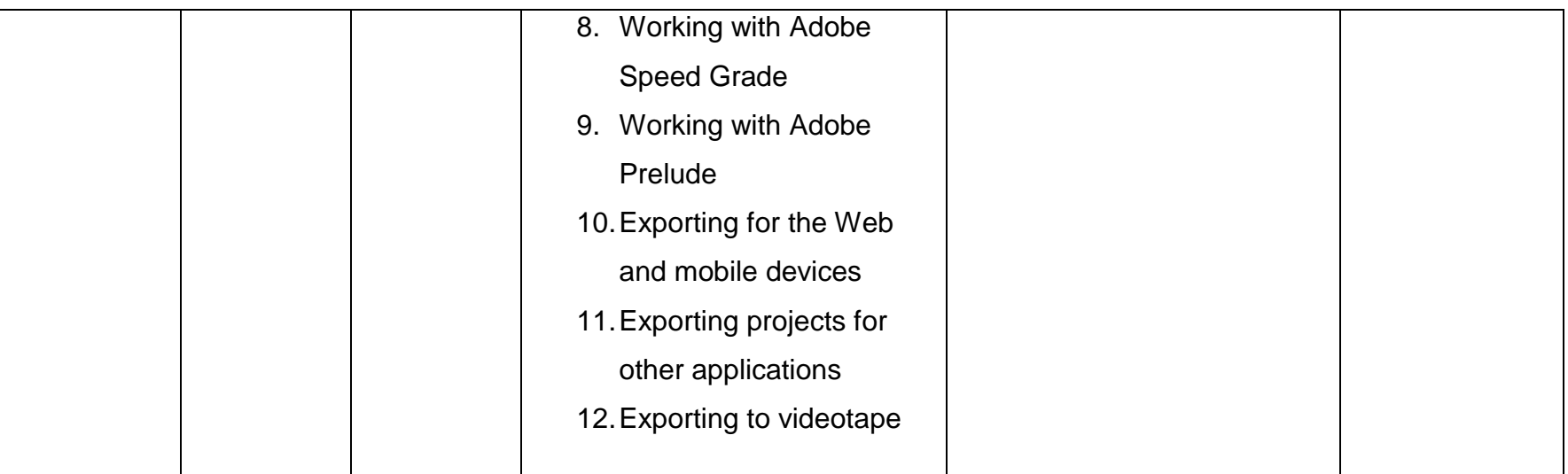

## **4.4. Module 4: Basics of Final Cut Pro**

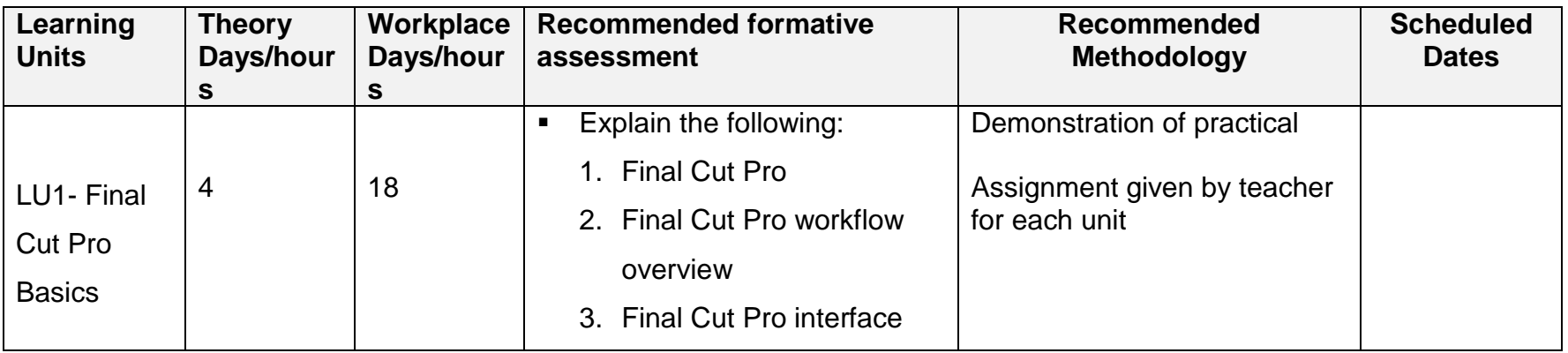

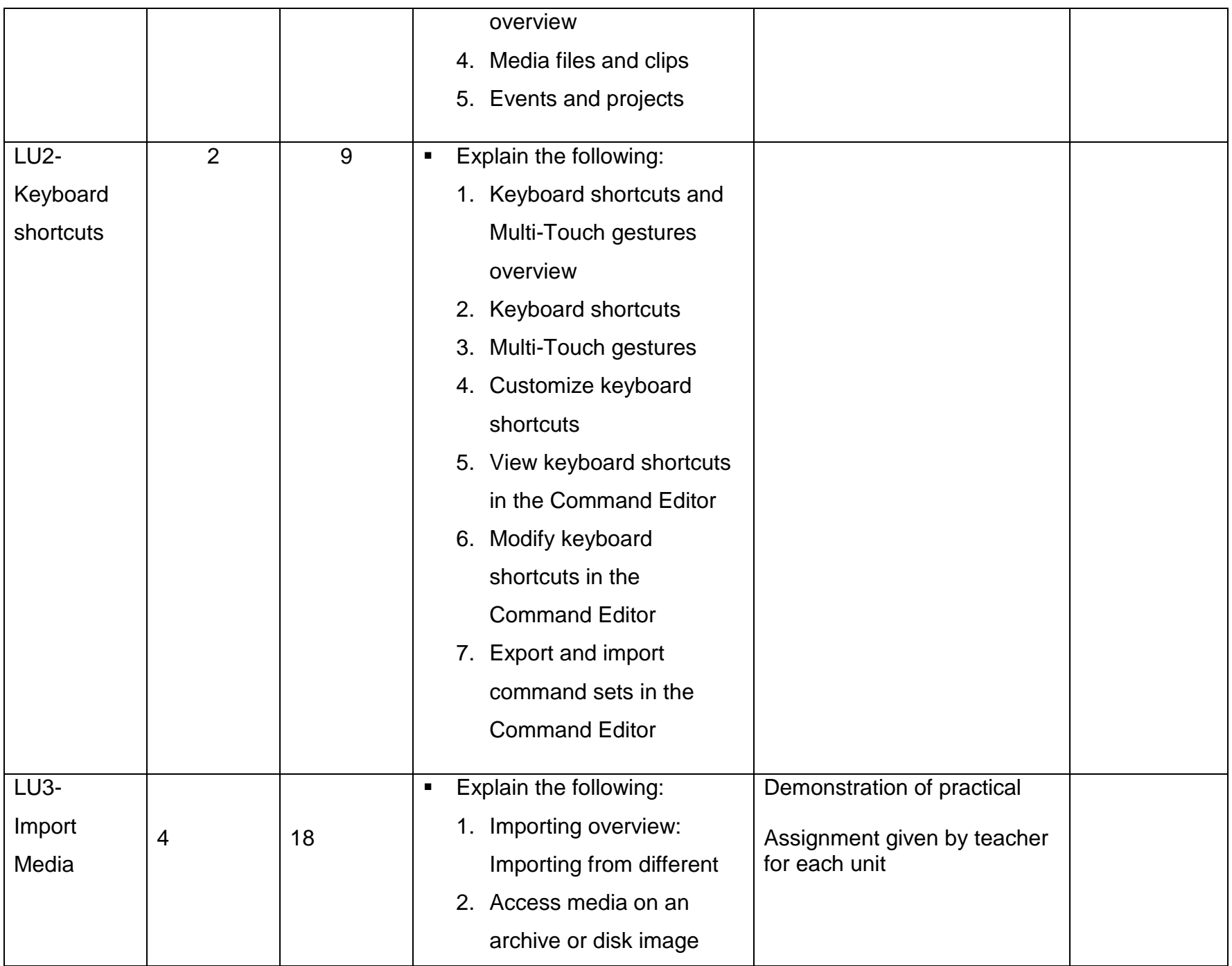

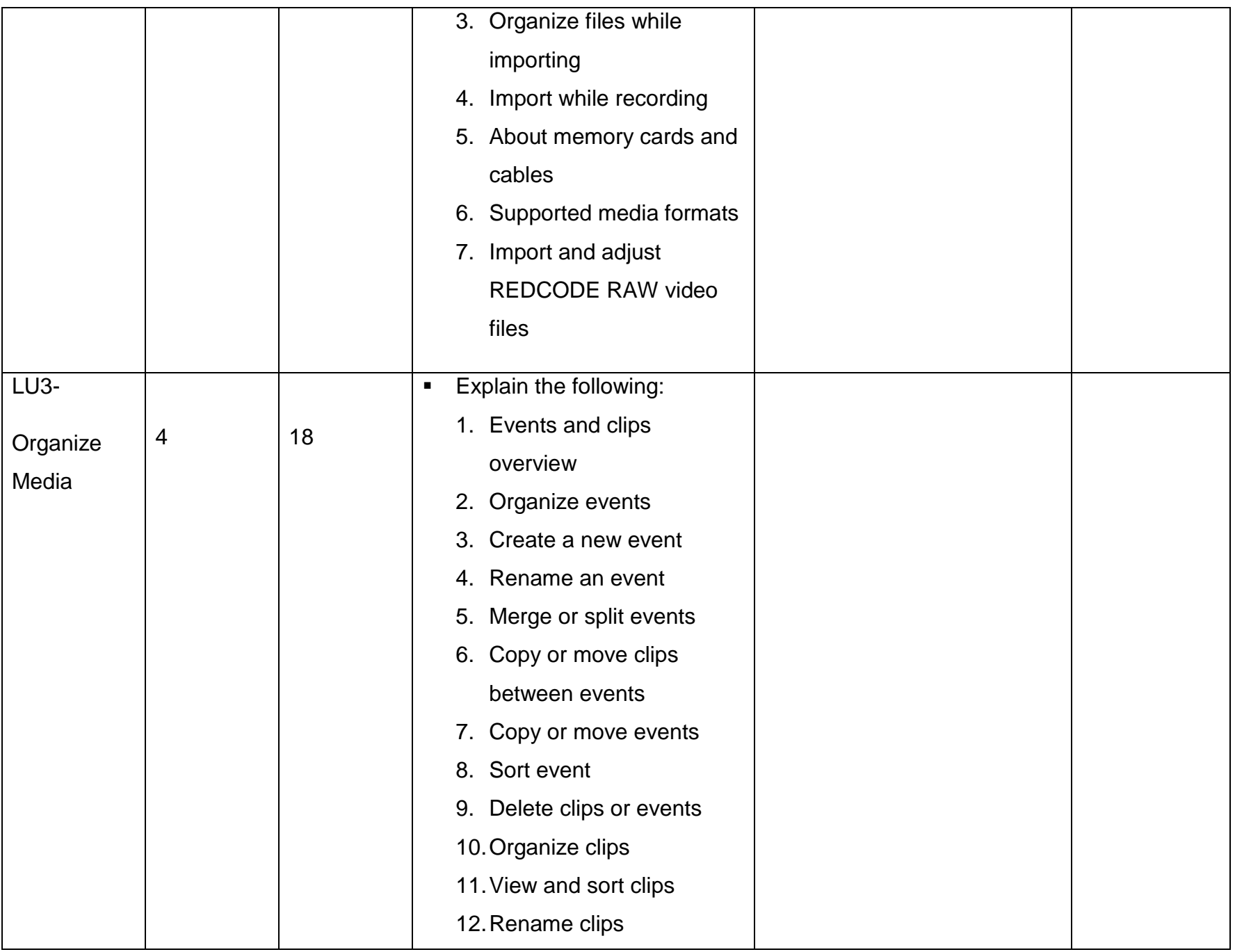

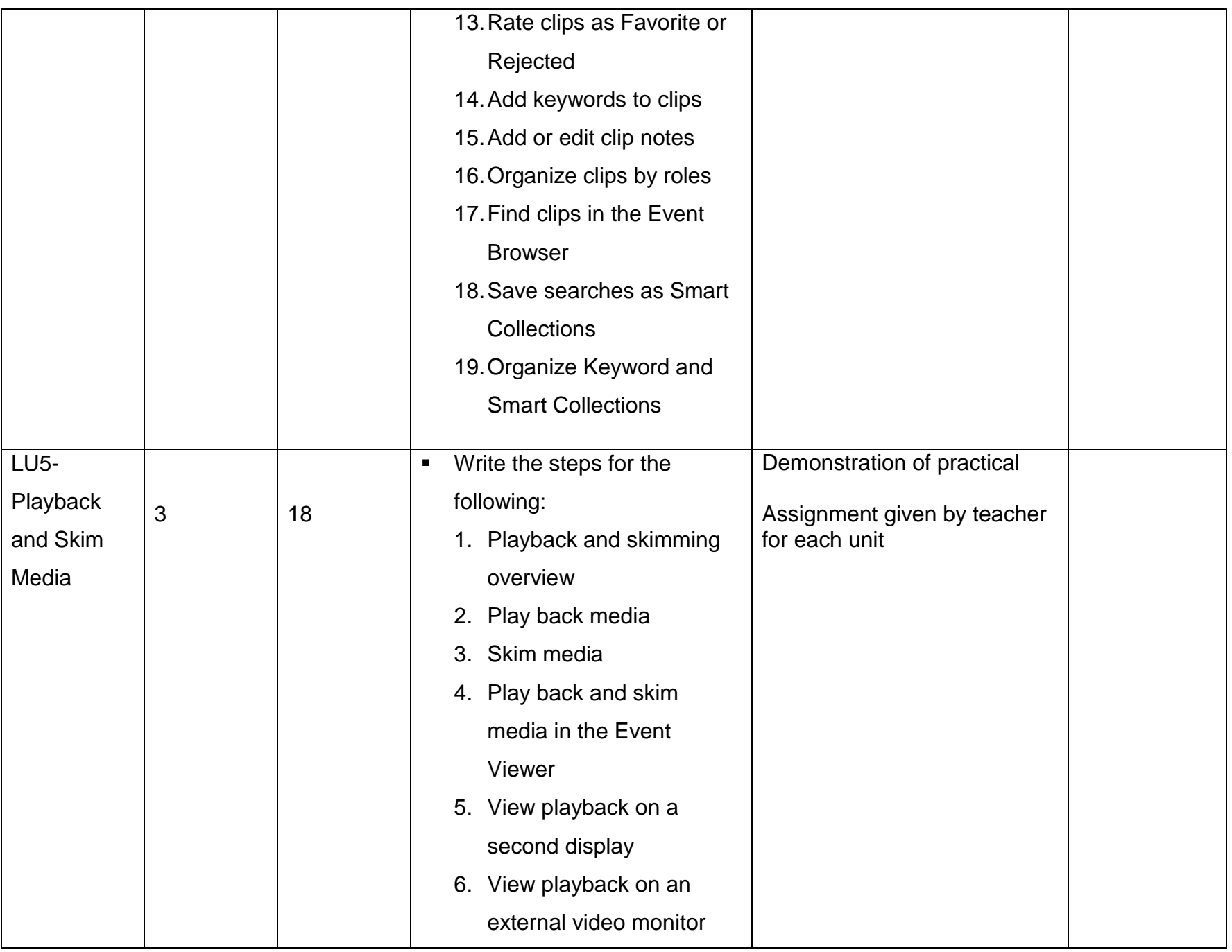

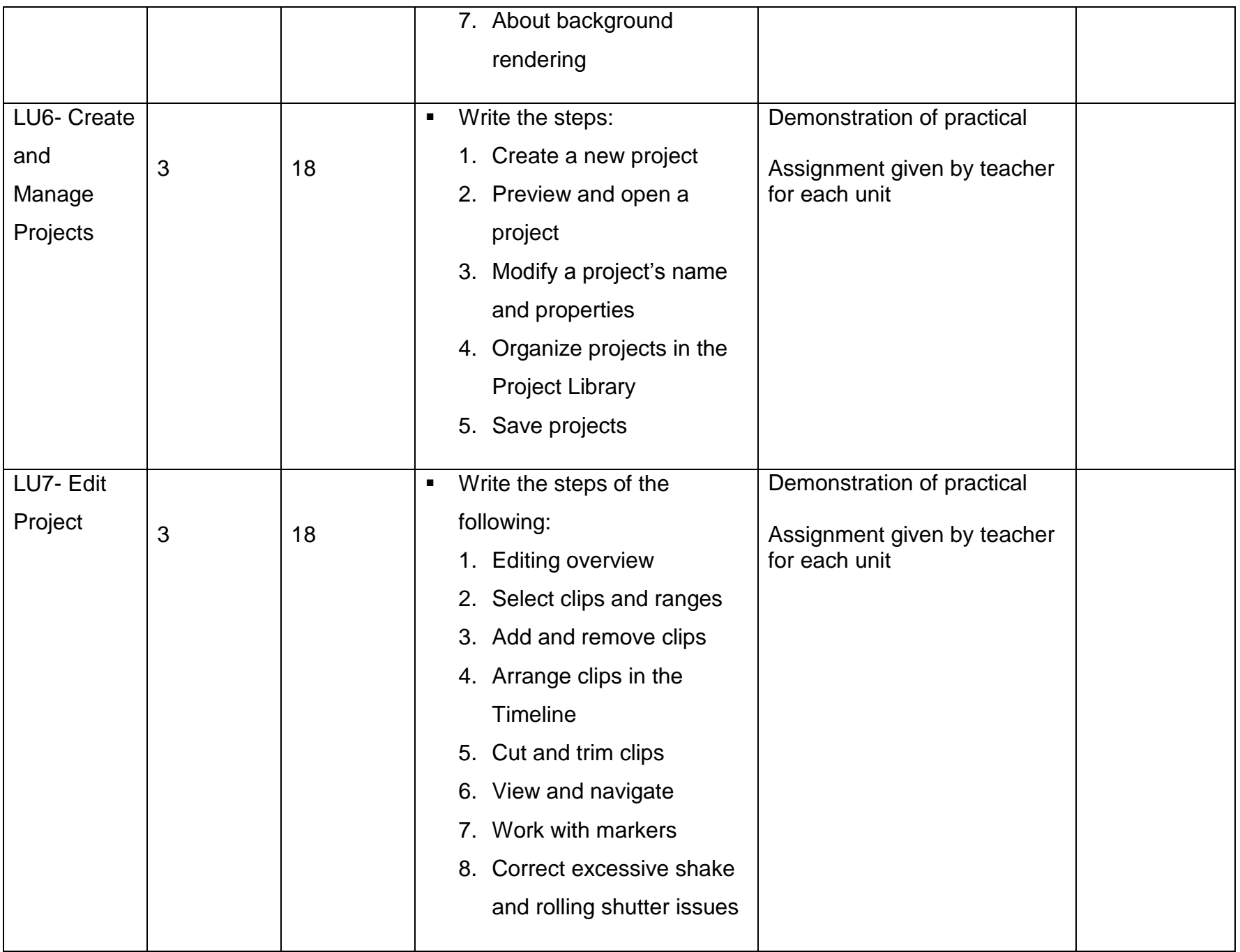

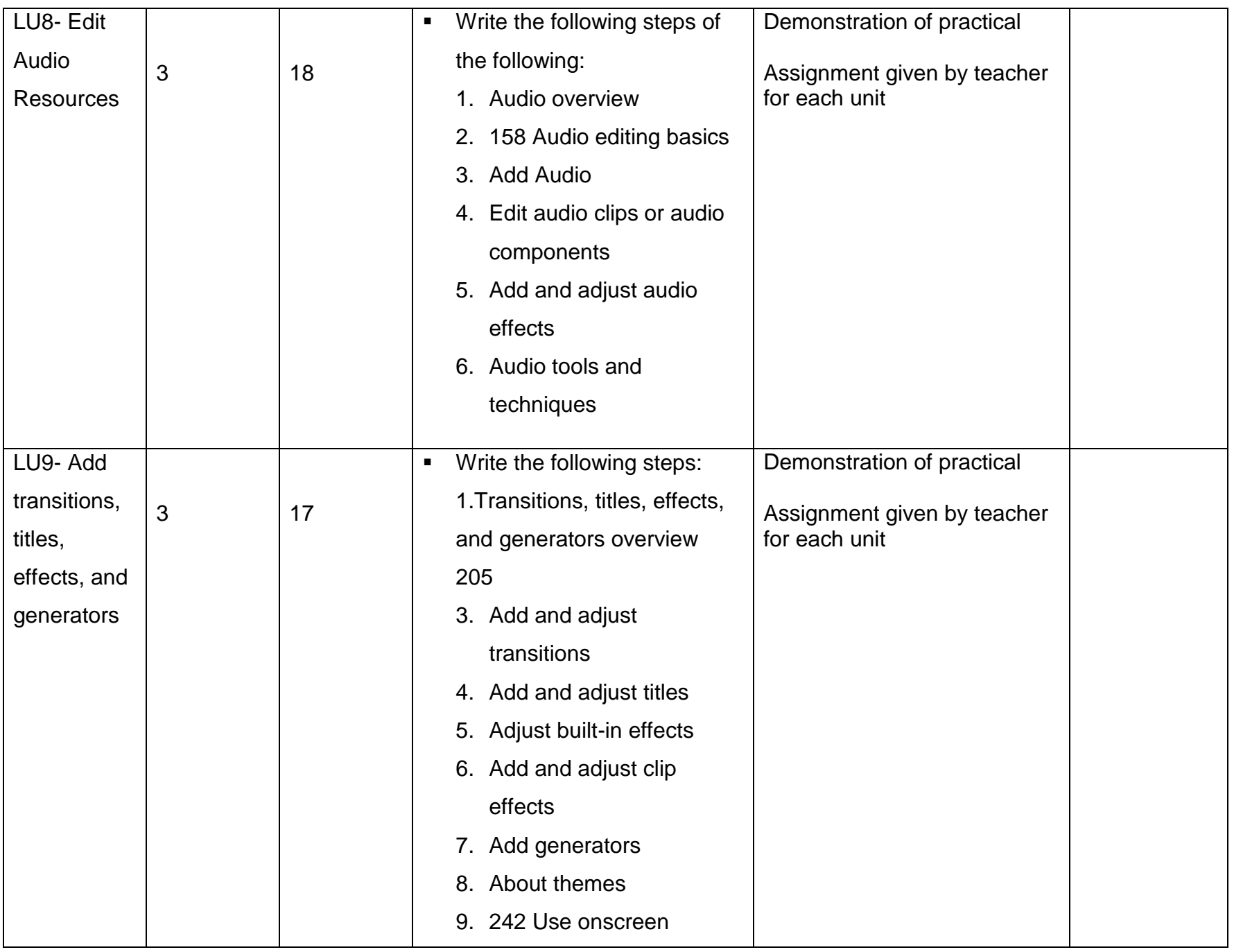

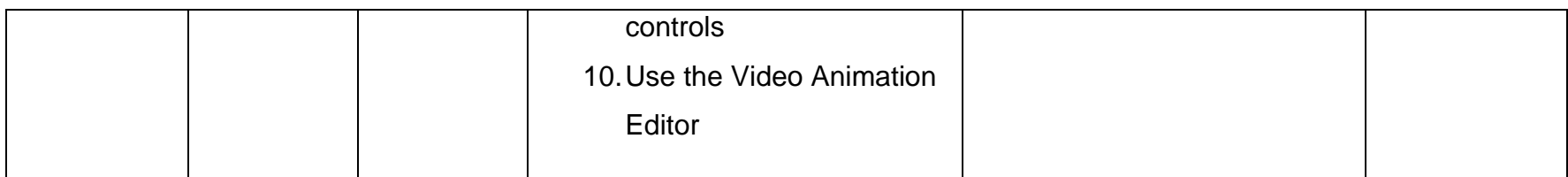

# **4.5. Module 5: Video Editing – Practical**

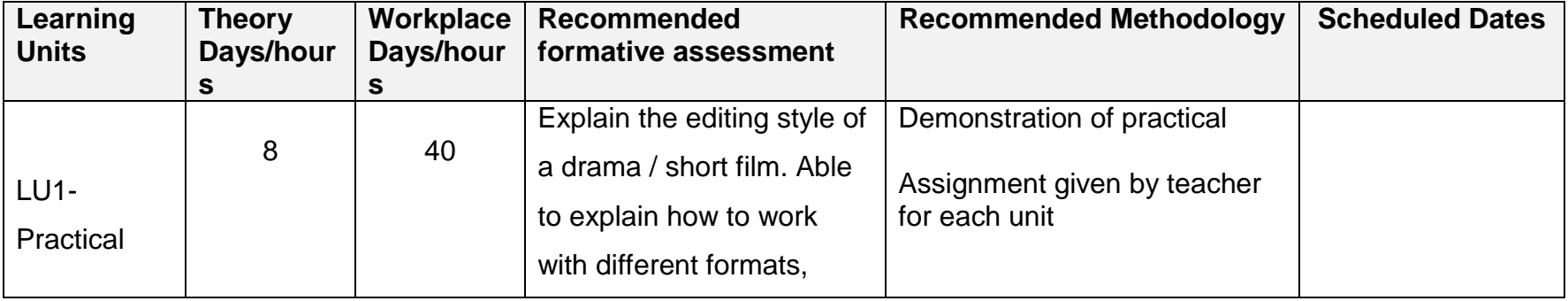

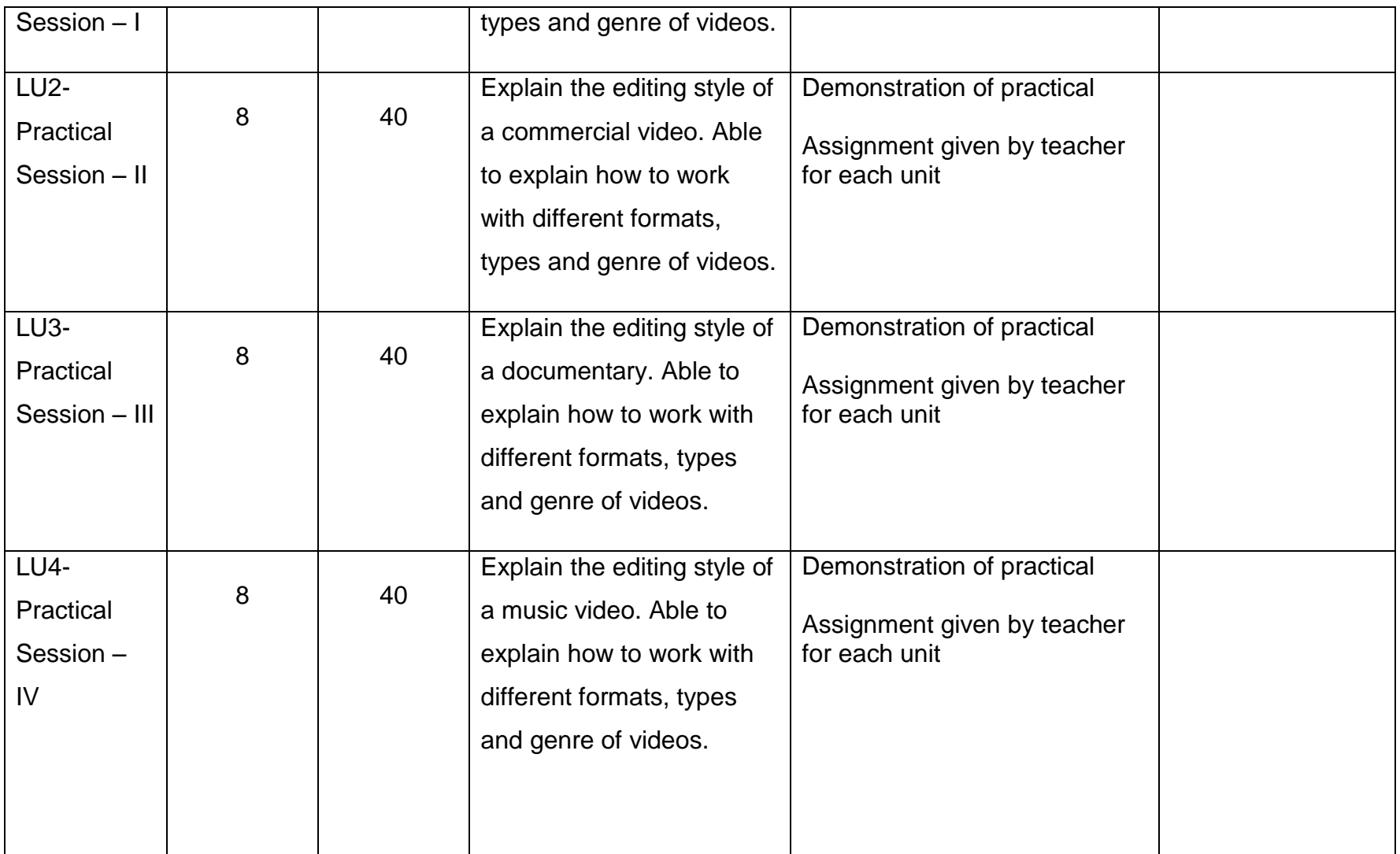
## **5. Supportive Notes**

Assessment context

The student's competencies will be assessed through work developed individually and within a team.

Critical aspects

Student must know the basics of film making and video editing.

Assessment conditions

The student must be assessed in an environment where all the required tools, equipment and basic material are available.

The student must be provided access to a relevant working area.

• Special Notes

During the assessment the student must:

- Demonstrate practical work at all times.
- Communicate information about the task being undertaken to ensure a safe working environment.

## **5.1. List of Tools, Machinery & Equipment**

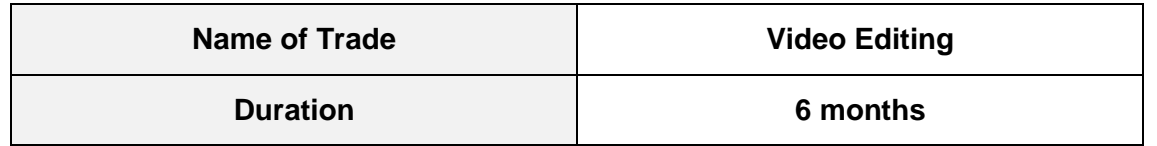

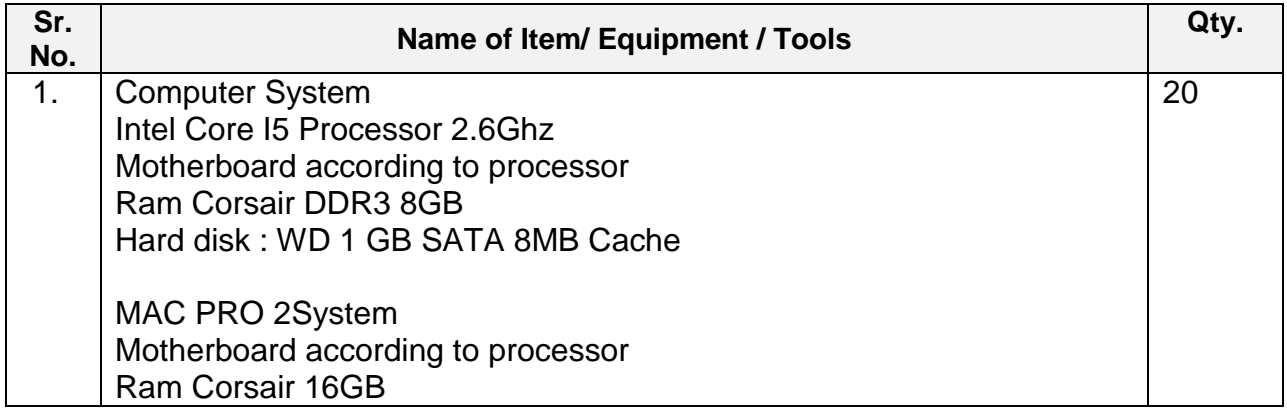

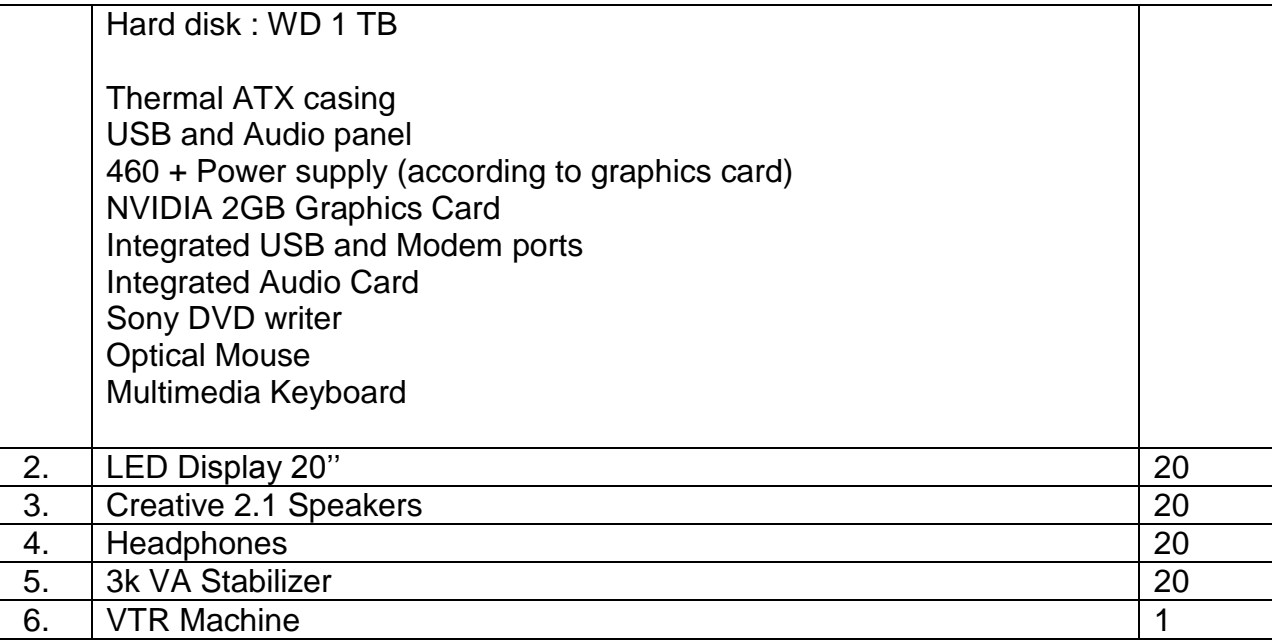

## **5.2. List of Consumable Supplies**

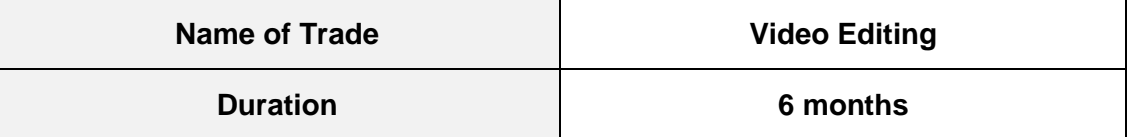

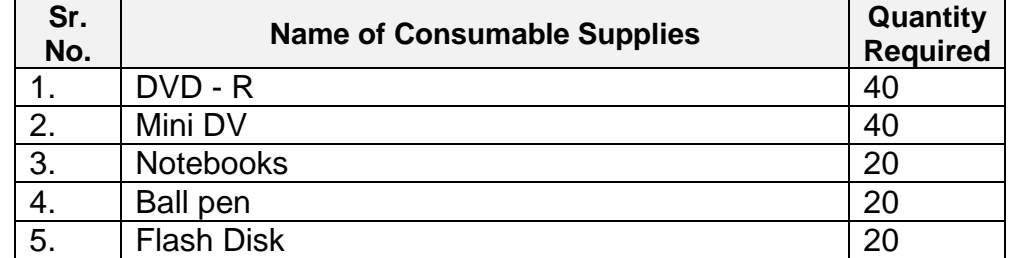